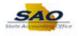

## Requesting a New Security Request - Contractor

|                                                                                                    |                                                      | Personalize                                                                                 | Content   Layout | ? He |
|----------------------------------------------------------------------------------------------------|------------------------------------------------------|---------------------------------------------------------------------------------------------|------------------|------|
| Self Service Quick Links                                                                                                    | 0 -                                                  | News and Announcements                                                                      | 0                |      |
| Personal Information Sum<br>Review a summary of your personal                                                                                                    |                                                      | QUESTIONS: SAO C SC HCM<br>404-657-3956                                                     |                  |      |
| View Paycheck<br>Review current and prior paych                                                                                                    | necks.                                               | 888-896-7771<br>HCM@sao.ga.gov                                                              |                  |      |
| FeamWorks Time & Labor No                                                                                                    | otice C 🔍 💌                                          | QUESTIONS: SAO CSC Security<br>404-657-3956                                                 |                  |      |
| Your Employee Leave Summary I<br>now available on your Home Page<br>investigating a small percentage of<br>Time & Labor population. Please<br>office if you have questions regard<br>discrepancy. Thank you! | e. We are still<br>of our overall<br>contact your HR | 888-996-7771<br>SAO PS Access@sao.ga.gov<br>QUESTIONS: Human Resources Administration (HRA) |                  |      |
| Employee Leave Summary                                                                                                    | 0 •                                                  | Phone: 404-656-2705<br>hra@doas.ga.gov                                                      |                  |      |
| Leave                                                                                                    | Balance                                              |                                                                                             |                  |      |
| Annual Leave                                                                                                    | 360                                                  | HCM News: TeamWorks HCM communications are distributed based on an individual's             |                  |      |
| Education Support Leave                                                                                                    | 8                                                    | security and module access. To request communication on additional modules, please          |                  |      |
| Forfeit Annual Leave                                                                                                    | 128.64                                               | contact the SAO HCM Customer Support Center (CSC) with your request.                        |                  |      |
| Georgia Comp Time Plan                                                                                                    | 23.163                                               |                                                                                             |                  |      |
| Holiday Leave                                                                                                    | 40                                                   |                                                                                             |                  |      |
| Personal Leave                                                                                                    | 24                                                   |                                                                                             |                  |      |
| Sick Leave                                                                                                    | 555.66                                               |                                                                                             |                  |      |

| Step | Action                                                                                                    |
|------|----------------------------------------------------------------------------------------------------|
| 1.   | Begin by navigating to the Manager Security Request page.                                                                                                    |
|      | <b>Note:</b> This simulation is an example of a transaction. When entering a transaction in the live TeamWorks HCM system, please select all values and options based on agency policy, the paperwork on hand and the current situation. |
|      | Click the <b>Main Menu</b> link.                                                                                                    |
|      | Main Menu 👻                                                                                                    |

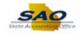

| TeamW                                | Sear | rch Menu:                     |   | Home Worklist Add to                                                                                                    | Favorites    | Sign out |
|--------------------------------------|------|-------------------------------|---|----------------------------------------------------------------------------------------------------|--------------|----------|
| leam w                               |      | <b>&gt;</b>                   | ŧ |                                                                                                    |              |          |
|                                      |      | PayMatch for North America    | • | Personalize Cont                                                                                                    | ent   Layout | ? Help   |
| elf Service Qu                       |      | DX Custom                     | • | puncements O                                                                                                    |              |          |
| Personal I                           |      | Manager Dashboard             |   | AO CSC HCM                                                                                                    |              |          |
| Review a su                          |      | Talent Summary                |   | 04-657-3956                                                                                                    |              |          |
| View Payc                            |      | Self Service                  | • | 88-896-7771                                                                                                    |              |          |
| Review curre                         |      | Manager Self Service          | • | ICM@sao.ga.gov                                                                                                    |              |          |
|                                      |      | Agency Security               | • |                                                                                                    |              |          |
| amWorks Tir                          |      | Agency Security Reset         | • | AO CSC Security<br>04-657-3956                                                                                                    |              |          |
| our Employee L                       |      | Workforce Administration      |   | 88-896-7771                                                                                                    |              |          |
| ow available on                      |      | Benefits                      | • | AO PS Access@sao.ga.gov                                                                                                    |              |          |
| ivestigating a sn<br>ime & Labor por |      | Compensation                  | • |                                                                                                    |              |          |
| flice if you have<br>screpancy. Tha  |      | Time and Labor                | • | Juman Resources Administration (HRA)                                                                                                    |              |          |
| , ,                                  |      | Payroll for North America     | • | Phone: 404-656-2705                                                                                                    |              |          |
| mployee Leav                         |      | Global Payroll & Absence Mgmt | • | hra@doas.ga.gov                                                                                                    |              |          |
| eave                                 |      | Workforce Development         | • |                                                                                                    |              |          |
| nnual Leave<br>ducation Suppo        |      | Organizational Development    | • | eamWorks HCM communications are distributed based on an individual's<br>odule access. To request communication on additional modules, please |              |          |
| orfeit Annual Le                     |      | Enterprise Learning           | • | O HCM Customer Support Center (CSC) with your request.                                                                                       |              |          |
| eorgia Comp Ti                       |      | Set Up HCM                    | • |                                                                                                    |              |          |
| oliday Leave                         |      | Enterprise Components         | • |                                                                                                    |              |          |
| ersonal Leave<br>ick Leave           |      | Worklist                      | • |                                                                                                    |              |          |
| ICK LEAVE                            |      | Reporting Tools               | • |                                                                                                    |              |          |
|                                      |      | PeopleTools                   | • |                                                                                                    |              |          |
|                                      |      | Change My Password            |   |                                                                                                    |              |          |
|                                      |      | My Personalizations           |   |                                                                                                    |              |          |
|                                      |      | My System Profile             |   |                                                                                                    |              |          |
|                                      |      | My Dictionary                 |   |                                                                                                    |              |          |
|                                      |      |                               |   | 1                                                                                                    |              |          |

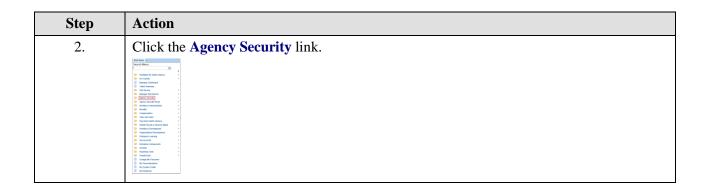

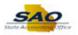

| Favorites -                            |     | i Menu 👻                      |     |                                                                                                    |              |          |
|----------------------------------------|-----|-------------------------------|-----|----------------------------------------------------------------------------------------------------|--------------|----------|
| TeamW                                  | Sea | rch Menu:                     |     | Home Worklist Add to                                                                                                    | Favorites    | Sign out |
| Team w                                 |     | <b>&gt;&gt;</b>               |     |                                                                                                    |              |          |
|                                        |     |                               | ŧ   |                                                                                                    |              |          |
|                                        |     | PayMatch for North America    | •   | Personalize Conte                                                                                                    | ent   Layout | ? Help   |
| Self Service Qu                        |     | DX Custom                     | •   | puncements O                                                                                                    |              |          |
| Personal II                            |     | Manager Dashboard             |     | SAO CSC HCM                                                                                                    |              |          |
| Review a su                            |     | Talent Summary                |     | 04-657-3956                                                                                                    |              |          |
| View Payc                              |     | Self Service                  | •   | 88-896-7771                                                                                                    |              |          |
| Review curre                           |     | Manager Self Service          | •   | ICM@sao.ga.gov                                                                                                    |              |          |
|                                        |     | Agency Security               |     |                                                                                                    |              |          |
| TeamWorks Tir                          |     | Agency Security Reset         |     |                                                                                                    |              |          |
| Your Employee L                        |     | Workforce Administratio       | Sec | curity Request                                                                                                    |              |          |
| now available on                       |     | Benefits                      | ÷   | AO PS Access@sao.ga.gov                                                                                                    |              |          |
| investigating a sn<br>Time & Labor por |     | Compensation                  |     |                                                                                                    |              |          |
| office if you have                     |     | Time and Labor                | •   | luman Resources Administration (HRA)                                                                                           |              |          |
| discrepancy. Tha                       |     | Payroll for North America     |     | Phone: 404-656-2705                                                                                                    |              |          |
| Employee Leav                          |     | Global Payroll & Absence Mgmt |     | hra@doas.ga.gov                                                                                                    |              |          |
| Leave                                  |     | Workforce Development         |     |                                                                                                    |              |          |
| Annual Leave                           |     | Organizational Development    |     | eamWorks HCM communications are distributed based on an individual's                                                           |              |          |
| Education Suppo<br>Forfeit Annual Le   |     | Enterprise Learning           |     | odule access. To request communication on additional modules, please<br>O HCM Customer Support Center (CSC) with your request. |              |          |
| Georgia Comp Ti                        |     | Set Up HCM                    |     |                                                                                                    |              |          |
| Holiday Leave                          |     | Enterprise Components         |     |                                                                                                    |              |          |
| Personal Leave                         |     | Worklist                      |     |                                                                                                    |              |          |
| Sick Leave                             |     | Reporting Tools               |     |                                                                                                    |              |          |
|                                        |     | PeopleTools                   |     |                                                                                                    |              |          |
|                                        |     | Change My Password            |     |                                                                                                    |              |          |
|                                        |     | My Personalizations           |     |                                                                                                    |              |          |
|                                        |     | My System Profile             |     |                                                                                                    |              |          |
|                                        |     | My Dictionary                 |     |                                                                                                    |              |          |
| ļ                                      |     | my creadidity                 |     |                                                                                                    |              |          |
|                                        |     |                               |     |                                                                                                    |              |          |
|                                        |     |                               |     |                                                                                                    |              |          |
|                                        |     |                               |     |                                                                                                    |              |          |

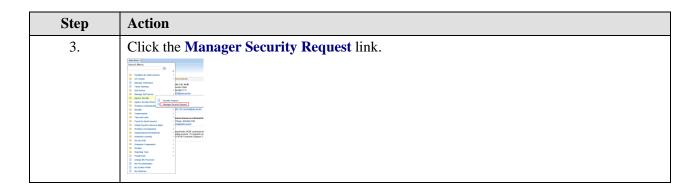

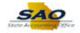

| Favorites  Main Menu  Agency Security  Manager Security Request                               |                                         |
|-----------------------------------------------------------------------------------------------|-----------------------------------------|
| TeamWorks                                                                                     | Home Worklist Add to Favorites Sign out |
| leam works                                                                                    |                                         |
|                                                                                               | New Window   Help   📰                   |
| Manager Security Request                                                                      |                                         |
| Enter any information you have and click Search. Leave fields blank for a list of all values. |                                         |
| Enter any mormation you have and click Search. Leave lields blank for a list of all values.   |                                         |
| Find an Existing Value Add a New Value                                                        |                                         |
| Search Criteria                                                                               |                                         |
| Business Unit begins with 🗸                                                                   |                                         |
| Request ID begins with V                                                                      |                                         |
| Seq Nbr = V                                                                                   |                                         |
| Requested Date = V                                                                            |                                         |
| Last Name begins with 🗸                                                                       |                                         |
| Empl ID begins with V                                                                         |                                         |
| User ID begins with 🗸                                                                         |                                         |
| Action = V                                                                                    |                                         |
| Status = V                                                                                    |                                         |
| Access Type = V Expire Date = V [3]                                                           |                                         |
| Case Sensitive                                                                                |                                         |
|                                                                                               |                                         |
|                                                                                               |                                         |
| Search Clear Basic Search 🖾 Save Search Criteria                                              |                                         |
|                                                                                               |                                         |
|                                                                                               |                                         |
| Find an Existing Value Add a New Value                                                        |                                         |
| - •                                                                                           |                                         |
|                                                                                               |                                         |
|                                                                                               |                                         |
|                                                                                               |                                         |
|                                                                                               |                                         |

| Step | Action                                                                                   |
|------|------------------------------------------------------------------------------------------|
| 4.   | A new security request will need to be created.<br>Click the <b>Add a New Value</b> tab. |
|      | Add a New Value                                                                          |

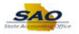

| Favorites • Main Menu • > Agency Security • > Manager Security Request | Home Worklist Add to Favorites Sign out      |
|------------------------------------------------------------------------|----------------------------------------------|
| TeamWorks                                                              | Home I workinst I Add to Pavontes I Sign out |
|                                                                        | New Window   Help   🖬                        |
| Manager Security Request                                               |                                              |
| Eind an Existing Value Add a New Value                                 |                                              |
| Business Unit                                                          |                                              |
| Add                                                                    |                                              |
| Find an Existing Value   Add a New Value                               |                                              |
|                                                                        |                                              |
|                                                                        |                                              |
|                                                                        |                                              |
|                                                                        |                                              |
|                                                                        |                                              |
|                                                                        |                                              |

| Step | Action                                                                                                    |
|------|----------------------------------------------------------------------------------------------------|
| 5.   | This is an example. Be sure to input the Business Unit specific to your Agency. For this example Business Unit 44100 will be used.<br>Click in the <b>Business Unit</b> field. |
|      | Business Unit                                                                                                    |

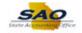

| Favorites  Main Menu  Agency Security  Manager Security Request |                                         |
|-----------------------------------------------------------------|-----------------------------------------|
| TeamWorks                                                       | Home Worklist Add to Favorites Sign out |
| Team works                                                      |                                         |
|                                                                 | New Window   Help   📰 -                 |
| Manager Security Request                                        |                                         |
|                                                                 |                                         |
| Eind an Existing Value Add a New Value                          |                                         |
|                                                                 |                                         |
| Business Unit                                                   |                                         |
| Request ID NEXT                                                 |                                         |
|                                                                 |                                         |
| Add                                                             |                                         |
|                                                                 |                                         |
|                                                                 |                                         |
| Find an Existing Value   Add a New Value                        |                                         |
|                                                                 |                                         |
|                                                                 |                                         |
|                                                                 |                                         |
|                                                                 |                                         |
|                                                                 |                                         |
|                                                                 |                                         |
|                                                                 |                                         |
|                                                                 |                                         |
|                                                                 |                                         |
|                                                                 |                                         |
|                                                                 |                                         |
|                                                                 |                                         |
|                                                                 |                                         |
|                                                                 |                                         |

| Step | Action                                                                 |  |
|------|------------------------------------------------------------------------|--|
| б.   | Enter the appropriate information into the <b>Business Unit</b> field. |  |
|      | For this example, type 44100.                                          |  |

| Favorites  Main Menu  Agency Security  Manager Security Request |                                         |
|-----------------------------------------------------------------|-----------------------------------------|
| $\sigma \rightarrow \gamma r$                                   | Home Worklist Add to Favorites Sign out |
| TeamWorks                                                       |                                         |
|                                                                 | New Window   Help   📰                   |
| Manager Security Request                                        |                                         |
| manager security Request                                        |                                         |
| Find an Existing Value Add a New Value                          |                                         |
|                                                                 |                                         |
|                                                                 |                                         |
| Business Unit 44100 Q                                           |                                         |
| Request ID NEXT                                                 |                                         |
|                                                                 |                                         |
| Add                                                             |                                         |
|                                                                 |                                         |
|                                                                 |                                         |
| Find an Existing Value Add a New Value                          |                                         |
|                                                                 |                                         |
|                                                                 |                                         |
|                                                                 |                                         |
|                                                                 |                                         |
|                                                                 |                                         |
|                                                                 |                                         |
|                                                                 |                                         |
|                                                                 |                                         |
|                                                                 |                                         |
|                                                                 |                                         |
|                                                                 |                                         |
|                                                                 |                                         |
|                                                                 |                                         |
|                                                                 |                                         |
|                                                                 |                                         |
|                                                                 |                                         |

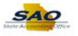

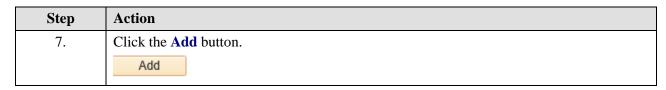

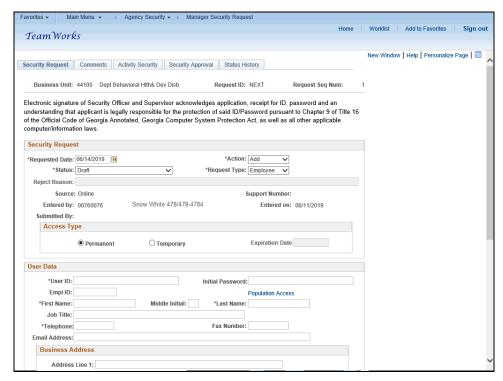

| Step | Action                                                                                                    |
|------|----------------------------------------------------------------------------------------------------|
| 8.   | The <b>Security Request</b> page is the page where the Manager will input all relative information for the security addition. Those items with a * are required.                                                                                        |
|      | The first section includes items such as the <b>Request Date</b> , which is automatically 3 days later as that SAO requires 3 days to process a request. <b>Action, Status,</b> and <b>Request Type</b> are also items that can be changed by the user. |
|      | The Source, Entered by and Support Number are automatically updated by the system.                                                                                                    |
|      | Click the <b>Vertical</b> scrollbar to view the bottom of the page.                                                                                                    |

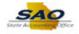

| User Data         "User Dit         "User Dit         "User Dit         "Population Access         "First Name:         "Job Title:         "Telephone:         Frait Address:         Address Line 1:         Address Line 2:         City:         State:         Postal Code:                                                                                                    <                                                                                                    | TeamWorks             | Home Worklist Add to Favorites                                                                     | Sign out |
|----------------------------------------------------------------------------------------------------|-----------------------|----------------------------------------------------------------------------------------------------|----------|
| "User ID:       Initial Password:         Empl ID:       Population Access         "First Name:       Middle Initial:       "Last Name:         Job Title:       Initial Password:       Initial Password:         Telephone:       Fax Number:       Initial Password:         Email Address:       Initial Password:       Initial Password:         Middle Initial:       "Last Name:       Initial Password:         Initial Password will be encrypted after saving. The password will be decrypted for security administrators only.       Initial Password will be encrypted after saving. The password will be decrypted for security administrators only.                                                                                                    | contenteries          |                                                                                                    |          |
| Empl ID:       Population Access         *First Name:       Middle Initial:       *Last Name:         Job Title:       Fax Number:       Fax Number:         Final Address I:       Fax Number:       Fax Number:         Email Address Line 1:       Address Line 2:       Fax Number:         Address Line 2:       Postal Code:       Fax Number:         State:       Postal Code:       Fax Number:         *Telephone:       Fax Number:       Fax Number:         *Telephone:       Fax Number:       Fax Number:         *Telephone:       Fax Number:       Fax Number:         *Telephone:       Fax Number:       Fax Number:         *Telephone:       Fax Number:       Fax Number:         *Telephone:       Fax Number:       Fax Number:         *Telephone:       Fax Number:       Fax Number:         *Telephone:       Fax Number:       Fax Number:         *Telephone:       Fax Number:       Fax Number:         *Telephone:       Fax Number:       Fax Number:         *Telephone:       Fax Number:       Fax Number:         *Telephone:       Fax Number:       Fax Number:         *Telephone:       Fax Number:       Fax Number:         *Telephone: <th>Jser Data</th> <th></th> <th></th>                                                                                                    | Jser Data             |                                                                                                    |          |
| *First Name:       Middle Initial:       *Last Name:         Job Title:                                                                                                    | *User ID:             | Initial Password:                                                                                  |          |
| Job Title:                                                                                                    | Empl ID:              | Population Access                                                                                  |          |
| Telephone       Fax Number:         Email Address:       Email Address:         Business Address       Address Line 1:         Address Line 1:       Address Line 2:         City:       Description         State:       Q         Postal Code:       Description         Supervisor's Information       **         **Telephone:       **         acpleSoft HCM and Portal User ID are limited to the employee ID for every State of Georgia employee. If there are any cceptions to this rule, SAO must be contacted to approve and process the exception. Non State of Georgia employee ccess is granted on an exception basis and the User ID is assigned by the State Accounting Office security Heam and ovided to the agency PeopleSoft Security Officer at completion of the security application. Applications that are an an cception must contain the alpha name of the individual in the User ID column up to 20 characters. If the PeopleSoft User I's a duplicate or invalid, the security Administrator will assign the ID and notify your Agency PeopleSoft Security Officer the change.         the change.       the initial password will be encrypted after saving. The password will be decrypted for security administrators only.                                                                                                    | *First Name:          | Middle Initial: *Last Name:                                                                        |          |
| Email Address:  Business Address Addre                                                                                                    | Job Title:            |                                                                                                    |          |
| Business Address         Address Line 1:         Address Line 2:         City:         State:         Q       Postal Code:    Supervisor's Information          *Name:           *Telephone:           seopleSoft HCM and Portal User ID are limited to the employee ID for every State of Georgia employee. If there are any cceptions to this rule, SAO must be contacted to approve and process the exception. Non State of Georgia employee ccess is granted on an exception basis and the User ID is assigned by the State Accounting Office security Harm and ovided to the agency PeopleSoft Security Officer at completion of the security application. Applications that are an an cception must contain the alpha name of the individual in the User ID column up to 20 characters. If the PeopleSoft User is a duplicate or invalid, the security Administrator will assign the ID and notify your Agency PeopleSoft Security Officer the change.        the change.                                                                                                    | *Telephone:           | Fax Number:                                                                                        |          |
| Address Line 1:<br>Address Line 2:<br>City:<br>State: Q Postal Code:<br>Supervisor's Information<br>"Name:<br>"Telephone;<br>"Telephone; | Email Address:        |                                                                                                    |          |
| Address Line 2:<br>City:                                                                                                    | Business Address      |                                                                                                    |          |
| city:                                                                                                    | Address Line 1        |                                                                                                    |          |
| State:       Q       Postal Code:         Supervisor's Information       "Name:         "Telephone:       "Telephone:         "Telephone:       "State of Georgia employee. If there are any coefficient of the supervisor's the exception. Non State of Georgia employee coefficient of the supervisor's and process the exception. Non State of Georgia employee coefficient of the supervisor's the exception basis and the User ID is assigned by the State Accounting Office security them and ovided to the agency PeopleSoft Security Officer at completion of the security application. Applications that are an acception must contain the alpha name of the individual in the User ID column up to 20 characters. If the PeopleSoft User is a duplicate or invalid, the security Administrator will assign the ID and notify your Agency PeopleSoft Security Officer the change.         ue initial password will be encrypted after saving. The password will be decrypted for security administrators only.                                                                                                    | Address Line 2        |                                                                                                    |          |
| Supervisor's Information "Name: "Telephone: "Telephone                                                                                                    | City                  |                                                                                                    |          |
| *Name:<br>*Telephone:<br>sopleSoft HCM and Portal User ID are limited to the employee ID for every State of Georgia employee. If there are any<br>cceptions to this rule, SAO must be contacted to approve and process the exception. Non State of Georgia employee<br>ccess is granted on an exception basis and the User ID is assigned by the State Accounting Office security team and<br>ovided to the agency PeopleSoft Security Officer at completion of the security application. Applications that are an<br>cception must contain the alpha name of the individual in the User ID column up to 20 characters. If the PeopleSoft User<br>is a duplicate or invalid, the security Administrator will assign the ID and notify your Agency PeopleSoft Security Officer<br>the change.<br>the initial password will be encrypted after saving. The password will be decrypted for security administrators only.                                                                                                    | State                 | Q Postal Code:                                                                                     |          |
| *Name:<br>*Telephone:<br>sopleSoft HCM and Portal User ID are limited to the employee ID for every State of Georgia employee. If there are any<br>ceptions to this rule, SAO must be contacted to approve and process the exception. Non State of Georgia employee<br>cess is granted on an exception basis and the User ID is assigned by the State Accounting Office security team and<br>ovided to the agency PeopleSoft Security Officer at completion of the security application. Applications that are an<br>ception must contain the alpha name of the individual in the User ID column up to 20 characters. If the PeopleSoft User<br>is a duplicate or invalid, the security Administrator will assign the ID and notify your Agency PeopleSoft Security Officer<br>the change.<br>the initial password will be encrypted after saving. The password will be decrypted for security administrators only.                                                                                                    |                       |                                                                                                    |          |
| *Telephone:<br>sopleSoft HCM and Portal User ID are limited to the employee ID for every State of Georgia employee. If there are any<br>ceptions to this rule, SAO must be contacted to approve and process the exception. Non State of Georgia employee<br>cess is granted on an exception basis and the User ID is assigned by the State Accounting Office security team and<br>ovided to the agency PeopleSoft Security Officer at completion of the security application. Applications that are an<br>ception must contain the alpha name of the individual in the User ID column up to 20 characters. If the PeopleSoft User<br>is a duplicate or invalid, the security Administrator will assign the ID and notify your Agency PeopleSoft Security Officer<br>the change.<br>the initial password will be encrypted after saving. The password will be decrypted for security administrators only.                                                                                                    | Supervisor's Informat | n                                                                                                  |          |
| *Telephone:<br>sopleSoft HCM and Portal User ID are limited to the employee ID for every State of Georgia employee. If there are any<br>ceptions to this rule, SAO must be contacted to approve and process the exception. Non State of Georgia employee<br>cess is granted on an exception basis and the User ID is assigned by the State Accounting Office security team and<br>ovided to the agency PeopleSoft Security Officer at completion of the security application. Applications that are an<br>ception must contain the alpha name of the individual in the User ID column up to 20 characters. If the PeopleSoft User<br>is a duplicate or invalid, the security Administrator will assign the ID and notify your Agency PeopleSoft Security Officer<br>the change.<br>the initial password will be encrypted after saving. The password will be decrypted for security administrators only.                                                                                                    | *Name:                |                                                                                                    |          |
| sopleSoft HCM and Portal User ID are limited to the employee ID for every State of Georgia employee. If there are any<br>cceptions to this rule, SAO must be contacted to approve and process the exception. Non State of Georgia employee<br>ccess is granted on an exception basis and the User ID is assigned by the State Accounting Office security team and<br>ovided to the agency PeopleSoft Security Officer at completion of the security application. Applications that are an<br>cception must contain the alpha name of the individual in the User ID column up to 20 characters. If the PeopleSoft User<br>is a duplicate or invalid, the security Administrator will assign the ID and notify your Agency PeopleSoft Security Officer<br>the change.                                                                                                    |                       |                                                                                                    |          |
| ceptions to this rule, SAO must be contacted to approve and process the exception. Non State of Georgia employee<br>cess is granted on an exception basis and the User ID is assigned by the State Accounting Office security team and<br>ovided to the agency PeopleSOf Security Officer at completion of the security application. Applications that are an<br>ception must contain the alpha name of the individual in the User ID column up to 20 characters. If the PeopleSoft User<br>is a duplicate or invalid, the security Administrator will assign the ID and notify your Agency PeopleSoft Security Officer<br>the change.                                                                                                    | "Telephone:           |                                                                                                    |          |
| ccess is granted on an exception basis and the User ID is assigned by the State Accounting Office security team and<br>ovided to the agency PeopleSoft Security Officer at completion of the security application. Applications that are an<br>cception must contain the alpha name of the individual in the User ID column up to 20 characters. If the PeopleSoft User<br>is a duplicate or invalid, the security Administrator will assign the ID and notify your Agency PeopleSoft Security Officer<br>the change.<br>The initial password will be encrypted after saving. The password will be decrypted for security administrators only.                                                                                                    |                       |                                                                                                    |          |
| ovided to the agency PeopleSoft Security Officer at completion of the security application. Applications that are an<br>cception must contain the alpha name of the individual in the User ID column up to 20 characters. If the PeopleSoft User<br>is a duplicate or invalid, the security Administrator will assign the ID and notify your Agency PeopleSoft Security Officer<br>the change.                                                                                                    |                       |                                                                                                    |          |
| is a duplicate or invalid, the security Administrator will assign the ID and notify your Agency PeopleSoft Security Officer<br>the change.<br>ne initial password will be encrypted after saving. The password will be decrypted for security administrators only.                                                                                                    |                       |                                                                                                    |          |
| the change.<br>In initial password will be encrypted after saving. The password will be decrypted for security administrators only.                                                                                                    |                       |                                                                                                    |          |
| e initial password will be encrypted after saving. The password will be decrypted for security administrators only.                                                                                                    |                       | , the security Administrator will assign the ID and notify your Agency PeopleSoft Security Officer |          |
|                                                                                                    | the change            |                                                                                                    |          |
| Save Add Tudate/Display                                                                                                    | •                     |                                                                                                    |          |
|                                                                                                    | •                     | e encrypted after saving. The password will be decrypted for security administrators only.         |          |

| Step | Action                                                                                                    |
|------|----------------------------------------------------------------------------------------------------|
| 9.   | The next section consists of user data that will need to be entered. Again, items with a * are required.<br>Notice there is also a section for the <b>Supervisor's Information</b> . |
|      | Click the <b>Vertical</b> scrollbar to return to the top of the page.                                                                                                    |

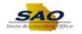

|                                                                    |                                               |                                                                                   |                         |                   |                      | New Window   Help   Personalize Page   📰 |
|--------------------------------------------------------------------|-----------------------------------------------|-----------------------------------------------------------------------------------|-------------------------|-------------------|----------------------|------------------------------------------|
| ecurity Request                                                    | Comments Acti                                 | ivity Security A                                                                  | pproval Status History  |                   |                      | New Window   Help   Personalize Page   🔤 |
| Business Unit:                                                     | 44100 Dept Behav                              | vioral Hlth& Dev Disb                                                             | Request ID: NE>         | (T Requ           | est Seq Num:         | 1                                        |
| nderstanding that                                                  | t applicant is legally<br>e of Georgia Annota | er and Supervisor acknow<br>/ responsible for the prote<br>ated, Georgia Computer | ection of said ID/Passw | ord pursuant to C | hapter 9 of Title 16 |                                          |
| Security Reques                                                    | st                                            |                                                                                   |                         |                   |                      |                                          |
| *Requested Date:                                                   | 06/14/2019                                    |                                                                                   | *Action: Add            | i v               |                      |                                          |
| *Status:                                                           | Draft                                         | ~                                                                                 | *Request Type: Em       | ployee 🗸          |                      |                                          |
| Reject Reason:                                                     |                                               |                                                                                   |                         |                   |                      |                                          |
| Source:                                                            |                                               |                                                                                   |                         | ort Number:       |                      |                                          |
| Entered by:                                                        |                                               | Snow White 478/478-47                                                             | 84                      | Entered on: 06/11 | 1/2019               |                                          |
| Submitted By:                                                      |                                               |                                                                                   |                         |                   |                      |                                          |
| Access Ty                                                          | ре                                            |                                                                                   |                         |                   |                      |                                          |
|                                                                    | Permanent                                     | O Temporary                                                                       | Exp                     | piration Date     |                      |                                          |
|                                                                    | C Permanent                                   |                                                                                   |                         |                   |                      |                                          |
| User Data                                                          | © Permanent                                   |                                                                                   |                         |                   |                      |                                          |
| User Data<br>*User ID:                                             | • Permanent                                   |                                                                                   | Initial Password:       |                   |                      |                                          |
|                                                                    |                                               |                                                                                   |                         | ulation Access    |                      |                                          |
| *User ID:                                                          |                                               | Middle Initial:                                                                   |                         | ulation Access    | ]                    |                                          |
| *User ID:<br>Empl ID:                                              |                                               | Middle Initial:                                                                   | Popi<br>*Last Name:     | Jlation Access    | ]                    |                                          |
| *User ID:<br>Empl ID:<br>*First Name:<br>Job Title:<br>*Telephone: |                                               | Middle Initial:                                                                   | Рор                     | ulation Access    | ]                    |                                          |
| *User ID:<br>Empl ID:<br>*First Name:<br>Job Title:                |                                               | Middle Initial:                                                                   | Popi<br>*Last Name:     | ulation Access    | ]                    |                                          |

| Step | Action                                                                                                    |
|------|----------------------------------------------------------------------------------------------------|
| 10.  | For this example, the user will create a security access request for a contractor. Select the appropriate Access Type.<br>Click the Request Type option.<br>*Request Type: Employee |

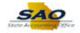

|                   |                 |                                                               |                      |                       | Home Worklist Add to Favorites Sign ou      |
|-------------------|-----------------|---------------------------------------------------------------|----------------------|-----------------------|---------------------------------------------|
| TeamWork          | 2s              |                                                               |                      |                       | nome i workist i Add to i avontes i Sign ou |
|                   |                 |                                                               |                      |                       |                                             |
| 11 D 11           | 0               |                                                               |                      |                       | New Window   Help   Personalize Page   📰    |
| ecurity Request   | Comments Ac     | ctivity Security Security Appr                                | oval Status History  |                       |                                             |
| Business Unit:    | 44100 Dept Beha | avioral Hith& Dev Disb                                        | Request ID: NEXT     | Request Seq N         | um: 1                                       |
|                   |                 | er and Supervisor acknowle                                    |                      |                       |                                             |
|                   |                 | ly responsible for the protect<br>tated, Georgia Computer Sys |                      |                       |                                             |
| :omputer/informat | ion laws.       |                                                               |                      |                       |                                             |
| Security Reque    | st              |                                                               |                      |                       |                                             |
| *Requested Date:  | 06/14/2019      |                                                               | *Action: Add         | uctor V               |                                             |
| *Status:          | Draft           | $\checkmark$                                                  | *Request Type: Emplo |                       |                                             |
| Reject Reason:    |                 |                                                               |                      |                       |                                             |
| Source            | : Online        |                                                               | Support              | t Number:             |                                             |
| Entered by:       | 00760076        | Snow White 478/478-4784                                       | Er                   | ntered on: 06/11/2019 |                                             |
| Submitted By:     |                 |                                                               |                      |                       |                                             |
| Access Ty         | ре              |                                                               |                      |                       |                                             |
|                   | Permanent       | ○ Temporary                                                   | Expira               | ation Date            |                                             |
| User Data         |                 |                                                               |                      |                       |                                             |
| *User ID:         |                 |                                                               | Initial Password:    |                       |                                             |
| Empl ID:          |                 |                                                               | Popula               | tion Access           |                                             |
| *First Name:      |                 | Middle Initial:                                               | *Last Name:          |                       |                                             |
| Job Title:        |                 |                                                               |                      |                       |                                             |
| *Telephone:       |                 |                                                               | Fax Number:          |                       |                                             |
| Email Address:    |                 |                                                               |                      |                       |                                             |
|                   |                 |                                                               |                      |                       |                                             |

| Step | Action                                                                                                    |
|------|----------------------------------------------------------------------------------------------------|
| 11.  | For this example, the user will create a security access request for a contractor. Select the appropriate <b>Request Type</b> .<br>Click the <b>Contractor</b> option. |

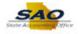

|                   |                                       |                                  |                                                                                               |                        | Home       | Worklist Add to Favorites Sign       | ou |
|-------------------|---------------------------------------|----------------------------------|-----------------------------------------------------------------------------------------------|------------------------|------------|--------------------------------------|----|
| TeamWork          | S                                     |                                  |                                                                                               |                        |            |                                      |    |
|                   |                                       |                                  |                                                                                               |                        |            |                                      |    |
| curity Request    | Comments Ac                           | tivity Security Ap               | proval Status History                                                                         |                        |            | New Window   Help   Personalize Page |    |
| Business Unit:    | 44100 Dept Beha                       | vioral Hlth& Dev Disb            | Request ID: NEXT                                                                              | Request Seq Nu         | um: 1      |                                      |    |
| nderstanding that | applicant is legal<br>of Georgia Anno | ,<br>y responsible for the prote | ledges application, receipt fo<br>ction of said ID/Password p<br>system Protection Act, as we | ursuant to Chapter 9 o | f Title 16 |                                      |    |
| Security Reques   | t                                     |                                  |                                                                                               |                        |            |                                      |    |
| Requested Date:   | 06/14/2019                            |                                  | *Action: Add                                                                                  | $\sim$                 |            |                                      |    |
| *Status:          | Draft                                 | $\sim$                           | *Request Type: Contracto                                                                      | or 🗸                   |            |                                      |    |
| Reject Reason:    |                                       |                                  |                                                                                               |                        |            |                                      |    |
| Source:           | Online                                |                                  | Support N                                                                                     | umber:                 |            |                                      |    |
| Entered by:       | 00760076                              | Snow White 478/478-478           | 34 Enter                                                                                      | red on: 06/11/2019     |            |                                      |    |
| Submitted By:     |                                       |                                  |                                                                                               |                        |            |                                      |    |
| Access Typ        | e                                     |                                  |                                                                                               |                        |            |                                      |    |
|                   | Permanent                             | Temporary                        | Expiratio                                                                                     | on Date                | J          |                                      |    |
| Jser Data         |                                       |                                  |                                                                                               |                        |            |                                      |    |
| *User ID:         | _                                     |                                  | Initial Password:                                                                             |                        |            |                                      |    |
| Empl ID:          |                                       |                                  | Population                                                                                    | Access                 |            |                                      |    |
| *First Name:      |                                       | Middle Initial:                  | *Last Name:                                                                                   |                        |            |                                      |    |
| Job Title:        |                                       |                                  |                                                                                               |                        |            |                                      |    |
| *Telephone:       |                                       |                                  | Fax Number:                                                                                   |                        |            |                                      |    |
| Email Address:    |                                       |                                  |                                                                                               |                        |            |                                      |    |
| Business Ad       | dress                                 |                                  |                                                                                               |                        |            |                                      |    |
|                   |                                       |                                  |                                                                                               |                        |            |                                      |    |

| Step | Action                                                                                                    |
|------|----------------------------------------------------------------------------------------------------|
| 12.  | <b>Note:</b> Since the security access request is for a contractor, the <b>Access Type</b> is auto populated and the <b>Empl ID</b> field is no longer active. |

| TeamWorks     Home     Worklist     Add to Favorites     Sign out       New Window     Heip     Personalize Page     Image: Comparison of Comparison of                                                                         |                                                                 |                                                        |                                |                             |                              |    |            |                   |            |
|----------------------------------------------------------------------------------------------------|-----------------------------------------------------------------|--------------------------------------------------------|--------------------------------|-----------------------------|------------------------------|----|------------|-------------------|------------|
| Team Works         Security Request       Comments       Activity Security Approval       Status History         Business Unit:       44100       Dept Behavioral Hith& Dev Disb       Request ID: NEXT       Request Seq Num: 1         Electronic signature of Security Officer and Supervisor acknowledges application, receipt for ID, password and an understanding that applicant is legally responsible for the protection of said ID/Password pursuant to Chapter 9 of Title 16 of the Official Code of Georgia Annotated, Georgia Computer System Protection Act, as well as all other applicable computer/Information laws.         Security Request       *Action: Add        *         *Requested Date:       66/14/2019 fb       *Action: Add          *Status:       Dath       *       *         Support Number:       Entered on: 06/11/2019       Support Number:         Entered by:       00760076       Snow White 478/478-4784       Entered on: 06/11/2019         Submitted By:       *       *       *         *       *       *       *       *         *       *       *       *       *         *       *       *       *       *       *         *       *       *       *       *       *       *         *       *       *       *       *       *                                                                                                    | Favorites - Ma                                                  | in Menu 👻 >                                            | Agency Security   Mana         | ager Security Request       |                              |    |            |                   |            |
| Security Request       Comments       Activity Security Approval       Status History         Business Unit: 44100       Dept Behavioral Hithå Dev Disb       Request ID: NEXT       Request Seq Num: 1         Electronic signature of Security Officer and Supervisor acknowledges application, receipt for ID, password pursuant to Chapter 9 of Title 16       of the Official Code of Georgia Annotated, Georgia Computer System Protection Act, as well as all other applicable         Security Request       *Action:       Add          *Requested Date:       @0f142019       *Action:       Add          *status:       Durat       *Request Type:       Contractor          Source:       Online       Support Number:           Entered by:       00760076       Snow White 478/478-4784       Entered on: 06/11/2019          Submitted By:                                                                                                    | TeamWork                                                        | õç.                                                    |                                |                             | Home                         | 9  | Worklist   | Add to Favorites  | Sign out   |
| Security Request       Comments       Activity Security       Security Approval       Status History         Business Unit: 44100       Dept Behavioral Hith& Dev Disb       Request ID: NEXT       Request Seq Num: 1         Electronic signature of Security Officer and Supervisor acknowledges application, receipt for ID, password and an understanding that applicant is legally responsible for the protection of said ID/Password pursuant to Chapter 9 of Tile 16 of the Official Code of Georgia Annotated, Georgia Computer System Protection Act, as well as all other applicable computer/information laws.         Security Request       *Request to 66/14/2019 18       *Action: Add          "Requested Date: 06/14/2019 18       *Action: Add           "Status: [Draft       *Request Type: Contractor           Source: Online       Support Number:          Entered by: 00/50076       Snow White 478/478-4784       Entered on: 06/11/2019         Submitted By:       Permanent       Temporary       Expiration Date         "User ID:       Initial Password:          "User ID:       Initial Password:          "User ID:       Fax Number:          "Job Title:       Middle Initial:       *Last Name:         Job Title:       Fax Number:          Email Address:        Fax Number:                                                                                                    | 20011111011                                                     |                                                        |                                |                             |                              |    |            |                   |            |
| Business Unit: 44100       Dept Behavioral Hiths, Dev Disb       Request ID: NEXT       Request Seq Num: 1         Electronic signature of Security Officer and Supervisor acknowledges application, receipt for ID, password and an understanding that applicant is legally responsible for the protection of said ID/Password pursuant to Chapter 9 of Title 16 of the Official Code of Georgia Annotated, Georgia Computer System Protection Act, as well as all other applicable computer/information laws.       1         Security Request       *Request Type:       Contractor         *Requested Date:       06/14/2019       *Request Type:         Source: Online       Support Number:         Entered by:       00760076       Snow White 478/478-4784         Entered by:       00760076       Snow White 478/478-4784         Submitted By:       Initial Password:       Fopulation Access         "Viser Data       *Last Name:       Fopulation Access         *First Name:       Middle Initial:       *Last Name:       Fax Number:         Email Address:       Fax Number:       Fax Number:       Email Address:                                                                                                    |                                                                 |                                                        |                                |                             |                              |    | New Window | Help   Personaliz | e Page 🛛 💼 |
| Electronic signature of Security Officer and Supervisor acknowledges application, receipt for ID, password and an understanding that applicant is legally responsible for the protection of said ID/Password pursuant to Chapter 9 of Tile 16 of the Official Code of Georgia Annotated, Georgia Computer System Protection Act, as well as all other applicable computer/information laws.  Security Request  Requested Date: @6/142019 Bi  *Action: Add                                                                                                    | Security Request                                                | Comments Ac                                            | ctivity Security Security App  | oroval Status History       |                              |    |            |                   |            |
| understanding that applicant is legally responsible for the protection of said ID/Password pursuant to Chapter 9 of Title 16<br>of the Official Code of Georgia Annotated, Georgia Computer System Protection Act, as well as all other applicable<br>computer/information laws.<br>Security Request<br>*Requested Date: 60/14/2019 19 * *Action: Add<br>*Status: Datat * Type: Contractor<br>Reject Reason:<br>Source: Online Support Number:<br>Entered by: 00760076 Snow White 478/478-4784 Entered on: 06/11/2019<br>Submitted By:<br>Access Type<br>Permanent ® Temporary Expiration Date 18<br>*User Data<br>*List Name: Middle Initial: *Last Name:<br>Job Title:<br>Telephone: Fax Number:<br>Email Address:                                                                                                    | Business Unit:                                                  | 44100 Dept Beh                                         | avioral HIth& Dev Disb         | Request ID: NEXT            | Request Seq Num:             | 1  |            |                   |            |
| *Requested Date: 06/14/2019 19 *Action: Add<br>*Status: Draft<br>Reject Reason:<br>Source: Online<br>Support Number:<br>Entered by: 00760076 Snow White 478/478-4784 Entered on: 06/11/2019<br>Submitted By:<br>Access Type<br>Permanent  Temporary Expiration Date<br>*User Data<br>User Data<br>User Data<br>First Name: Middle Initial: *Last Name:<br>Job Trite:<br>*Telephone: Fax Number:<br>Email Address:<br>Email Address:                                                                                                    | understanding that<br>of the Official Code<br>computer/informat | t applicant is legal<br>e of Georgia Anno<br>ion laws. | ly responsible for the protect | tion of said ID/Password pu | rsuant to Chapter 9 of Title | 16 |            |                   |            |
| *Status:       Imate       *Request Type:       Contractor ▼         Reject Reason:       Support Number:         Source:       Online       Support Number:         Entered by:       00760076       Snow White 478/478-4784       Entered on:       06/11/2019         Submitted By:       Access Type       Imate:       Imate:       Imate:       Imate:         • Opermanent       ® Temporary       Expiration Date       Imate:       Imate: </td <td>Security Reques</td> <td>st</td> <td></td> <td></td> <td></td> <td></td> <td></td> <td></td> <td></td>                                                                                                    | Security Reques                                                 | st                                                     |                                |                             |                              |    |            |                   |            |
| Reject Reason:       Support Number:         Source: Online       Support Number:         Entered by: 00760076       Snow White 478/478-4784       Entered on: 06/11/2019         Submitted By:       Access Type            • Permanent         • Temporary         Expiration Date         • Initial Password:         Empl ID:         First Name:         Middle Initial:         * Last Name:         Job Title:          *Telephone:       Fax Number:         Email Address:         Business Address                                                                                                    | *Requested Date:                                                | 06/14/2019                                             |                                | *Action: Add                | $\sim$                       |    |            |                   |            |
| Source: Online     Support Number:       Entered by: 00760076     Snow White 478/478-4784     Entered on: 06/11/2019       Submitted By:     Image: Comparison of the state of the state of the st                                                                   | *Status:                                                        | Draft                                                  | $\sim$                         | *Request Type: Contractor   | $\checkmark$                 |    |            |                   |            |
| Entered by: 00760076 Snow White 478/4784 Entered on: 06/11/2019 Submitted By:  Access Type  Permanent Temporary Expiration Date  User Data  User Data  'User ID: Initial Password: Empil ID: Population Access 'First Name: Middle Initial: 'Last Name: Job Title: Email Address: Email Address: Email Address                                                                                                    | Reject Reason:                                                  |                                                        |                                |                             |                              |    |            |                   |            |
| Submitted By:       Access Type       • Permanent       • User Data       *User ID:       Empl ID:       Population Access       *First Name:       Middle Initial:       *Leted and each region       Big                                                                                                    | Source                                                          | : Online                                               |                                | Support Nu                  | mber:                        |    |            |                   |            |
| Access Type         Permanent       Temporary         Expiration Date       B         'User Data       Initial Password:         ''User ID:       Population Access         *First Name:       Middle Initial:       *Last Name:         Job Title:                                                                                                    | Entered by:                                                     | 00760076                                               | Snow White 478/478-478         | 4 Enter                     | ed on: 06/11/2019            |    |            |                   |            |
| Image: Second second second | -                                                               |                                                        |                                |                             |                              |    |            |                   |            |
| User Data       "User ID:     Initial Password:       Empl ID:     Population Access       "First Name:     Middle Initial:     "Last Name:       Job Title:                                                                                                    | Access Ty                                                       | ре                                                     |                                |                             |                              |    |            |                   |            |
| *User ID:     Initial Password:       Empl ID:     Population Access       *First Name:     Middle Initial:     *Last Name:       Job Title:                                                                                                    |                                                                 | Permanent                                              | Temporary                      | Expiratio                   | n Date                       |    |            |                   |            |
| Empl ID:     Population Access       *First Name:     Middle Initial:       Job Title:                                                                                                    | User Data                                                       |                                                        |                                |                             |                              |    |            |                   |            |
| *First Name:       Middle Initial:       *Last Name:         Job Title:                                                                                                    | *User ID:                                                       |                                                        |                                | Initial Password:           |                              |    |            |                   |            |
| Job Title:<br>*Telephone: Fax Number:<br>Email Address:<br>Business Address                                                                                                    | Empl ID:                                                        |                                                        |                                | Population                  | Access                       |    |            |                   |            |
| *Telephone: Fax Number:<br>Email Address:<br>Business Address                                                                                                    | *First Name:                                                    |                                                        | Middle Initial:                | *Last Name:                 |                              |    |            |                   |            |
| Email Address: Business Address                                                                                                    | Job Title:                                                      |                                                        |                                |                             |                              |    |            |                   |            |
| Business Address                                                                                                    | *Telephone:                                                     |                                                        |                                | Fax Number:                 |                              |    |            |                   |            |
|                                                                                                    | Email Address:                                                  |                                                        |                                |                             |                              |    |            |                   |            |
| Address Line 1:                                                                                                    | Business A                                                      | ddress                                                 |                                |                             |                              |    |            |                   |            |
|                                                                                                    | Address                                                         | Line 1:                                                |                                |                             |                              |    |            |                   |            |

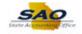

| Step | Action                                                                   |
|------|--------------------------------------------------------------------------|
| 13.  | Enter the appropriate information into the <b>Expiration Date</b> field. |
|      | For this example, type <b>12312019</b> .  Expiration Date                |

| vorites 👻 Mai     | n Menu 👻 > 🖊         | Agency Security - Ma     | anager Security Request    |                       |            |                               |              |
|-------------------|----------------------|--------------------------|----------------------------|-----------------------|------------|-------------------------------|--------------|
| TeamWork          | s                    |                          |                            |                       | Home       | Worklist Add to Favorites     | Sign o       |
|                   |                      |                          |                            |                       |            |                               |              |
| and the Designed  | Comments Act         | inite Occurity           | Annanual Otabus History    | 1                     |            | New Window   Help   Personali | ize Page   🛅 |
| ecurity Request   | Comments Act         | tivity Security Security | Approval Status History    |                       |            |                               |              |
| Business Unit:    | 44100 Dept Beha      | vioral HIth& Dev Disb    | Request ID: NEXT           | Request               | t Seq Num: | 1                             |              |
| ectronic signatur | e of Security Office | er and Supervisor ackno  | wledges application, recei | int for ID password   | d and an   |                               |              |
|                   |                      |                          | tection of said ID/Passwor |                       |            |                               |              |
|                   |                      | ated, Georgia Computer   | r System Protection Act, a | s well as all other a | applicable |                               |              |
| omputer/informati | on laws.             |                          |                            |                       |            |                               |              |
| Security Reques   | t                    |                          |                            |                       |            |                               |              |
| Requested Date:   | 06/14/2019           |                          | *Action: Add               | ~                     |            |                               |              |
| *Status:          | Draft                | ~                        | *Request Type: Contr       | actor 🗸               |            |                               |              |
| Reject Reason:    |                      |                          |                            |                       |            |                               |              |
| Source:           | Online               |                          | Suppo                      | rt Number:            |            |                               |              |
| Entered by:       | 00760076             | Snow White 478/478-4     | 784 E                      | intered on: 06/11/2   | 019        |                               |              |
| Submitted By:     |                      |                          |                            |                       |            |                               |              |
| Access Typ        | ре                   |                          |                            |                       |            |                               |              |
|                   | Permanent            | Temporary                | Expi                       | ration Date 12/31/20  | 019 🛐      |                               |              |
|                   |                      |                          |                            |                       |            |                               |              |
| User Data         |                      |                          |                            |                       |            |                               |              |
| *User ID:         |                      |                          | Initial Password:          |                       |            |                               |              |
| Empl ID:          |                      |                          | Popula                     | ation Access          |            |                               |              |
| *First Name:      |                      | Middle Initial:          | *Last Name:                |                       |            |                               |              |
| Job Title:        |                      |                          |                            |                       |            |                               |              |
| *Telephone:       |                      |                          | Fax Number:                |                       |            |                               |              |
| Email Address:    |                      |                          |                            |                       |            |                               |              |
| Business Ad       | Idress               |                          |                            |                       |            |                               |              |
|                   |                      |                          |                            |                       |            |                               |              |

| Step | Action                      |
|------|-----------------------------|
| 14.  | Click in the User ID field. |
|      | *User ID:                   |

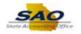

| vorites 👻 Main                                                | Menu 👻 > Agency Security 👻 > Manag                                                          | ger Security Request                                                                                                    |                                          |
|---------------------------------------------------------------|---------------------------------------------------------------------------------------------|----------------------------------------------------------------------------------------------------|------------------------------------------|
| TeamWork                                                      |                                                                                             | Home                                                                                                    | Worklist Add to Favorites Sign out       |
| eum work                                                      |                                                                                             |                                                                                                    |                                          |
|                                                               |                                                                                             |                                                                                                    | New Window   Help   Personalize Page   📰 |
| curity Request                                                | Comments Activity Security Security App                                                     | roval Status History                                                                                                    |                                          |
| Ducinger Unit:                                                | 4100 Dept Behavioral Hith& Dev Disb                                                         | Request ID: NEXT Request Seq Num:                                                                                                    | 1                                        |
| Dusiness onit.                                                | Too Dept behavioral minite Dev Disb                                                         | Request ID. NEXT Request set num.                                                                                                    |                                          |
| nderstanding that<br>the Official Code<br>omputer/information | pplicant is legally responsible for the protect<br>f Georgia Annotated, Georgia Computer Sy | dges application, receipt for ID, password and an<br>ion of said ID/Password pursuant to Chapter 9 of Title 16<br>stem Protection Act, as well as all other applicable |                                          |
| Security Reques                                               |                                                                                             |                                                                                                    |                                          |
| Requested Date:                                               | 6/14/2019                                                                                   | *Action: Add                                                                                                    |                                          |
| *Status:                                                      | raft 🗸 🗸                                                                                    | *Request Type: Contractor 🗸                                                                                                    |                                          |
| Reject Reason:                                                |                                                                                             |                                                                                                    |                                          |
| Source:                                                       | Inline                                                                                      | Support Number:                                                                                                    |                                          |
| Entered by:                                                   | 0760076 Snow White 478/478-4784                                                             | Entered on: 06/11/2019                                                                                                    |                                          |
| Submitted By:                                                 |                                                                                             |                                                                                                    |                                          |
| Access Typ                                                    |                                                                                             |                                                                                                    |                                          |
|                                                               | Permanent      Temporary                                                                    | Expiration Date 12/31/2019                                                                                                    |                                          |
| Jser Data                                                     |                                                                                             |                                                                                                    |                                          |
| *User ID:                                                     |                                                                                             | Initial Password:                                                                                                    |                                          |
| Empl ID:                                                      |                                                                                             | Population Access                                                                                                    |                                          |
| *First Name:                                                  | Middle Initial:                                                                             | *Last Name:                                                                                                    |                                          |
| Job Title:                                                    |                                                                                             |                                                                                                    |                                          |
| *Telephone:                                                   |                                                                                             | Fax Number:                                                                                                    |                                          |
| Email Address:                                                |                                                                                             |                                                                                                    |                                          |
| Business Ad                                                   | ress                                                                                        |                                                                                                    |                                          |
| A data and I                                                  | 4                                                                                           |                                                                                                    |                                          |
| Address I                                                     | lie I.                                                                                      |                                                                                                    |                                          |

| Step | Action                                                                               |
|------|--------------------------------------------------------------------------------------|
| 15.  | Now, enter the User ID. For a contractor, the User ID is limited to 8-20 characters. |
|      | Enter the appropriate information into the User ID field.                            |
|      | For this example, type <b>TOMJERRY</b> .                                             |

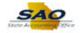

|                    |                   |                       |                 |                |                  | Но                                           | me L | Worklist   | Add to Favorite | s Sign ou      |
|--------------------|-------------------|-----------------------|-----------------|----------------|------------------|----------------------------------------------|------|------------|-----------------|----------------|
| TeamWork           | s                 |                       |                 |                |                  |                                              |      |            |                 | e eignee       |
|                    |                   |                       |                 |                |                  |                                              |      |            |                 |                |
|                    |                   |                       |                 |                |                  |                                              |      | New Window | v Help Persona  | alize Page 🛛 📅 |
| ecurity Request    | Comments A        | ctivity Security S    | ecurity Approva | al Status Hi   | story            |                                              |      |            |                 |                |
|                    |                   |                       |                 |                |                  |                                              |      |            |                 |                |
| Business Unit:     | 44100 Dept Beh    | navioral Hlth& Dev Di | sb              | Request ID:    | NEXT             | Request Seq Num:                             | 1    |            |                 |                |
| lestrania signatur | o of Socurity Off | cer and Supervisor    | aaluaauladau    | a application  | resolut for ID   | pageword and an                              |      |            |                 |                |
|                    |                   |                       |                 |                |                  | , password and an<br>ant to Chapter 9 of Tit | o 16 |            |                 |                |
|                    |                   |                       |                 |                |                  | all other applicable                         | 0.10 |            |                 |                |
| omputer/informati  |                   |                       |                 |                |                  |                                              |      |            |                 |                |
| Security Reques    |                   |                       |                 |                |                  |                                              |      |            |                 |                |
| Security keques    | st.               |                       |                 |                |                  |                                              |      |            |                 |                |
| *Requested Date:   | 06/14/2019 🛐      |                       |                 | *Action:       | Add 🗸            | 1                                            |      |            |                 |                |
| *Status:           | Draft             | ~                     | *6              | Request Type:  | Contractor 🗸     | ·                                            |      |            |                 |                |
| Reject Reason:     |                   |                       |                 |                |                  |                                              |      |            |                 |                |
| Source:            | Online            |                       |                 | 9              | Support Numbe    | r:                                           |      |            |                 |                |
| Entered by:        | 00760076          | Snow White 47         | 8/478-4784      |                | Entered o        | n: 06/11/2019                                |      |            |                 |                |
| Submitted By:      |                   |                       |                 |                |                  |                                              |      |            |                 |                |
| Access Ty          | pe                |                       |                 |                |                  |                                              |      |            |                 |                |
|                    |                   |                       |                 |                |                  |                                              |      |            |                 |                |
|                    | Permanent         | Tempo                 | orary           |                | Expiration Da    | te 12/31/2019 🛐                              |      |            |                 |                |
|                    |                   |                       |                 |                |                  |                                              |      |            |                 |                |
| User Data          |                   |                       |                 |                |                  |                                              |      |            |                 |                |
| *User ID*          | TOMJERRY          |                       | Ini             | tial Password: |                  |                                              |      |            |                 |                |
| Empl ID:           |                   |                       |                 |                | Population Acc   |                                              |      |            |                 |                |
| *First Name:       |                   | Middle Ir             | uitial:         | *Last Name:    | i opulation Acci |                                              |      |            |                 |                |
| Job Title:         |                   | midule i              |                 | Lust Nume.     |                  |                                              |      |            |                 |                |
|                    |                   |                       |                 | For Number     |                  | 1                                            |      |            |                 |                |
| *Telephone:        |                   |                       |                 | Fax Number:    |                  | ]                                            |      |            |                 |                |
| Email Address:     |                   |                       |                 |                |                  |                                              |      |            |                 |                |
|                    | ddress            |                       |                 |                |                  |                                              |      |            |                 |                |

| Step | Action                                                                                                    |
|------|----------------------------------------------------------------------------------------------------|
| 16.  | The Initial Password must be at least 8 characters long including a number and at least 1 special character. Click in the Initial Password field. Initial Password: |

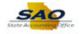

| TeamWork          |                                           |                           |                                                                                                |                            | and a state of the state of the | A A A A A T A A A A A A A A A A A A A A |
|-------------------|-------------------------------------------|---------------------------|------------------------------------------------------------------------------------------------|----------------------------|----------------------------------------------------------------------------------------------------|-----------------------------------------|
| cunt nork         | 5                                         |                           |                                                                                                | Ho                         | ome Worklist                                                                                                    | Add to Favorites Sign ou                |
|                   |                                           |                           |                                                                                                |                            |                                                                                                    |                                         |
| ecurity Request   | Comments Activ                            | vity Security Security A  | pproval Status History                                                                         |                            | New Window                                                                                                    | Help   Personalize Page   📰             |
| Business Unit:    | 44100 Dept Behav                          | rioral Hith& Dev Disb     | Request ID: NEXT                                                                               | Request Seq Num:           | 1                                                                                                    |                                         |
| nderstanding that | applicant is legally<br>of Georgia Annota | responsible for the prote | rledges application, receipt fr<br>ection of said ID/Password p<br>System Protection Act, as w | ursuant to Chapter 9 of Ti | tle 16                                                                                                    |                                         |
| Security Reques   | t                                         |                           |                                                                                                |                            |                                                                                                    |                                         |
| Requested Date:   | 06/14/2019                                |                           | *Action: Add                                                                                   | $\sim$                     |                                                                                                    |                                         |
| *Status:          | Draft                                     | $\sim$                    | *Request Type: Contracto                                                                       | r 🗸                        |                                                                                                    |                                         |
| Reject Reason:    |                                           |                           |                                                                                                |                            |                                                                                                    |                                         |
| Source:           | Online                                    |                           | Support N                                                                                      | imber:                     |                                                                                                    |                                         |
| Entered by:       | 00760076                                  | Snow White 478/478-47     | 84 Enter                                                                                       | red on: 06/11/2019         |                                                                                                    |                                         |
| Submitted By:     |                                           |                           |                                                                                                |                            |                                                                                                    |                                         |
| Access Typ        | )e                                        |                           |                                                                                                |                            |                                                                                                    |                                         |
|                   | Permanent                                 | Temporary                 | Expiratio                                                                                      | n Date 12/31/2019 🕅        |                                                                                                    |                                         |
| User Data         |                                           |                           |                                                                                                |                            |                                                                                                    |                                         |
| *User ID: 1       | FOMJERRY                                  |                           | Initial Password:                                                                              |                            |                                                                                                    |                                         |
| Empl ID:          |                                           |                           | Population                                                                                     | Access                     |                                                                                                    |                                         |
| *First Name:      |                                           | Middle Initial:           | *Last Name:                                                                                    |                            |                                                                                                    |                                         |
| Job Title:        |                                           |                           |                                                                                                |                            |                                                                                                    |                                         |
| *Telephone:       |                                           |                           | Fax Number:                                                                                    |                            |                                                                                                    |                                         |
| Email Address:    |                                           |                           |                                                                                                |                            |                                                                                                    |                                         |
| Business Ad       | Idress                                    |                           |                                                                                                |                            |                                                                                                    |                                         |

| Step | Action                                                             |
|------|--------------------------------------------------------------------|
| 17.  | Enter the appropriate information into the Initial Password field. |
|      | For this example, type @cartoon2.                                  |

| vorites - Ma    | iin Menu 👻 > A   | gency Security - Mana      | ger Security Request                                          |                                        |                                   |         |
|-----------------|------------------|----------------------------|---------------------------------------------------------------|----------------------------------------|-----------------------------------|---------|
| TeamWork        | 55               |                            |                                                               | Hom                                    | ne Worklist Add to Favorites      | Sign o  |
| cum nork        |                  |                            |                                                               |                                        |                                   |         |
|                 |                  |                            |                                                               |                                        | New Window   Help   Personalize P | age   📰 |
| curity Request  | Comments Activ   | vity Security Security App | roval Status History                                          |                                        |                                   |         |
|                 |                  |                            |                                                               |                                        |                                   |         |
| Business Unit:  | 44100 Dept Behav | ioral Hith& Dev Disb       | Request ID: NEXT                                              | Request Seq Num:                       | 1                                 |         |
|                 |                  |                            |                                                               | ID a conversion of a conversion of the |                                   |         |
|                 |                  |                            | dges application, receipt for<br>tion of said ID/Password pur |                                        | 16                                |         |
|                 |                  |                            | stem Protection Act, as well                                  |                                        | 5 10                              |         |
| mputer/informat | ion laws.        |                            |                                                               |                                        |                                   |         |
| Security Reques | et               |                            |                                                               |                                        |                                   |         |
|                 |                  |                            |                                                               |                                        | _                                 |         |
| Requested Date: |                  |                            | *Action: Add                                                  | $\sim$                                 |                                   |         |
| *Status:        | Draft            | ~                          | *Request Type: Contractor                                     | $\sim$                                 |                                   |         |
| Reject Reason:  |                  |                            |                                                               |                                        |                                   |         |
| Source          | : Online         |                            | Support Nur                                                   | nber:                                  |                                   |         |
| Entered by:     | 00760076         | Snow White 478/478-478     | 4 Entere                                                      | d on: 06/11/2019                       |                                   |         |
| Submitted By:   |                  |                            |                                                               |                                        |                                   |         |
| Access Ty       | pe               |                            |                                                               |                                        |                                   |         |
|                 |                  |                            | Expiration                                                    | Date 12/31/2019                        |                                   |         |
|                 | Permanent        | Temporary                  | Expiration                                                    | Date 12/3/12013                        |                                   |         |
|                 |                  |                            |                                                               |                                        |                                   |         |
| Jser Data       |                  |                            |                                                               |                                        |                                   |         |
| *User ID:       | TOMJERRY         |                            | Initial Password: @cartoon2                                   |                                        |                                   |         |
| Empl ID:        |                  |                            | Population A                                                  | Access                                 |                                   |         |
| *First Name:    |                  | Middle Initial:            | *Last Name:                                                   |                                        |                                   |         |
| Job Title:      |                  |                            |                                                               |                                        |                                   |         |
| *Telephone:     |                  |                            | Fax Number:                                                   |                                        |                                   |         |
| Email Address:  |                  |                            |                                                               |                                        |                                   |         |
| Business A      | ddress           |                            |                                                               |                                        |                                   |         |
|                 |                  |                            |                                                               |                                        |                                   |         |
| Address         | Line 1:          |                            |                                                               |                                        |                                   |         |

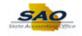

| Step | Action                                                                                          |
|------|-------------------------------------------------------------------------------------------------|
| 18.  | The <b>First Name</b> of the user needs to be entered.<br>Click in the <b>First Name</b> field. |
|      | *First Name:                                                                                    |

| avorites 👻 Mai     | in Menu 🔻 > .                               | Agency Security 🔻 > Mana                                                                | ger Security Request     |                      |               |                                          |
|--------------------|---------------------------------------------|-----------------------------------------------------------------------------------------|--------------------------|----------------------|---------------|------------------------------------------|
| TeamWork           |                                             |                                                                                         |                          |                      | Home          | Worklist Add to Favorites Sign out       |
| Jeam work          | 25                                          |                                                                                         |                          |                      |               |                                          |
|                    |                                             |                                                                                         |                          |                      |               | New Window   Help   Personalize Page   📰 |
| Security Request   | Comments Ac                                 | tivity Security Security App                                                            | roval Status History     |                      |               | wew window [ help ] reisonalizer age [ 🔤 |
| Business Unit:     | 44100 Dept Beha                             | ivioral Hith& Dev Disb                                                                  | Request ID: NEXT         | Request Se           | q Num: 1      |                                          |
| understanding that | t applicant is legall<br>e of Georgia Annot | er and Supervisor acknowle<br>y responsible for the protec<br>ated, Georgia Computer Sy | tion of said ID/Password | pursuant to Chapter  | 9 of Title 16 |                                          |
| Security Reques    | st                                          |                                                                                         |                          |                      |               |                                          |
| *Requested Date:   | 06/14/2019                                  |                                                                                         | *Action: Add             | $\sim$               |               |                                          |
| *Status:           | Draft                                       | ~                                                                                       | *Request Type: Contrac   | ctor 🗸               |               |                                          |
| Reject Reason:     |                                             |                                                                                         |                          |                      |               |                                          |
| Source:            | : Online                                    |                                                                                         | Support                  | Number:              |               |                                          |
| Entered by:        | 00760076                                    | Snow White 478/478-478                                                                  | 4 En                     | tered on: 06/11/2019 |               |                                          |
| Submitted By:      |                                             |                                                                                         |                          |                      |               |                                          |
| Access Ty          | ре                                          |                                                                                         |                          |                      |               |                                          |
|                    | Permanent                                   | Temporary                                                                               | Expira                   | tion Date 12/31/2019 | 8             |                                          |
| User Data          |                                             |                                                                                         |                          |                      |               |                                          |
| *User ID:          | TOMJERRY                                    |                                                                                         | Initial Password: @carto | on2                  |               |                                          |
| Empl ID:           |                                             |                                                                                         | Populati                 | on Access            |               |                                          |
| *First Name:       |                                             | Middle Initial:                                                                         | *Last Name:              |                      |               |                                          |
| Job Title:         |                                             |                                                                                         |                          |                      |               |                                          |
| *Telephone:        |                                             |                                                                                         | Fax Number:              |                      |               |                                          |
| Email Address:     |                                             |                                                                                         |                          |                      |               |                                          |
| Business A         | ddress                                      |                                                                                         |                          |                      |               |                                          |
|                    | Line 4.                                     |                                                                                         |                          |                      |               |                                          |
| Address            | Lille I.                                    |                                                                                         |                          |                      |               |                                          |

| Step | Action                                                              |
|------|---------------------------------------------------------------------|
| 19.  | Enter the appropriate information into the <b>First Name</b> field. |
|      | For this example, type <b>Tom</b> .                                 |

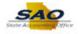

|                   |                                          |                               |                                                                                               | He                          | ome Worklis | Add to Favorites         | Sign out     |
|-------------------|------------------------------------------|-------------------------------|-----------------------------------------------------------------------------------------------|-----------------------------|-------------|--------------------------|--------------|
| TeamWork          | s                                        |                               |                                                                                               | n                           | AND TVOINIS | Add to Favorites         | July Sign Ou |
|                   |                                          |                               |                                                                                               |                             |             |                          |              |
|                   |                                          |                               |                                                                                               |                             | New Wi      | ndow   Help   Personalia | ze Page 🛛 🛅  |
| curity Request    | Comments Act                             | ivity Security Security A     | pproval Status History                                                                        |                             |             |                          |              |
| Business Unit:    | 44100 Dept Beha                          | vioral HIth& Dev Disb         | Request ID: NEXT                                                                              | Request Seq Num:            | 1           |                          |              |
| nderstanding that | applicant is legally<br>of Georgia Annot | ,<br>responsible for the prot | vledges application, receipt f<br>ection of said ID/Password p<br>System Protection Act, as w | ursuant to Chapter 9 of Tit | tle 16      |                          |              |
| Security Reques   | ŧ                                        |                               |                                                                                               |                             |             |                          |              |
| Requested Date:   | 06/14/2019                               |                               | *Action: Add                                                                                  | ~                           |             |                          |              |
| *Status:          | Draft                                    | ~                             | *Request Type: Contracto                                                                      | or 🗸                        |             |                          |              |
| Reject Reason:    |                                          |                               |                                                                                               |                             |             |                          |              |
| Source:           | Online                                   |                               | Support N                                                                                     | umber:                      |             |                          |              |
| Entered by:       | 00760076                                 | Snow White 478/478-47         | 784 Enter                                                                                     | red on: 06/11/2019          |             |                          |              |
| Submitted By:     |                                          |                               |                                                                                               |                             |             |                          |              |
| Access Typ        | ре                                       |                               |                                                                                               |                             |             |                          |              |
|                   | Permanent                                | Temporary                     | Expiratio                                                                                     | on Date 12/31/2019 🛐        |             |                          |              |
| User Data         |                                          |                               |                                                                                               |                             |             |                          |              |
| *User ID:         | TOMJERRY                                 |                               | Initial Password: @cartoon                                                                    | 2                           |             |                          |              |
| Empl ID:          |                                          |                               | Population                                                                                    | 1 Access                    |             |                          |              |
| *First Name:      | Tom                                      | Middle Initial:               | *Last Name:                                                                                   |                             |             |                          |              |
| Job Title:        |                                          |                               |                                                                                               |                             |             |                          |              |
| *Telephone:       |                                          |                               | Fax Number:                                                                                   |                             |             |                          |              |
| Email Address:    |                                          |                               |                                                                                               |                             |             |                          |              |
| Business Ad       | Idress                                   |                               |                                                                                               |                             |             |                          |              |
|                   |                                          |                               |                                                                                               |                             |             |                          |              |

| Step | Action                                                                                        |
|------|-----------------------------------------------------------------------------------------------|
| 20.  | The Last Name of the user also needs to be entered. Click in the Last Name field. *Last Name: |

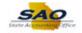

|                   |                                           |                              |                                                                                               |                   | Home          | Worklist   | Add to Favorites  | Sign ou    |
|-------------------|-------------------------------------------|------------------------------|-----------------------------------------------------------------------------------------------|-------------------|---------------|------------|-------------------|------------|
| TeamWork          | S                                         |                              |                                                                                               |                   | TIONE         | WORKIST    | Add to 1 avointes | 3igii ou   |
|                   |                                           |                              |                                                                                               |                   |               |            |                   |            |
| ecurity Request   | Comments Ac                               | ctivity Security Ap          | proval Status History                                                                         |                   |               | New Window | Help Personalize  | e Page   📰 |
| Business Unit:    | 44100 Dept Beh                            | avioral Hlth& Dev Disb       | Request ID: NEXT                                                                              | Request Seq       | Num: 1        |            |                   |            |
| nderstanding that | t applicant is legal<br>e of Georgia Anno | ly responsible for the prote | edges application, receipt fo<br>ction of said ID/Password pu<br>system Protection Act, as we | rsuant to Chapter | 9 of Title 16 |            |                   |            |
| Security Reques   | st                                        |                              |                                                                                               |                   |               |            |                   |            |
| *Requested Date:  |                                           |                              | *Action: Add                                                                                  | $\sim$            |               |            |                   |            |
| *Status:          | Draft                                     | $\sim$                       | *Request Type: Contractor                                                                     | <b>v</b>          |               |            |                   |            |
| Reject Reason:    |                                           |                              |                                                                                               |                   |               |            |                   |            |
| Source            | : Online                                  |                              | Support Nu                                                                                    | mber:             |               |            |                   |            |
| Entered by:       | 00760076                                  | Snow White 478/478-478       | 4 Enter                                                                                       | ed on: 06/11/2019 |               |            |                   |            |
| Submitted By:     |                                           |                              |                                                                                               |                   |               |            |                   |            |
| Access Ty         | ре                                        |                              |                                                                                               |                   |               |            |                   |            |
|                   | Permanent                                 | Temporary                    | Expiratio                                                                                     | n Date 12/31/2019 | H             |            |                   |            |
| User Data         |                                           |                              |                                                                                               |                   |               |            |                   |            |
| *User ID:         | TOMJERRY                                  |                              | Initial Password: @cartoon2                                                                   | 2                 |               |            |                   |            |
| Empl ID:          |                                           |                              | Population                                                                                    | Access            |               |            |                   |            |
| *First Name:      | Tom                                       | Middle Initial:              | *Last Name:                                                                                   |                   |               |            |                   |            |
| Job Title:        |                                           |                              |                                                                                               |                   |               |            |                   |            |
| *Telephone:       |                                           |                              | Fax Number:                                                                                   |                   |               |            |                   |            |
|                   |                                           |                              |                                                                                               |                   |               |            |                   |            |
| Email Address:    |                                           |                              |                                                                                               |                   |               |            |                   |            |

| Step | Action                                                                                       |
|------|----------------------------------------------------------------------------------------------|
| 21.  | Enter the appropriate information into the Last Name field.<br>For this example, type Jerry. |

| avorites 👻 Mai                                                   | n Menu 👻 > .                                        | Agency Security 🔹 > Manag                                                                    | er Security Request         |                             |      |            |                  |             |
|------------------------------------------------------------------|-----------------------------------------------------|----------------------------------------------------------------------------------------------|-----------------------------|-----------------------------|------|------------|------------------|-------------|
| TeamWork                                                         | s                                                   |                                                                                              |                             | Hon                         | ne   | Worklist   | Add to Favorites | Sign ou     |
| Security Request                                                 | Comments Ac                                         | tivity Security Security Appre                                                               | oval Status History         |                             |      | New Window | Help   Personali | ze Page   🛅 |
| Business Unit:                                                   | 44100 Dept Beha                                     | avioral Hith& Dev Disb                                                                       | Request ID: NEXT            | Request Seq Num:            | 1    | -          |                  |             |
| understanding that<br>of the Official Code<br>computer/informati | applicant is legall<br>of Georgia Annot<br>on laws. | er and Supervisor acknowled<br>y responsible for the protecti<br>tated, Georgia Computer Sys | on of said ID/Password pur  | suant to Chapter 9 of Title | ≥ 16 | 1          |                  |             |
| Security Reques                                                  |                                                     |                                                                                              | *Action: Add                | $\checkmark$                |      |            |                  |             |
| *Status:                                                         |                                                     | ~                                                                                            | *Request Type: Contractor   | ~                           |      |            |                  |             |
| Reject Reason:                                                   |                                                     |                                                                                              |                             |                             |      |            |                  |             |
| Source:                                                          | Online                                              |                                                                                              | Support Nur                 | iber:                       |      |            |                  |             |
| Entered by:                                                      | 00760076                                            | Snow White 478/478-4784                                                                      | Entere                      | d on: 06/11/2019            |      |            |                  |             |
| Submitted By:                                                    |                                                     |                                                                                              |                             |                             |      |            |                  |             |
| Access Typ                                                       | ре                                                  |                                                                                              |                             |                             |      |            |                  |             |
|                                                                  | Permanent                                           | Temporary                                                                                    | Expiration                  | Date 12/31/2019 🛐           |      |            |                  |             |
| User Data                                                        |                                                     |                                                                                              |                             |                             |      |            |                  |             |
| *User ID:                                                        | TOMJERRY                                            |                                                                                              | Initial Password: @cartoon2 |                             |      |            |                  |             |
| Empl ID:                                                         |                                                     |                                                                                              | Population A                | ccess                       |      |            |                  |             |
| *First Name:                                                     | Tom                                                 | Middle Initial:                                                                              | *Last Name: Jerry           |                             |      |            |                  |             |
| Job Title:                                                       |                                                     |                                                                                              |                             |                             |      |            |                  |             |
| *Telephone:                                                      |                                                     |                                                                                              | Fax Number:                 |                             |      |            |                  |             |
| Email Address:                                                   |                                                     |                                                                                              |                             |                             |      |            |                  |             |
| Business Ac                                                      | ldress                                              |                                                                                              |                             |                             |      |            |                  |             |
|                                                                  | Line 1:                                             |                                                                                              |                             |                             |      |            |                  |             |

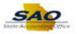

| Step | Action                                                                                                    |
|------|----------------------------------------------------------------------------------------------------|
| 22.  | The telephone number is a required field. If the contractor does not have a telephone number, please enter the Supervisor's telephone number.<br>Click in the <b>Telephone</b> field. |
|      | *Telephone:                                                                                                    |

| vorites 👻 Mai                                               | in Menu 👻 > 🛛                                      | Agency Security 🔻 > Manager                                                                       | r Security Request          |                           |        |          |              |              |
|-------------------------------------------------------------|----------------------------------------------------|---------------------------------------------------------------------------------------------------|-----------------------------|---------------------------|--------|----------|--------------|--------------|
| TeamWork                                                    | s                                                  |                                                                                                   |                             | Home                      | e   Wo | rklist   | Add to Favor | ites Sign    |
| curity Request                                              | Comments Act                                       | tivity Security Security Approv                                                                   | val Status History          |                           | New    | v Window | Help   Perso | onalize Page |
| curity nequest                                              | Comments                                           | Security Security Approv                                                                          | Status History              |                           |        |          |              |              |
| Business Unit:                                              | 44100 Dept Beha                                    | vioral Hith& Dev Disb                                                                             | Request ID: NEXT            | Request Seq Num:          | 1      |          |              |              |
| nderstanding that<br>the Official Code<br>omputer/informati | applicant is legal<br>of Georgia Annot<br>on laws. | er and Supervisor acknowledg<br>y responsible for the protection<br>lated, Georgia Computer Syste | n of said ID/Password pursu | ant to Chapter 9 of Title | 16     |          |              |              |
| Security Reques                                             |                                                    |                                                                                                   |                             |                           |        |          |              |              |
| Requested Date:                                             |                                                    |                                                                                                   |                             | -                         |        |          |              |              |
| *Status:                                                    |                                                    | × *                                                                                               | Request Type: Contractor    | /                         |        |          |              |              |
| Reject Reason:                                              |                                                    |                                                                                                   |                             |                           |        |          |              |              |
| Source:                                                     |                                                    |                                                                                                   | Support Numb                | er:                       |        |          |              |              |
| Entered by:                                                 | 00760076                                           | Snow White 478/478-4784                                                                           | Entered of                  | on: 06/11/2019            |        |          |              |              |
| Submitted By:                                               |                                                    |                                                                                                   |                             |                           |        |          |              |              |
| Access Ty                                                   | pe                                                 |                                                                                                   |                             |                           |        |          |              |              |
|                                                             | Permanent                                          | Temporary                                                                                         | Expiration D                | ate 12/31/2019 🛐          |        |          |              |              |
| User Data                                                   |                                                    |                                                                                                   |                             |                           |        |          |              |              |
| *User ID:                                                   | TOMJERRY                                           | In                                                                                                | itial Password: @cartoon2   |                           |        |          |              |              |
| Empl ID:                                                    |                                                    |                                                                                                   | Population Acc              | ess                       |        |          |              |              |
| *First Name:                                                | Tom                                                | Middle Initial:                                                                                   | *Last Name: Jerry           |                           |        |          |              |              |
| Job Title:                                                  |                                                    |                                                                                                   |                             |                           |        |          |              |              |
| *Telephone:                                                 |                                                    |                                                                                                   | Fax Number:                 |                           |        |          |              |              |
| Email Address:                                              |                                                    |                                                                                                   |                             |                           |        |          |              |              |
| Business Ac                                                 | ddress                                             |                                                                                                   |                             |                           |        |          |              |              |
|                                                             | Line 1:                                            |                                                                                                   |                             |                           |        |          |              |              |

| Step | Action                                                                                                    |
|------|----------------------------------------------------------------------------------------------------|
| 23.  | Enter the appropriate information into the <b>Telephone</b> field.<br>For this example, type <b>4045555432</b> . |

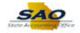

| TeamWork                      |                                          |                            |                           |                                                                                               |                                            |
|-------------------------------|------------------------------------------|----------------------------|---------------------------|-----------------------------------------------------------------------------------------------|--------------------------------------------|
| ecurity Request               | Comments Act                             | ivity Security Security Ap | proval Status History     |                                                                                               | New Window   Help   Personalize Page   📰 🖍 |
| Business Unit:                | 44100 Dept Beha                          | vioral Hlth& Dev Disb      | Request ID: NEXT          | Request Seq Num:                                                                              | 1                                          |
| nderstanding that             | applicant is legally<br>of Georgia Annot |                            | ction of said ID/Password | t for ID, password and an<br>pursuant to Chapter 9 of Title 1<br>well as all other applicable | 6                                          |
| Security Reques               | it                                       |                            |                           |                                                                                               |                                            |
| *Requested Date:              | 06/14/2019 🛐                             |                            | *Action: Add              | $\checkmark$                                                                                  |                                            |
| *Status:                      | Draft                                    | ~                          | *Request Type: Contrac    | ctor 🗸                                                                                        |                                            |
| Reject Reason:                |                                          |                            |                           |                                                                                               |                                            |
| Source:                       |                                          | Snow White 478/478-478     | Support I                 |                                                                                               |                                            |
| Entered by:<br>Submitted By:  | 00760076                                 | Snow White 4/0/4/0-4/0     | ent Ent                   | tered on: 06/11/2019                                                                          |                                            |
| Access Ty                     | pe                                       |                            |                           |                                                                                               |                                            |
|                               | Permanent                                | Temporary                  | Expirat                   | tion Date 12/31/2019                                                                          |                                            |
| User Data                     |                                          |                            |                           |                                                                                               |                                            |
| *User ID:                     | TOMJERRY                                 |                            | Initial Password: @cartoo | on2                                                                                           |                                            |
| Empl ID:                      |                                          |                            | Populatio                 | on Access                                                                                     |                                            |
| *First Name:                  | Tom                                      | Middle Initial:            | *Last Name: Jerry         |                                                                                               |                                            |
| Job Title:                    | 10 15555 100                             |                            |                           |                                                                                               |                                            |
| *Telephone:<br>Email Address: | 1045555432                               |                            | Fax Number:               |                                                                                               |                                            |
| Business Ac                   | Idraee                                   |                            |                           |                                                                                               |                                            |
| Dusilless At                  | Juicaa                                   |                            |                           |                                                                                               |                                            |

| Step | Action                                                                                                    |
|------|----------------------------------------------------------------------------------------------------|
| 24.  | The email address is a required field. If the contractor does not have an email address, please enter the Supervisor's email address or a default email address of <u>dummy1@sao.ga.gov</u><br>Click in the <b>Email Address</b> field. |
|      | Email Address                                                                                                    |

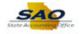

| vorites - Ma      | in Menu 👻 > A                                 | gency Security - Mana       | ager Security Request                                                                        |                           |                 |                            |
|-------------------|-----------------------------------------------|-----------------------------|----------------------------------------------------------------------------------------------|---------------------------|-----------------|----------------------------|
| TeamWork          | Ĩs                                            |                             |                                                                                              | н                         | ome Worklist Ad | d to Favorites Sign ou     |
|                   |                                               |                             |                                                                                              |                           |                 |                            |
| ecurity Request   | Comments Acti                                 | vity Security Security App  | proval Status History                                                                        |                           | New Window He   | elp   Personalize Page   📰 |
| Business Unit:    | 44100 Dept Behav                              | ioral Hlth& Dev Disb        | Request ID: NEXT                                                                             | Request Seq Num:          | 1               |                            |
| nderstanding that | t applicant is legally<br>e of Georgia Annota | responsible for the protect | edges application, receipt fo<br>ction of said ID/Password pu<br>ystem Protection Act, as we | rsuant to Chapter 9 of Ti | tle 16          |                            |
| Security Reques   | st                                            |                             |                                                                                              |                           |                 |                            |
| Requested Date:   | 06/14/2019                                    |                             | *Action: Add                                                                                 | $\sim$                    |                 |                            |
| *Status:          | Draft                                         | $\sim$                      | *Request Type: Contractor                                                                    | $\checkmark$              |                 |                            |
| Reject Reason:    |                                               |                             |                                                                                              |                           |                 |                            |
| Source:           | : Online                                      |                             | Support Nu                                                                                   | mber:                     |                 |                            |
| Entered by:       | 00760076                                      | Snow White 478/478-478      | 4 Enter                                                                                      | ed on: 06/11/2019         |                 |                            |
| Submitted By:     |                                               |                             |                                                                                              |                           |                 |                            |
| Access Ty         | ре                                            |                             |                                                                                              |                           |                 |                            |
|                   | Permanent                                     | Temporary                   | Expiration                                                                                   | n Date 12/31/2019 🕅       |                 |                            |
| User Data         |                                               |                             |                                                                                              |                           |                 |                            |
| *User ID:         | TOMJERRY                                      |                             | Initial Password: @cartoon2                                                                  |                           |                 |                            |
| Empl ID:          |                                               |                             | Population                                                                                   | Access                    |                 |                            |
| *First Name:      | Tom                                           | Middle Initial:             | *Last Name: Jerry                                                                            |                           |                 |                            |
| Job Title:        |                                               |                             |                                                                                              |                           |                 |                            |
| *Telephone:       | 4045555432                                    |                             | Fax Number:                                                                                  |                           |                 |                            |
| Email Address:    |                                               |                             |                                                                                              |                           |                 |                            |
| Business A        | ddress                                        |                             |                                                                                              |                           |                 |                            |
|                   | Line 1:                                       |                             |                                                                                              |                           |                 |                            |

| Step | Action                                                                 |
|------|------------------------------------------------------------------------|
| 25.  | Enter the appropriate information into the <b>Email Address</b> field. |
|      | For this example, type @cartoon2@sao.ga.gov.                           |

| vorites 👻 Ma                          | in Menu 👻 > 🖌                                                                                                    | Agency Security 🔻 > Manag     | ger Security Request         |                            |         |               |                  |          |
|---------------------------------------|----------------------------------------------------------------------------------------------------|-------------------------------|------------------------------|----------------------------|---------|---------------|------------------|----------|
| TeamWork                              | is in the second second s |                               |                              | н                          | lome Wo | rklist Ad     | to Favorites     | Sign o   |
| cum nork                              |                                                                                                    |                               |                              |                            |         |               |                  |          |
|                                       |                                                                                                    |                               |                              |                            | New     | / Window   He | lp   Personalize | Page   🛅 |
| curity Request                        | Comments Act                                                                                                    | ivity Security Security App   | roval Status History         |                            |         |               |                  |          |
|                                       |                                                                                                    |                               |                              |                            |         |               |                  |          |
| Business Unit:                        | 44100 Dept Beha                                                                                                    | vioral Hlth& Dev Disb         | Request ID: NEXT             | Request Seq Num:           | : 1     |               |                  |          |
| ectronic signatur                     | e of Security Office                                                                                                    | er and Supervisor acknowle    | dges application, receipt fo | r ID, password and an      |         |               |                  |          |
| derstanding that                      | t applicant is legally                                                                                                    | responsible for the protect   | tion of said ID/Password pu  | rsuant to Chapter 9 of T   |         |               |                  |          |
| the Official Code<br>mputer/informati |                                                                                                    | ated, Georgia Computer Sy     | stem Protection Act, as we   | II as all other applicable |         |               |                  |          |
| mputer/mormati                        | ion laws.                                                                                                    |                               |                              |                            |         |               |                  |          |
| Security Reques                       | st                                                                                                    |                               |                              |                            |         |               |                  |          |
| Requested Date:                       | 06/14/2019                                                                                                    |                               | *Action: Add                 | $\sim$                     |         |               |                  |          |
| *Status:                              | Draft                                                                                                    | ~                             | *Request Type: Contractor    | ~                          |         |               |                  |          |
| Reject Reason:                        |                                                                                                    |                               |                              |                            |         |               |                  |          |
| Source:                               | Online                                                                                                    |                               | Support Nu                   | mber:                      |         |               |                  |          |
| Entered by:                           | 00760076                                                                                                    | Snow White 478/478-4784       | 4 Enter                      | ed on: 06/11/2019          |         |               |                  |          |
| Submitted By:                         |                                                                                                    |                               |                              |                            |         |               |                  |          |
| Access Ty                             | ре                                                                                                    |                               |                              |                            |         |               |                  |          |
|                                       | Permanent                                                                                                    | Temporary                     | Expiratio                    | n Date 12/31/2019          |         |               |                  |          |
|                                       | Permanent                                                                                                    | <ul> <li>Temporary</li> </ul> | Expliano                     |                            |         |               |                  |          |
| Jser Data                             |                                                                                                    |                               |                              |                            |         |               |                  |          |
|                                       |                                                                                                    |                               |                              |                            |         |               |                  |          |
|                                       | TOMJERRY                                                                                                    |                               | Initial Password: @cartoon2  |                            |         |               |                  |          |
| Empl ID:                              |                                                                                                    |                               | Population                   | Access                     |         |               |                  |          |
| *First Name:                          | Iom                                                                                                    | Middle Initial:               | *Last Name: Jerry            |                            |         |               |                  |          |
| Job Title:                            | 10.1/555 5.100                                                                                                    |                               |                              |                            |         |               |                  |          |
|                                       | 404/555-5432                                                                                                    |                               | Fax Number:                  |                            |         |               |                  |          |
|                                       | @cartoon2@sao.ga.                                                                                                    | gov                           |                              |                            | _       |               |                  |          |
| Business A                            | ddress                                                                                                    |                               |                              |                            |         |               |                  |          |
|                                       | Line 1:                                                                                                    |                               |                              |                            |         |               |                  |          |

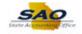

| Step | Action                                                                                                    |
|------|----------------------------------------------------------------------------------------------------|
| 26.  | For this example, we want the employee to have access to only one department within Business Unit 441 and not the entire company. |
|      | Click the Population Access link.<br>Population Access                                                                            |

| avorites - Main Men                                    | u ▼ → Agenc                      | y Security 👻 >  | Manager Security Requ   | est                      |                   |                  |                  |             |
|--------------------------------------------------------|----------------------------------|-----------------|-------------------------|--------------------------|-------------------|------------------|------------------|-------------|
| TeamWorks                                              |                                  |                 |                         |                          | Hom               | e Worklist /     | Add to Favorites | Sign o      |
| Security Request Com                                   | nents Activity S                 | ecurity Secur   | ity Approval Status H   | istory                   |                   | New Window       | Help   Personali | ze Page   📰 |
| Business Unit: 44100                                   |                                  |                 | Request ID:             |                          | est Seq Num:      | - 1              |                  |             |
|                                                        |                                  |                 |                         |                          |                   |                  |                  |             |
| Electronic signature of S<br>Inderstanding that applic | ant is legally resp              | onsible for the | protection of said ID/P | assword pursuant to Ch   | napter 9 of Title | 16               |                  |             |
| f the Official Code of Ge<br>omputer/informatio        | orgia Annotated,<br>tivity Roles | Georgia Compu   | iter System Protection  | Act, as well as all othe | r applicable      |                  | ×                |             |
| Security Request                                       |                                  |                 |                         |                          |                   |                  | Help             |             |
|                                                        | usiness Unit: 44                 | 100 Dept Beha   | vioral Hlth& Dev Disb   | Request ID:              | NEXT              | Request Seq Num: | 1                |             |
| *Status: L<br>Reject Reason:                           | Population A                     | 20055           |                         | Personalize   F          | ind L 🗷 L 📖       | First 🚯 1 of 1 🕅 | Last             |             |
| Source:                                                | Add                              | Remove          | Department              | Description              | ind i cara i con  | Filst @ TOTT @   | Last             |             |
| Entered by:                                            | 1                                | ~               | ٩                       |                          |                   | +                |                  |             |
| Submitted By:                                          |                                  |                 |                         |                          |                   |                  |                  |             |
| Access Typ                                             | OK Can                           | el              |                         |                          |                   |                  |                  |             |
|                                                        |                                  |                 |                         |                          |                   |                  |                  |             |
|                                                        |                                  |                 |                         |                          |                   |                  | .::              |             |
| User Data                                              |                                  |                 |                         |                          |                   |                  |                  |             |
| *User ID: TOMJE                                        | RRY                              |                 | Initial Password        | @cartoon2                |                   |                  |                  |             |
| Empl ID:                                               |                                  |                 |                         | Population Access        |                   |                  |                  |             |
| *First Name: Tom                                       |                                  | Middle Initia   | *Last Name              | Jerry                    |                   |                  |                  |             |
| Job Title:                                             |                                  |                 |                         |                          |                   |                  |                  |             |
| *Telephone: 404/55                                     |                                  |                 | Fax Number              |                          |                   |                  |                  |             |
| Email Address: @carto                                  |                                  |                 |                         |                          |                   |                  |                  |             |
| Business Address                                       | ;                                |                 |                         |                          |                   |                  |                  |             |
| Address Line 1                                         |                                  |                 |                         |                          |                   |                  |                  |             |

| Step | Action                                                                                  |
|------|-----------------------------------------------------------------------------------------|
| 27.  | Click the Add option.                                                                   |
|      | Activity Roles                                                                          |
|      | Business Unit: 44100 Dept Behavioral Hilh& Dev Diob Request ID: NEXT Request Seq Num: 1 |
|      | Population Access Personalize   Find   💷   🔜 First 🕚 1 of 1 🕑 Last                      |
|      | Add Remove Department Description                                                       |
|      | 1                                                                                       |
|      | OK Cancel                                                                               |

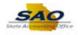

| avorites 👻 Main                               | Menu 👻 > Ag         | gency Security 👻      | > Manager Security Requ    | iest                           |                  |                  |           |                  |        |
|-----------------------------------------------|---------------------|-----------------------|----------------------------|--------------------------------|------------------|------------------|-----------|------------------|--------|
| TeamWorks                                     |                     |                       |                            |                                | Home             | Worklist         | Add to F  | avorites Sig     | jn out |
|                                               |                     |                       |                            |                                |                  | Now Window       |           | ersonalize Page  |        |
| Security Request                              | Comments Activ      | ity Security Security | curity Approval Status H   | listory                        |                  | New WINDOW       | ricip [ i | ersonalize i age | ^      |
| Business Unit: 44                             | 4100 Dept Behavi    | oral Hith& Dev Di     | sb Request ID              | : NEXT Request !               | Seq Num:         | 1                |           |                  |        |
| Electronic signature                          | of Security Officer | and Supervisor        | acknowledges applicatio    | n, receipt for ID, password    | and an           |                  |           |                  |        |
| understanding that a                          | pplicant is legally | responsible for t     | he protection of said ID/P | assword pursuant to Chapt      | er 9 of Title 16 |                  |           |                  |        |
| of the Official Code c<br>computer/informatio | Activity Roles      | ted, Georgia Co       | mputer System Protection   | n Act, as well as all other ap | plicable         |                  |           | ×                |        |
| Security Request                              | / curry roles       |                       |                            |                                |                  |                  |           | Help             |        |
| *Requested Date:                              | Business Unit:      | 44100 Dept B          | ehavioral Hlth& Dev Disb   | Request ID: NE                 | XT Re            | quest Seq Num:   | 1         |                  |        |
| *Status:                                      |                     |                       |                            | •                              |                  |                  |           |                  |        |
| Reject Reason:                                | Population          | n Access<br>Remove    | Demostraant                | Personalize   Find             | @  🔜 🛛 F         | First 🕚 1 of 1 🖗 | Last      |                  |        |
| Source:<br>Entered by:                        | 1                   | Remove                | Department                 | Description                    |                  | ÷                |           |                  |        |
| Submitted By:                                 |                     |                       |                            |                                |                  |                  |           |                  |        |
| Access Typ                                    | OK                  | Cancel                |                            |                                |                  |                  |           |                  |        |
|                                               |                     |                       |                            |                                |                  |                  |           |                  |        |
| User Data                                     |                     |                       |                            |                                |                  |                  |           |                  |        |
| *User ID: TC                                  |                     |                       | Initial Password           | - Acartoon?                    |                  |                  |           |                  |        |
| Empl ID:                                      |                     |                       | initial Password           | Population Access              |                  |                  |           |                  |        |
| *First Name: To                               | m                   | Middle In             | itial: *Last Name          |                                |                  |                  |           |                  |        |
| Job Title:                                    | 1.555 5100          |                       |                            |                                |                  |                  |           |                  |        |
| *Telephone: 40<br>Email Address: @            |                     | DV                    | Fax Number                 | •                              |                  |                  |           |                  |        |
| Business Add                                  |                     |                       |                            |                                |                  |                  |           |                  |        |
|                                               |                     |                       |                            |                                |                  |                  |           |                  |        |

| Step | Action                                                                                |    |
|------|---------------------------------------------------------------------------------------|----|
| 28.  | Click in the <b>Department</b> field.                                                 |    |
|      | Activity Roles                                                                        | H  |
|      | Business Unit: 44100 Dept Behavioral Hith& Dev Disb Request ID: NEXT Request Seq Num: | 1  |
|      | Population Access Personalize   Find   🖉   🔣 First 🛞 1 of 1 🕑 Las                     | i. |
|      |                                                                                       | 1  |
|      | OK Cancel                                                                             |    |

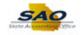

|                         |                            |             |                                       |            |                    |                    |                    | _ | Vorklist Add to Favorites Sign ou       |
|-------------------------|----------------------------|-------------|---------------------------------------|------------|--------------------|--------------------|--------------------|---|-----------------------------------------|
| TeamWorks               |                            | Look Up I   | Department                            |            |                    |                    |                    | × | vorkiist Add to Pavontes Sign of        |
|                         |                            |             |                                       |            |                    |                    | Help               | ~ |                                         |
|                         |                            |             |                                       | SHARE      |                    |                    |                    |   | ew Window   Help   Personalize Page   📰 |
| Security Request C      | omments Activity Secur     |             | Department begins with 🗸              |            |                    |                    |                    |   |                                         |
|                         |                            |             | Description begins with $\checkmark$  |            |                    |                    |                    |   |                                         |
| Business Unit: 44       | 100 Dept Behavioral Hith&  |             | Company begins with 🗸                 |            |                    | C                  | L                  |   |                                         |
|                         |                            | Loc         | ation Set ID begins with 🗸            |            |                    | C                  |                    |   |                                         |
| Electronic signature of | f Security Officer and Su  | 10          | cation Code begins with 🗸             |            |                    | 0                  |                    |   |                                         |
|                         | plicant is legally respons |             | Manager ID begins with 🗸              |            |                    |                    | •                  |   |                                         |
|                         | Georgia Annotated, Geo     |             | Department begins with V              |            |                    |                    |                    |   |                                         |
| computer/informatia     | Activity Roles             | Budger With | Deparament begins with V              |            |                    |                    |                    |   |                                         |
|                         | ACTIVITY ROLES             | Laski       | 01                                    |            |                    |                    |                    |   |                                         |
| Security Request        |                            | Look Up     | Clear Cancel                          | Basic Loo  | okup               |                    |                    |   | Help                                    |
| *Requested Date: 0      |                            | Search Re   | sults                                 |            |                    |                    |                    |   |                                         |
|                         | Business Unit: 44100       |             |                                       |            |                    |                    |                    |   | st Seq Num: 1                           |
| *Status:                |                            | -           | 300 results can be displayed          |            |                    |                    | Last               |   |                                         |
| Reject Reason:          | Population Acces           | View 100    |                                       | First      |                    | 300 of 300         |                    |   | 1 of 1 🕑 Last                           |
| Source:                 | Add Rem                    | Department  | Description                           | Company    |                    | Locatio<br>Code    | n Manager<br>ID    |   |                                         |
| Entered by:             | 1 🔽 🗌                      | 111         | Agency 111                            | 111        | Set ID<br>(blank)  | (blank)            | (blank)            |   | <b>H H</b>                              |
|                         |                            | 1111        | Ga Emergency Mgmt Agcy                | 111        | (blank)            | (blank)            | (blank)            |   |                                         |
| Submitted By:           |                            | 127         | DHS - DFCS                            | 127        | (blank)            | (blank)            | (blank)            |   |                                         |
| Access Typ              | OK Cancel                  | 1270000001  | Appling Co. DFCS                      | 127        | (blank)            | (blank)            | (blank)            |   |                                         |
|                         |                            | 127000002   | Atkinson Co. DFCS                     | 127        | (blank)            | (blank)            | (blank)            |   |                                         |
|                         |                            | 127000003   | Bacon Co. DFCS                        | 127        | (blank)            | (blank)            | (blank)            |   |                                         |
|                         |                            | 127000004   | Baker Co. DFCS                        | 127        | (blank)            | (blank)            | (blank)            |   |                                         |
| User Data               |                            |             | Baldwin Co. DFCS                      | 127        | (blank)            | (blank)            | (blank)            |   |                                         |
| o o o r o a d           |                            |             | Banks Co. DFCS                        | 127        | (blank)            | (blank)            | (blank)            |   |                                         |
| *User ID: TO!           | NJERRY                     |             | Barrow Co. DFCS                       | 127        | (blank)            | (blank)            | (blank)            |   |                                         |
| Empl ID:                |                            |             | Bartow Co. DFCS                       | 127        | (blank)            | (blank)            | (blank)            |   |                                         |
| *First Name: Tom        |                            |             | Ben Hill Co. DFCS<br>Berrien Co. DFCS | 127<br>127 | (blank)<br>(blank) | (blank)<br>(blank) | (blank)<br>(blank) |   |                                         |
|                         |                            |             | Bibb Co. DFCS                         | 127        | (blank)            | (blank)            | (blank)            |   |                                         |
| Job Title:              |                            |             | Blecklev Co. DFCS                     | 127        | (blank)            | (blank)            | (blank)            |   |                                         |
| *Telephone: 404         | 555-5432                   |             | Brantley Co. DFCS                     | 127        | (blank)            | (blank)            | (blank)            |   |                                         |
| Email Address: @ca      | artoon2@sao.ga.gov         |             | Brooks Co. DFCS                       | 127        | (blank)            | (blank)            | (blank)            |   |                                         |
|                         |                            | 1270000015  | Bryan Co                              | 127        | (blank)            | (blank)            | (blank)            | ~ |                                         |
| Business Addr           | ess                        |             |                                       |            |                    |                    |                    |   |                                         |

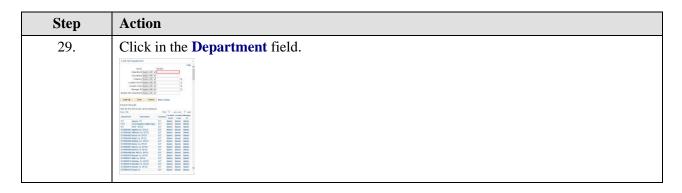

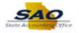

| TeamWorks              |         |           |                        | Look Up I      | Department                      |              |            |                    |                    |                    | × | Vorklist    | Add to F | avorites   | Sign ou     |
|------------------------|---------|-----------|------------------------|----------------|---------------------------------|--------------|------------|--------------------|--------------------|--------------------|---|-------------|----------|------------|-------------|
| 2eum works             |         |           |                        |                |                                 |              |            |                    |                    | Help               |   |             |          |            |             |
|                        |         |           |                        |                | Set ID                          |              | SHARE      |                    |                    |                    |   | ew Window   | Help   F | Personalia | ze Page   📰 |
| ecurity Request        | Comme   | nts /     | Activity Securi        |                | Department be                   | gins with 🗸  |            |                    |                    |                    |   |             |          |            |             |
|                        |         |           |                        |                | Description be                  | gins with 🗸  |            |                    |                    |                    |   |             |          |            |             |
| Business Unit: 4       | 4100    | Dont Ro   | havioral Hiths         |                | Company be                      | gins with 🗸  |            |                    | Q                  |                    |   |             |          |            |             |
| Duomooo omaa i         |         | Doprido   | indified in the second | Loc            | ation Set ID be                 | gins with 🗸  |            |                    | Q                  |                    |   |             |          |            |             |
| Electronic signature   | of Sec  | uritv Off | ficer and Sur          | Lo             | cation Code be                  | ains with 🗸  |            |                    |                    |                    |   |             |          |            |             |
| understanding that a   |         |           |                        |                | Manager ID be                   | ains with 🗸  |            |                    |                    |                    |   |             |          |            |             |
| of the Official Code o | of Geor | rgia Anr  | notated, Geo           |                | Department be                   | 5            |            |                    |                    |                    |   |             |          |            |             |
| computer/informatio    | Activ   | itv Rol   | es                     | a a a got mar  | - quantition of                 | 3            |            |                    |                    |                    |   |             |          |            |             |
| Course Doorse          | 710011  |           |                        | Look Up        | Clear                           | Cancel       | Basic Loo  | kun                |                    |                    |   |             |          | 11-1-      |             |
| Security Request       |         |           |                        | Loon op        | oroan                           | ounoon       | Dusic Loc  | nup                |                    |                    |   |             |          | Help       |             |
| *Requested Date:       | Bus     | siness II | Init: 44100            | Search Re      | sults                           |              |            |                    |                    |                    |   | st Sea Num: | 1        |            |             |
| *Status:               |         |           |                        | Only the first | 300 results can                 | be displayed |            |                    |                    |                    |   |             |          | -          |             |
| Reject Reason:         |         |           |                        | View 100       |                                 |              | First      | 1-                 | -300 of 300        | 🕑 Last             |   | 0           |          |            |             |
|                        |         |           | ation Acces            | Department     | Descr                           | intion       | Company    | Location           | Location           | Manager            |   | 🕚 1 of 1 🔍  | Last     |            |             |
| Source:                |         | Ade       |                        |                |                                 | ipuon        |            | Set ID             | Code               | ID                 |   |             |          |            |             |
| Entered by:            |         | 1 🗸       |                        |                | Agency 111                      |              | 111        | (blank)            | (blank)            | (blank)            |   | E E         |          |            |             |
| Submitted By:          |         |           |                        | 1111<br>127    | Ga Emergency<br>DHS - DFCS      | Mgmt Agcy    | 111<br>127 | (blank)<br>(blank) | (blank)<br>(blank) | (blank)<br>(blank) |   |             |          |            |             |
| Access Typ             | C       | Ж         | Cancel                 |                | Appling Co. DF                  | CS           | 127        | (blank)            | (blank)            | (blank)            |   |             |          |            |             |
|                        |         |           |                        |                | Atkinson Co. D                  |              | 127        | (blank)            | (blank)            | (blank)            |   |             |          |            |             |
|                        |         |           |                        | 127000003      | Bacon Co. DFC                   | CS           | 127        | (blank)            | (blank)            | (blank)            |   |             |          |            |             |
|                        |         |           |                        |                | Baker Co. DFC                   |              | 127        | (blank)            | (blank)            | (blank)            |   |             |          |            |             |
| User Data              |         |           |                        |                | Baldwin Co. DF                  |              | 127        | (blank)            | (blank)            | (blank)            |   |             |          |            |             |
|                        |         |           |                        |                | Banks Co. DFC<br>Barrow Co. DF  |              | 127<br>127 | (blank)<br>(blank) | (blank)<br>(blank) | (blank)<br>(blank) |   |             |          |            |             |
| *User ID: TC           | DMJER   | RY        |                        |                | Bartow Co. DF<br>Bartow Co. DF  |              | 127        | (blank)            | (blank)            | (blank)            |   |             |          |            |             |
| Empl ID:               |         |           |                        |                | Ben Hill Co. DF                 |              | 127        | (blank)            | (blank)            | (blank)            |   |             |          |            |             |
| *First Name: To        | m       |           |                        |                | Berrien Co. DF                  |              | 127        | (blank)            | (blank)            | (blank)            |   |             |          |            |             |
| Job Title:             |         |           | _                      |                | Bibb Co. DFCS                   |              | 127        | (blank)            | (blank)            | (blank)            |   |             |          |            |             |
| *Telephone: 40         | 1/555-5 | 132       |                        |                | Bleckley Co. D                  |              | 127        | (blank)            | (blank)            | (blank)            |   |             |          |            |             |
|                        |         |           |                        |                | Brantley Co. D<br>Brooks Co. DF |              | 127<br>127 | (blank)            | (blank)<br>(blank) | (blank)            |   |             |          |            |             |
| Email Address: @       | cartoon | z@sa0.9   | ya.gov                 | 1270000014     |                                 | 03           | 127        | (blank)<br>(blank) | (blank)            | (blank)<br>(blank) | Y |             |          |            |             |
| Business Add           | Iress   |           |                        |                | organ ou                        |              | 121        | (Marin)            | (Jidiny)           | (Manny)            |   |             |          |            |             |

| Step | Action                                                                                                    |
|------|----------------------------------------------------------------------------------------------------|
| 30.  | Enter the appropriate information into the <b>Department</b> field.                                                                                                    |
|      | For this example, type 441.                                                                                                    |
|      |                                                                                                    |
|      | 0     M. 20140     0     M. 20140       0     M. 20140     0     M. 20140       0     M. 201400     0     M. 201400   < |

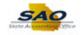

| TeamWorks              |          |         |                 | Look Up [   | Department                   |                 |            |                    |                    |                    | × | Vorklist Add to Favori   | tes Sign ou     |
|------------------------|----------|---------|-----------------|-------------|------------------------------|-----------------|------------|--------------------|--------------------|--------------------|---|--------------------------|-----------------|
| 200011011001105        |          |         | _               |             |                              |                 |            |                    |                    | Help               | ~ |                          |                 |
|                        |          |         |                 |             | Set ID                       |                 | SHARE      |                    |                    |                    |   | ew Window   Help   Perso | nalize Page 🛛 🛅 |
| ecurity Request C      | omment   | s A     | Activity Securi |             | Department t                 | begins with 🗸   | 441        |                    |                    |                    |   |                          |                 |
|                        |          |         |                 |             | Description b                | begins with 🗸   |            |                    |                    |                    |   |                          |                 |
| Business Unit: 44      | 100 De   | ent Bel | havioral Hith8  |             | Company                      | begins with 🗸   |            |                    | Q                  |                    |   |                          |                 |
|                        |          | oproo   |                 | Loc         | ation Set ID t               | pegins with 🗸   |            |                    | 9                  |                    |   |                          |                 |
| electronic signature o | f Securi | ity Off | icer and Sur    |             |                              | pegins with 🗸   |            |                    | 0                  |                    |   |                          |                 |
| inderstanding that ap  |          |         |                 |             |                              | begins with 🗸   |            |                    | 0                  |                    |   |                          |                 |
| f the Official Code of |          |         |                 |             |                              |                 |            |                    |                    | •                  |   |                          |                 |
| omputor/informatio     |          |         |                 | Buaget with | Department                   | begins with 🗸   |            |                    |                    |                    |   |                          |                 |
|                        | Activity | y Role  | es              |             |                              |                 |            |                    |                    |                    |   |                          |                 |
| Security Request       |          |         |                 | Look Up     | Clear                        | Cancel          | Basic Loo  | kup                |                    |                    |   | Hel                      | p               |
|                        |          |         |                 | Search Re   | aulta                        |                 |            |                    |                    |                    |   |                          |                 |
| *Requested Date: 0     | Busin    | iess U  | nit: 44100      |             |                              |                 |            |                    |                    |                    |   | st Seq Num: 1            |                 |
| *Status:               |          |         |                 |             | 300 results ca               | an be displayed |            | 0                  |                    | 0                  |   |                          |                 |
| Reject Reason:         | D        | onula   | ation Acces     | View 100    |                              |                 | First      | (4) 1.             | -300 of 300        | Last               |   | 🕚 1 of 1 🕑 Last          |                 |
| Source:                |          | Add     |                 | Department  | Des                          | cription        | Company    |                    |                    | Manager            |   | I OI I CLAST             |                 |
|                        |          |         |                 |             |                              |                 |            | Set ID             | Code               | ID                 |   |                          |                 |
| Entered by:            |          | 1 🖌     |                 |             | Agency 111                   |                 | 111        | (blank)            | (blank)            | (blank)            |   | + -                      |                 |
| Submitted By:          |          |         |                 |             | DHS - DFCS                   | cy Mgmt Agcy    | 111<br>127 | (blank)<br>(blank) | (blank)<br>(blank) | (blank)<br>(blank) |   |                          |                 |
| Access Typ             | OK       |         | Cancel          |             | Appling Co. E                | DEC.9           | 127        | (blank)            | (blank)            | (blank)            |   |                          |                 |
|                        | OR       |         | Cancer          |             | Atkinson Co.                 |                 | 127        | (blank)            | (blank)            | (blank)            |   |                          |                 |
|                        |          |         |                 |             | Bacon Co. Di                 |                 | 127        | (blank)            | (blank)            | (blank)            |   |                          |                 |
|                        |          | _       |                 | 1270000004  | Baker Co. DF                 | CS              | 127        | (blank)            | (blank)            | (blank)            |   |                          | =               |
| Hana Data              |          |         |                 | 1270000005  | Baldwin Co. [                | DFCS            | 127        | (blank)            | (blank)            | (blank)            |   |                          |                 |
| User Data              |          |         |                 | 127000006   | Banks Co. DF                 | FCS             | 127        | (blank)            | (blank)            | (blank)            |   |                          |                 |
| *User ID: TO           | MJERR    | Y       |                 |             | Barrow Co. D                 |                 | 127        | (blank)            | (blank)            | (blank)            |   |                          |                 |
| Empl ID:               |          |         |                 |             | Bartow Co. D                 |                 | 127        | (blank)            | (blank)            | (blank)            |   |                          |                 |
|                        |          |         |                 |             | Ben Hill Co. E               |                 | 127        | (blank)            | (blank)            | (blank)            |   |                          |                 |
| *First Name: Ton       | n        |         | N               |             | Berrien Co. D                |                 | 127        | (blank)            | (blank)            | (blank)            |   |                          |                 |
| Job Title:             |          |         |                 |             | Bibb Co. DFC                 |                 | 127        | (blank)            | (blank)            | (blank)            |   |                          |                 |
| *Telephone: 404        | /555-543 | 32      |                 |             | Bleckley Co.<br>Brantley Co. |                 | 127<br>127 | (blank)<br>(blank) | (blank)<br>(blank) | (blank)<br>(blank) |   |                          |                 |
| Email Address: @G      |          |         | 10.001          |             | Brooks Co. D                 |                 | 127        | (blank)            | (blank)            | (blank)            |   |                          |                 |
|                        |          | ysd0.g  | Ja.yov          | 1270000014  |                              |                 | 127        | (blank)            | (blank)            | (blank)            | ~ |                          |                 |
| Business Addr          | ess      |         |                 | .2. 000010  | 51,111.00                    |                 |            | (anality)          | (analisty)         | (anality)          |   |                          |                 |

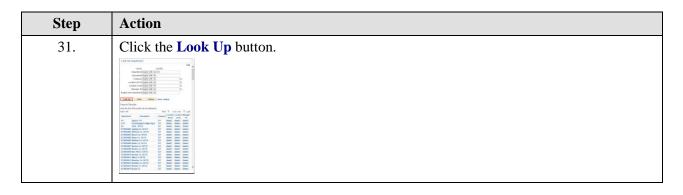

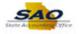

| TeamWorks                 |                    | Look Up I   | Department                              |            |                    |                    |                    | × | dist Add to Favorites   | s Sign ou       |
|---------------------------|--------------------|-------------|-----------------------------------------|------------|--------------------|--------------------|--------------------|---|-------------------------|-----------------|
| 2eum works                |                    |             |                                         |            |                    |                    | Help               |   |                         |                 |
|                           |                    |             | Set ID SHAR                             | E          |                    |                    |                    |   | Window   Help   Persona | lize Page   📰   |
| ecurity Request Comm      | nents Activity S   |             | Department begins with 🗸 441            |            |                    |                    |                    |   |                         | incorrege pains |
|                           |                    |             | Description begins with V               |            |                    |                    |                    |   |                         |                 |
| Business Unit: 44100      | Dont Dobaviaral    |             | Company begins with V                   |            |                    | 2                  |                    |   |                         |                 |
| Busiliess Uliit. 44100    | Dept Benavioral    | 100         | ation Set ID begins with V              |            |                    | a,                 |                    |   |                         |                 |
| lectronic signature of Se | curity Officer and |             | cation Code begins with V               |            |                    | 2                  |                    |   |                         |                 |
| nderstanding that applic  |                    |             | Manager ID begins with V                |            |                    | 2                  |                    |   |                         |                 |
| the Official Code of Ge   |                    |             | 5                                       |            |                    | 4                  |                    |   |                         |                 |
| mputor/informatia         |                    | Budget with | Department begins with 🗸                |            |                    |                    |                    |   |                         | 1               |
| Act                       | tivity Roles       |             |                                         |            |                    |                    |                    |   |                         |                 |
| Security Request          |                    | Look Up     | Clear Cancel Basic                      | : Lookup   |                    |                    |                    |   | Help                    |                 |
| Description of Destand    |                    | Search Re   | eulte                                   |            |                    |                    |                    |   |                         |                 |
|                           | usiness Unit: 44   |             |                                         |            |                    |                    |                    |   | eq Num: 1               |                 |
| *Status:                  |                    | -           | 300 results can be displayed.           |            |                    |                    | <b>.</b>           |   |                         |                 |
| Reject Reason:            | Population Ac      | View 100    |                                         | Firs       |                    | -300 of 300        | Last               |   | 1 of 1 🕑 Last           |                 |
| Source:                   | Add                | Department  | Description                             | Company    | Locatio<br>Set ID  | n Location<br>Code | 1 Manager<br>ID    |   |                         |                 |
| Entered by:               | 1 🗸                | 441         | Dept Behav Health & Dev Disab           | 441        | (blank)            | (blank)            | (blank)            |   | + -                     |                 |
|                           |                    |             | West Central Regional Hospital          | 441        | (blank)            | (blank)            | (blank)            |   |                         |                 |
| Submitted By:             |                    | 4410400126  | Clinical Direction & Sup Svcs           | 441        | (blank)            | (blank)            | (blank)            |   |                         |                 |
| Access Typ                | OK Cano            | 4410400127  | Utilization Review                      | 441        | (blank)            | (blank)            | (blank)            |   |                         |                 |
|                           |                    |             | Volunteer Service - Thomasvill          | 441        | (blank)            | (blank)            | (blank)            |   |                         |                 |
|                           |                    |             | Volunteer Service Satellite             | 441        | (blank)            | (blank)            | (blank)            |   |                         |                 |
|                           |                    |             | Clin Dir Qual Assur/Util/Rev            | 441        | (blank)            | (blank)            | (blank)            |   |                         |                 |
| Jser Data                 |                    |             | SW-CRIPA-Clinical Director              | 441        | (blank)            | (blank)            | (blank)            |   |                         |                 |
|                           |                    | 4410400151  | Pharmacy<br>GA Pines Comm Svc Bd Thomas | 441<br>441 | (blank)<br>(blank) | (blank)<br>(blank) | (blank)<br>(blank) |   |                         |                 |
| *User ID: TOMJE           | RRY                |             | Rosehaven ICF/MR                        | 441        | (blank)            | (blank)            | (blank)            |   |                         |                 |
| Empl ID:                  |                    |             | Dental Service-Thomasville              | 441        | (blank)            | (blank)            | (blank)            |   |                         |                 |
| *First Name: Tom          |                    |             | Dental Service-Rosehaven                | 441        | (blank)            | (blank)            | (blank)            |   |                         |                 |
| Job Title:                |                    |             | Dental Service-Bainbridge               | 441        | (blank)            | (blank)            | (blank)            |   |                         |                 |
|                           |                    | 4410400201  | X-Ray-Thomasville                       | 441        | (blank)            | (blank)            | (blank)            |   |                         |                 |
| *Telephone: 404/555       | 5-5432             | 4410400226  | Laboratory                              | 441        | (blank)            | (blank)            | (blank)            |   |                         |                 |
| Email Address: @cartoo    | on2@sao.ga.gov     |             | Admissions & Evaluation                 | 441        | (blank)            | (blank)            | (blank)            | ~ |                         |                 |
| Business Address          |                    | 4410400277  | Admissions - 23 hr beds                 | 441        | (blank)            | (blank)            | (blank)            |   |                         |                 |

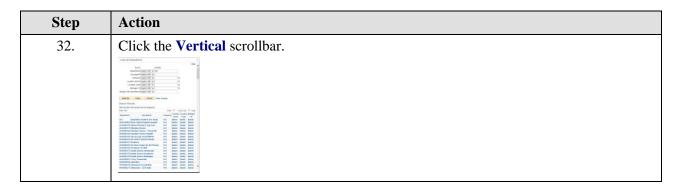

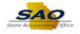

| TeamWorks                             |                          | Look Up Department                                                                     |            |                    |                    |                    | ×      | list     | Add to Fav | rontes   | Sign out   |
|---------------------------------------|--------------------------|----------------------------------------------------------------------------------------|------------|--------------------|--------------------|--------------------|--------|----------|------------|----------|------------|
| 200000000000                          |                          | 4410402410 Learning & Staff Dev.                                                       | 441        | (blank)            | (blank)            | (blank)            |        |          |            |          |            |
|                                       |                          | 4410402851 Mh Resid Intensive Treatment                                                | 441        | (blank)            | (blank)            | (blank)            | $\sim$ | Enders I | usia Lina  |          | e Page   📰 |
|                                       |                          | 4410402855 Behavioral Crisis Program                                                   | 441        | (blank)            | (blank)            | (blank)            |        | window [ | Help   Pe  | rsonaliz | e Page   📖 |
| ecurity Request                       | Comments Activity S      | 4410402856 Albany Area Csb-Dd                                                          | 441        | (blank)            | (blank)            | (blank)            |        |          |            |          |            |
|                                       |                          | 4410402857 Georgia Pines Csb-Dd                                                        | 441        | (blank)            | (blank)            | (blank)            |        |          |            |          |            |
| Business Unit: 4                      | 4100 Dept Behavioral     | 4410402858 South Georgia Behavioral Healt                                              | 441        | (blank)            | (blank)            | (blank)            |        |          |            |          |            |
|                                       |                          | 4410402859 Comm. Dual Diagnosis Program                                                | 441        | (blank)            | (blank)            | (blank)            |        |          |            |          |            |
| Electronic signature                  | of Security Officer and  | 4410402860 SW-CRIPA-Comm-Adult MH                                                      | 441        | (blank)            | (blank)            | (blank)            |        |          |            |          |            |
| understanding that a                  | pplicant is legally resp | 4410402861 Act Prog Reg 10                                                             | 441        | (blank)            | (blank)            | (blank)            |        |          |            |          |            |
|                                       | of Georgia Annotated,    | 4410402862 Act Director                                                                | 441        | (blank)            | (blank)            | (blank)            |        |          |            |          |            |
| computer/informatio                   |                          | 4410402863 Act Prgm-Region 10 Thomasville                                              | 441        | (blank)            | (blank)            | (blank)            |        |          |            |          |            |
|                                       | Activity Roles           | 4410402864 Act Prgm-Region 11 Team 2                                                   | 441        | (blank)            | (blank)            | (blank)            |        |          |            |          |            |
| Security Request                      |                          | 4410402868 Ancil.Supp-Forensic                                                         | 441        | (blank)            | (blank)            | (blank)            |        |          | 1          | lelp     |            |
|                                       |                          | 4410402876 S Ga Behavioral Crisis Program                                              | 441        | (blank)            | (blank)            | (blank)            |        |          |            |          |            |
| *Requested Date:                      | Business Unit: 441       | 4410402877 SW-CRIPA-Crisis-Adult DD                                                    | 441        | (blank)            | (blank)            | (blank)            |        | eq Num:  | 1          |          |            |
| *Status:                              |                          | 4410402901 Assertive Comm Treatment (Act)                                              | 441        | (blank)            | (blank)            | (blank)            |        |          |            |          |            |
| Reject Reason:                        |                          | 4410402911 Assertive Comm Treatment (ACT)                                              | 441        | (blank)            | (blank)            | (blank)            |        | 6        |            |          |            |
| Reject Reason.                        | Population Ac            | 4410402912 ACT Prog Reg 10                                                             | 441        | (blank)            | (blank)            | (blank)            |        | 1 of 1 🔮 | Last       |          |            |
| Source:                               | Add                      | 4410402913 ACT Director                                                                | 441        | (blank)            | (blank)            | (blank)            |        |          |            |          |            |
| Entered by:                           | 1 🗸                      | 4410402914 ACT Prgm Region 10 Thomasville                                              | 441        | (blank)            | (blank)            | (blank)            |        | +        |            |          |            |
| Submitted By:                         |                          | 4410402915 ACT Prgm - Region 11 Team 2                                                 | 441        | (blank)            | (blank)            | (blank)            |        |          |            |          |            |
|                                       |                          | 4410402916 HUD Shelter Plus-ACT                                                        | 441        | (blank)            | (blank)            | (blank)            |        |          |            |          |            |
| Access Typ                            | OK Canc                  |                                                                                        | 441        | (blank)            | (blank)            | (blank)            |        |          |            |          |            |
|                                       |                          | 4410402926 Children Incompetent to Stand                                               | 441        | (blank)            | (blank)            | (blank)            |        |          |            |          |            |
|                                       |                          | 4410402927 SW-CRIPA-Crisis-Adult MH                                                    | 441        | (blank)            | (blank)            | (blank)            |        |          |            |          |            |
|                                       |                          | 4410402956 Ancillary Support Albany Ph                                                 | 441        | (blank)            | (blank)            | (blank)            |        |          |            |          |            |
| User Data                             |                          | 4410402961 Ancil.Supp-Forensic                                                         | 441<br>441 | (blank)            | (blank)            | (blank)            |        |          |            |          |            |
| o o o o o o o o o o o o o o o o o o o |                          | 4410402963 Ancillary Support - PH Contrac<br>4410405001 Regional Operations SW Hospita | 441        | (blank)<br>(blank) | (blank)<br>(blank) | (blank)<br>(blank) |        |          |            |          |            |
| *User ID: TC                          | MJERRY                   | 4410405001 Regional Operations SW Hospita<br>4410430001 Group Home #1                  | 441        | (blank)            | (blank)            | (blank)            |        |          |            |          |            |
| Empl ID:                              |                          | 4410430002 Group Home #2                                                               | 441        | (blank)            | (blank)            | (blank)            |        |          |            |          |            |
| · · _                                 |                          | 4410430002 Group Homes #3                                                              | 441        | (blank)            | (blank)            | (blank)            |        |          |            |          |            |
| *First Name: To                       | m                        | 4410430004 Southwestern State Hospital-St                                              | 441        | (blank)            | (blank)            | (blank)            |        |          |            |          |            |
| Job Title:                            |                          | 4410430005 State Operated Residential Hom                                              | 441        | (blank)            | (blank)            | (blank)            |        |          |            |          |            |
| *Telephone: 40                        | 4/555-5432               | 4410430006 Sw - Residential Homes                                                      | 441        | (blank)            | (blank)            | (blank)            |        |          |            |          |            |
|                                       |                          | 4410430007 Sw - Residential Homes                                                      | 441        | (blank)            | (blank)            | (blank)            |        |          |            |          |            |
| Email Address: @                      | cartoon2@sao.ga.gov      | 4410432376 Security-Thomasville                                                        | 441        | (blank)            | (blank)            | (blank)            | V      |          |            |          |            |
| Business Add                          | Iress                    | AMANADEANA COMMUNICIPAL INCOME                                                         |            | (610-1-)           | (bland)            | (bland)            |        |          |            |          |            |

| Step | Action                                                                                                    |
|------|----------------------------------------------------------------------------------------------------|
| 33.  | Notice the different departments of this particular business unit. For this example, our employee only needs access to the Assertive Comm Treatment (ACT) dept.<br>Click the Assertive Comm Treatment (ACT) link. |
|      | Image: Section 2                                                                                                    |

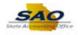

| avorites 🗸 Main I                                    | Menu 👻 > Agency Security 💌 > Manager Security Red                                                                                                    | quest                                            |
|------------------------------------------------------|----------------------------------------------------------------------------------------------------|--------------------------------------------------|
| TeamWorks                                            |                                                                                                    | Home   Worklist   Add to Favorites   Sign out    |
| Security Request                                     | Comments Activity Security Security Approval Status                                                                                                    | New Window   Help   Personalize Page   🗐         |
| Business Unit: 44                                    | 100 Dept Behavioral Hith& Dev Disb Request I                                                                                                    | D: NEXT Request Seq Num: 1                       |
| understanding that a<br>of the Official Code o       | of Security Officer and Supervisor acknowledges applicati<br>oplicant is legally responsible for the protection of said ID/<br>f Georgia Annotated, Georgia Computer System Protectio | Password pursuant to Chapter 9 of Title 16       |
| computer/informatio                                  | Activity Roles                                                                                                    | ×                                                |
| Security Request<br>*Requested Date: 0<br>*Status: 1 | Business Unit: 44100 Dept Behavioral Hith& Dev Disb                                                                                                    | Help Request ID: NEXT Request Seq Num: 1         |
| Reject Reason:                                       | Add         Remove         Department                                                                                                    | Personalize   Find   🔄   🧱 First 🛞 1 of 1 🛞 Last |
| Entered by: Submitted By:                            | 1 🗹 🗌 4410402911 Q                                                                                                    | Assertive Comm Treatment (ACT)                   |
| Access Typ                                           | OK Cancel                                                                                                    |                                                  |
| User Data                                            |                                                                                                    |                                                  |
| *User ID: TC                                         | MJERRY Initial Passwo                                                                                                    | rd:@cartoon2                                     |
| Empl ID:                                             |                                                                                                    | Population Access                                |
| *First Name: To<br>Job Title:                        | m Middle Initial: *Last Nam                                                                                                    | le: Jeny                                         |
| *Telephone: 40                                       | 4/555-5432 Fax Number                                                                                                    | er:                                              |
|                                                      | artoon2@sao.ga.gov                                                                                                    |                                                  |
| Business Add                                         | ress                                                                                                    |                                                  |
| Address Li                                           | ao 4:                                                                                                    | V                                                |

| Step | Action                                                                                                    |
|------|----------------------------------------------------------------------------------------------------|
| 34.  | Click the <b>OK</b> button.                                                                                                    |
|      | Activity Roles                                                                                                    |
|      | Business Unit: 44100 Dept Behavioral Hilb& Dev Disb Request ID: NEXT Request Seq Num: 1  Population Access Personalize   Find [3] [3] First (4) 1 of 1 (4) Last Add Renove Department Description 1 2 4410402911 Q Assertive Comm Treatment (ACT) CK Cancel |

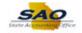

|                                           |                                                |                          |                                                                                                  | Но                         | me Worklist Add to Favorites   | Sign ou    |
|-------------------------------------------|------------------------------------------------|--------------------------|--------------------------------------------------------------------------------------------------|----------------------------|--------------------------------|------------|
| TeamWork                                  | <i>ĩs</i>                                      |                          |                                                                                                  | 110                        | The Workist Add to Favorites   | a aigir or |
|                                           |                                                |                          |                                                                                                  |                            |                                |            |
|                                           |                                                |                          |                                                                                                  |                            | New Window   Help   Personaliz | e Page 🛛 🛅 |
| ecurity Request                           | Comments Activ                                 | vity Security Security A | pproval Status History                                                                           |                            |                                |            |
| Business Unit:                            | 44100 Dept Behavi                              | oral Hith& Dev Disb      | Request ID: NEXT                                                                                 | Request Seq Num:           | 1                              |            |
| inderstanding tha                         | t applicant is legally<br>e of Georgia Annotat | responsible for the prot | vledges application, receipt fo<br>ection of said ID/Password pu<br>System Protection Act, as we | rsuant to Chapter 9 of Tit | le 16                          |            |
| Security Reques                           | st                                             |                          |                                                                                                  |                            |                                |            |
| *Requested Date:                          |                                                |                          | *Action: Add                                                                                     | $\sim$                     |                                |            |
| *Status:                                  | Draft                                          | $\checkmark$             | *Request Type: Contractor                                                                        | $\checkmark$               |                                |            |
| Reject Reason:                            |                                                |                          |                                                                                                  |                            |                                |            |
| Source                                    | : Online                                       |                          | Support Nu                                                                                       | mber:                      |                                |            |
| Entered by:                               | 00760076                                       | Snow White 478/478-47    | 784 Enter                                                                                        | ed on: 06/11/2019          |                                |            |
| Submitted By:                             |                                                |                          |                                                                                                  |                            |                                |            |
| Access Ty                                 | ре                                             |                          |                                                                                                  |                            |                                |            |
|                                           | Permanent                                      | Temporary                | Expiration                                                                                       | n Date 12/31/2019 🛐        |                                |            |
| User Data                                 |                                                |                          |                                                                                                  |                            |                                |            |
|                                           | TOMJERRY                                       |                          | Initial Password: @cartoon2                                                                      |                            |                                |            |
| Empl ID:                                  |                                                |                          | Population                                                                                       | Access                     |                                |            |
|                                           | Tom                                            | Middle Initial:          | *Last Name: Jerry                                                                                |                            |                                |            |
| *First Name:                              |                                                |                          |                                                                                                  |                            |                                |            |
| *First Name:<br>Job Title:                |                                                |                          |                                                                                                  |                            |                                |            |
| *First Name:<br>Job Title:<br>*Telephone: | 404/555-5432                                   |                          | Fax Number:                                                                                      |                            |                                |            |
| *First Name:<br>Job Title:<br>*Telephone: | 404/555-5432<br>@cartoon2@sao.ga.ge            | ov                       | Fax Number:                                                                                      |                            |                                |            |

| Step | Action                                                       |
|------|--------------------------------------------------------------|
| 35.  | Click the Vertical scrollbar to view the bottom of the page. |

| Favorites  Main Menu  Agency Security  Manager Security Request                                                                                                    |                           |          |
|----------------------------------------------------------------------------------------------------|---------------------------|----------|
| TeamWorks                                                                                                    | Worklist Add to Favorites | Sign out |
| 2000 0000                                                                                                    |                           |          |
| User Data                                                                                                    |                           | ~        |
| *User ID: TOMJERRY Initial Password:@cartoon2                                                                                                    |                           |          |
| Empl ID: Population Access                                                                                                    |                           |          |
| *First Name: Tom Middle Initial: *Last Name: Jerry                                                                                                    |                           |          |
| Job Title:                                                                                                    |                           |          |
| *Telephone:404/555-5432 Fax Number:                                                                                                    |                           |          |
| Email Address:@carloon2@sao.ga.gov Business Address                                                                                                    |                           |          |
|                                                                                                    |                           |          |
| Address Line 1:                                                                                                    |                           |          |
| Address Line 2:                                                                                                    |                           |          |
| State: Q. Postal Code:                                                                                                    |                           |          |
|                                                                                                    |                           |          |
| Supervisor's Information                                                                                                    |                           |          |
| *Name:                                                                                                    |                           |          |
| *Telephone:                                                                                                    |                           |          |
| Telephone.                                                                                                    |                           |          |
| PeopleSoft HCM and Portal User ID are limited to the employee ID for every State of Georgia employee. If there are any                                                                                                    |                           |          |
| exceptions to this rule, SAO must be contacted to approve and process the exception. Non State of Georgia employee                                                                                                    |                           |          |
| access is granted on an exception basis and the User ID is assigned by the State Accounting Office security team and<br>provided to the agency PeopleSoft Security Officer at completion of the security application. Applications that are an |                           |          |
| exception must contain the alpha name of the individual in the User ID column up to 20 characters. If the PeopleSoft User                                                                                                    |                           |          |
| ID is a duplicate or invalid, the security Administrator will assign the ID and notify your Agency PeopleSoft Security Officer                                                                                                    |                           |          |
| of the change.                                                                                                    |                           |          |
| The initial password will be encrypted after saving. The password will be decrypted for security administrators only.                                                                                                    |                           |          |
| 🔚 Save                                                                                                    |                           |          |
| Security Request   Comments   Activity Security   Security Approval   Status History                                                                                                    |                           | ~        |
|                                                                                                    |                           |          |

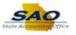

| Step | Action                                                                                 |
|------|----------------------------------------------------------------------------------------|
| 36.  | The <b>Business Address</b> section is optional.                                       |
|      | The <b>Supervisor's Information</b> is required. The name and phone number are needed. |
|      | Click in the Name field.                                                               |
|      | *Name:                                                                                 |

| Iser Data                                                                                                    |                                                                                                    |                                                                                                    |                                                                                               |                          |  |
|----------------------------------------------------------------------------------------------------|----------------------------------------------------------------------------------------------------|----------------------------------------------------------------------------------------------------|-----------------------------------------------------------------------------------------------|--------------------------|--|
| *User ID: TOMJERRY                                                                                                    | Init                                                                                                    | tial Password: @cartoon2                                                                                                    |                                                                                               |                          |  |
| Empl ID:                                                                                                    |                                                                                                    | Population Access                                                                                                    |                                                                                               |                          |  |
| *First Name: Tom                                                                                                    | Middle Initial:                                                                                                    | *Last Name: Jerry                                                                                                    |                                                                                               |                          |  |
| Job Title:                                                                                                    |                                                                                                    |                                                                                                    |                                                                                               |                          |  |
| *Telephone: 404/555-5432                                                                                                    |                                                                                                    | Fax Number:                                                                                                    |                                                                                               |                          |  |
| Email Address: @cartoon2@sao.ga.gov                                                                                                    |                                                                                                    |                                                                                                    |                                                                                               |                          |  |
| Business Address                                                                                                    |                                                                                                    |                                                                                                    |                                                                                               | 1                        |  |
| Address Line 1:                                                                                                    |                                                                                                    |                                                                                                    |                                                                                               | 1                        |  |
| Address Line 2:                                                                                                    |                                                                                                    |                                                                                                    |                                                                                               |                          |  |
| City:                                                                                                    |                                                                                                    |                                                                                                    |                                                                                               |                          |  |
| State:                                                                                                    | Postal Code:                                                                                                    |                                                                                                    |                                                                                               |                          |  |
|                                                                                                    |                                                                                                    |                                                                                                    |                                                                                               |                          |  |
|                                                                                                    | 1 ootal ootal                                                                                                    |                                                                                                    |                                                                                               |                          |  |
|                                                                                                    |                                                                                                    |                                                                                                    |                                                                                               |                          |  |
| upervisor's Information                                                                                                    |                                                                                                    |                                                                                                    |                                                                                               |                          |  |
| upervisor's Information *Name:                                                                                                    |                                                                                                    |                                                                                                    |                                                                                               |                          |  |
| upervisor's Information                                                                                                    |                                                                                                    |                                                                                                    |                                                                                               |                          |  |
| pervisor's Information "Name: "Telephone: pleSoft HCM and Portal User ID are                                                                                                    | limited to the employee ID f                                                                                                    |                                                                                                    |                                                                                               |                          |  |
| upervisor's Information "Name: "Telephone: opleSoft HCM and Portal User ID are ceptions to this rule, SAO must be cor                                                                                                    | limited to the employee ID f<br>tacted to approve and proc                                                                                                    | ess the exception. Non State of                                                                                                    | Georgia employe                                                                               | e                        |  |
| upervisor's Information "Name: "Telephone opleSoft HCM and Portal User ID are ceptions to this rule, SAO must be co- cess is granted on an exception basis vided to the agency PeopleSoft Secu                                                                                                    | limited to the employee ID f<br>tacted to approve and proc<br>and the User ID is assigned<br>ity Officer at completion of                                                                   | ess the exception. Non State of<br>d by the State Accounting Office<br>the security application. Applicat                                                                        | Georgia employe<br>security team an<br>ions that are an                                       | e<br>d                   |  |
| upervisor's Information "Name: "Telephone: " appleSoft HCM and Portal User ID are ceptions to this rule, SAO must be con cess is granted on an exception basis vided to the agency PeopleSoft Secu ception must contain the alpha name                                                                                                    | limited to the employee ID f<br>tacted to approve and proc<br>and the User ID is assigned<br>ity Officer at completion of<br>f the individual in the User                                   | ess the exception. Non State of<br>d by the State Accounting Office<br>the security application. Applicat<br>ID column up to 20 characters.                                      | Georgia employe<br>security team an<br>ions that are an<br>i the PeopleSoft                   | e<br>d<br>User           |  |
| wpervisor's Information  *Name:  *Telephone:  opleSoft HCM and Portal User ID are ceptions to this rule, SAO must be cor cess is granted on an exception basis byided to the agency PeopleSoft Secu ception must contain the alpha name is a duplicate or invalid, the security /                                                                                                    | limited to the employee ID f<br>tacted to approve and proc<br>and the User ID is assigned<br>ity Officer at completion of<br>f the individual in the User                                   | ess the exception. Non State of<br>d by the State Accounting Office<br>the security application. Applicat<br>ID column up to 20 characters.                                      | Georgia employe<br>security team an<br>ions that are an<br>i the PeopleSoft                   | e<br>d<br>User           |  |
| supervisor's Information  "Name: "Telephone: "Telephone: "Telepho | limited to the employee ID f<br>tacted to approve and proc<br>and the User ID is assigned<br>ity Officer at completion of<br>f the individual in the User<br>dministrator will assign the I | ess the exception. Non State of<br>d by the State Accounting Office<br>the security application. Applicat<br>ID column up to 20 characters. I<br>ID and notify your Agency Peopl | Georgia employe<br>security team an<br>ions that are an<br>the PeopleSoft<br>eSoft Security O | e<br>d<br>User           |  |
| wpervisor's Information  *Name:  *Telephone:  opleSoft HCM and Portal User ID are ceptions to this rule, SAO must be cor cess is granted on an exception basis byided to the agency PeopleSoft Secu ception must contain the alpha name is a duplicate or invalid, the security /                                                                                                    | limited to the employee ID f<br>tacted to approve and proc<br>and the User ID is assigned<br>ity Officer at completion of<br>f the individual in the User<br>dministrator will assign the I | ess the exception. Non State of<br>d by the State Accounting Office<br>the security application. Applicat<br>ID column up to 20 characters. I<br>ID and notify your Agency Peopl | Georgia employe<br>security team an<br>ions that are an<br>the PeopleSoft<br>eSoft Security O | e<br>d<br>User           |  |
| supervisor's Information  "Name: "Telephone: "Telephone: "Telepho | limited to the employee ID f<br>tacted to approve and proc<br>and the User ID is assigned<br>ity Officer at completion of<br>f the individual in the User<br>dministrator will assign the I | ess the exception. Non State of<br>d by the State Accounting Office<br>the security application. Applicat<br>ID column up to 20 characters. I<br>ID and notify your Agency Peopl | Georgia employe<br>security team an<br>ions that are an<br>the PeopleSoft<br>eSoft Security O | e<br>d<br>User<br>fficer |  |

| Step | Action                                                        |
|------|---------------------------------------------------------------|
| 37.  | Enter the appropriate information into the <b>Name</b> field. |
|      | For this example, type <b>Barney Fife</b> .                   |

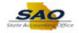

| ser Data                            |                             |  |  |
|-------------------------------------|-----------------------------|--|--|
| *User ID: TOMJERRY                  | Initial Password: @cartoon2 |  |  |
| Empl ID:                            | Population Access           |  |  |
| *First Name: Tom Middle Initial:    | *Last Name: Jerry           |  |  |
| Job Title:                          |                             |  |  |
| *Telephone: 404/555-5432            | Fax Number:                 |  |  |
| Email Address: @cartoon2@sao.ga.gov |                             |  |  |
| Business Address                    |                             |  |  |
| Address Line 1:                     |                             |  |  |
| Address Line 2:                     |                             |  |  |
| City:                               | 7                           |  |  |
| State: Q Postal Code:               |                             |  |  |
|                                     |                             |  |  |
| upervisor's Information             |                             |  |  |
| *Name: Barney Fife                  |                             |  |  |
| *Telephone:                         |                             |  |  |
| Telephone.                          |                             |  |  |

| Step | Action                               |
|------|--------------------------------------|
| 38.  | Click in the <b>Telephone</b> field. |
|      | *Telephone:                          |

| Favorites   Main Menu   Agency Security   Manager Security Request                                                                                                    | Home Worklist Add to Favorites Sign ou |
|----------------------------------------------------------------------------------------------------|----------------------------------------|
| TeamWorks                                                                                                    |                                        |
| User Data                                                                                                    |                                        |
| *User ID: TOMJERRY Initial Password: @cartoon2                                                                                                    |                                        |
| Empl ID: Population Access                                                                                                    |                                        |
| *First Name: Tom Middle Initial: *Last Name: Jerry                                                                                                    |                                        |
| Job Title:                                                                                                    |                                        |
| *Telephone;404/555-5432 Fax Number:                                                                                                    |                                        |
| Email Address: @cartoon2@sao.ga.gov                                                                                                    |                                        |
| Business Address                                                                                                    |                                        |
| Address Line 1:                                                                                                    |                                        |
| Address Line 2:                                                                                                    |                                        |
| City:                                                                                                    |                                        |
| State: Q. Postal Code:                                                                                                    |                                        |
|                                                                                                    |                                        |
| Supervisor's Information                                                                                                    |                                        |
| *Name: Barney Fife                                                                                                    |                                        |
| *Telephone:                                                                                                    |                                        |
| · · · · · · · · · · · · · · · · · · ·                                                                                                    |                                        |
| PeopleSoft HCM and Portal User ID are limited to the employee ID for every State of Georgia employee. If the                                                                                                    | ere are any                            |
| exceptions to this rule, SAO must be contacted to approve and process the exception. Non State of Georgia e                                                                                                    |                                        |
| access is granted on an exception basis and the User ID is assigned by the State Accounting Office security to<br>provided to the agency PeopleSoft Security Officer at completion of the security application. Applications that a |                                        |
| exception must contain the alpha name of the individual in the User ID column up to 20 characters. If the Peop                                                                                                    |                                        |
| ID is a duplicate or invalid, the security Administrator will assign the ID and notify your Agency PeopleSoft Sec                                                                                                    | curity Officer                         |
| of the change.                                                                                                    |                                        |
| The initial password will be encrypted after saving. The password will be decrypted for security administrators                                                                                                    | only.                                  |
| Nave                                                                                                    | date/Display                           |
|                                                                                                    | anto Diopiti j                         |
| curity Request   Comments   Activity Security   Security Approval   Status History                                                                                                    |                                        |

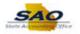

| Step | Action                                                             |
|------|--------------------------------------------------------------------|
| 39.  | Enter the appropriate information into the <b>Telephone</b> field. |
|      | For this example, type 4045556543.                                 |

| TeamWorks                                                                                                    | Hor                     |       | rklist | Add to Favorites | Sign o |
|----------------------------------------------------------------------------------------------------|-------------------------|-------|--------|------------------|--------|
| User Data                                                                                                    |                         |       |        |                  |        |
| *User ID: TOMJERRY Initial Password:@cartoon2                                                                                                    |                         |       |        |                  |        |
| Empl ID: Population Acces                                                                                                    |                         |       |        |                  |        |
| *First Name: Tom Middle Initial: *Last Name: Jerry                                                                                                    |                         |       |        |                  |        |
| Job Title:                                                                                                    |                         |       |        |                  |        |
| *Telephone: 404/555-5432 Fax Number:                                                                                                    |                         |       |        |                  |        |
| Email Address: @cartoon2@sao.ga.gov                                                                                                    |                         |       |        |                  |        |
| Business Address                                                                                                    |                         |       |        |                  |        |
| Address Line 1:                                                                                                    |                         |       |        |                  |        |
| Address Line 1:                                                                                                    |                         |       |        |                  |        |
| City:                                                                                                    |                         |       |        |                  |        |
| State: Q Postal Code:                                                                                                    |                         |       |        |                  |        |
|                                                                                                    |                         |       |        |                  |        |
| upervisor's Information                                                                                                    |                         |       |        |                  |        |
| *Name: Barney Fife                                                                                                    |                         |       |        |                  |        |
| *Telephone;4045556543                                                                                                    |                         |       |        |                  |        |
| reepione, or oscoro                                                                                                    |                         |       |        |                  |        |
|                                                                                                    |                         |       |        |                  |        |
| eopleSoft HCM and Portal User ID are limited to the employee ID for every State of Georgia en<br>acceptions to this rule, SAO must be contacted to approve and process the exception. Non State      |                         |       |        |                  |        |
| ccess is granted on an exception basis and the User ID is assigned by the State Accounting Of                                                                                                    | ffice security team and |       |        |                  |        |
| ovided to the agency PeopleSoft Security Officer at completion of the security application. Appl                                                                                                    |                         |       |        |                  |        |
| ception must contain the alpha name of the individual in the User ID column up to 20 character<br>is a duplicate or invalid, the security Administrator will assign the ID and notify your Agency Pe |                         |       |        |                  |        |
|                                                                                                    | eopleSon Security Of    | licei |        |                  |        |
|                                                                                                    |                         |       |        |                  |        |
| the change.                                                                                                    | dministrators only      |       |        |                  |        |
| the change.<br>le initial password will be encrypted after saving. The password will be decrypted for security a                                                                                     | dministrators only.     |       |        |                  |        |
| the change.                                                                                                    |                         | lay   |        |                  |        |

| Step | Action                                                                                                    |
|------|----------------------------------------------------------------------------------------------------|
| 40.  | Check that all of the inputted information is correct. Always be sure to save your work.<br>Click the <b>Save</b> button. |

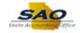

| and the second second second       |                           |                                    |   |  |
|------------------------------------|---------------------------|------------------------------------|---|--|
| Requested Date: 06/14/2019         |                           | *Action: Add                       |   |  |
| *Status: Draft                     | ✓ *Requ                   | uest Type: Contractor 🗸            |   |  |
| Reject Reason:<br>Source: Online   |                           | Support Number:                    |   |  |
|                                    | Snow White 478/478-4784   | Entered on: 06/11/2019             |   |  |
| Submitted By:                      | 3110W WIIILE 4/0/4/0-4/04 | Entered on: 06/11/2019             |   |  |
| Access Type                        |                           |                                    |   |  |
|                                    |                           |                                    |   |  |
| Permanent                          | Temporary                 | Expiration Date 12/31/2019         | 1 |  |
|                                    |                           |                                    |   |  |
| Jser Data                          |                           |                                    |   |  |
| *User ID: TOMJERRY                 | Initial                   | Password: 86i2Xb5waJJK2JSSVATGIA== |   |  |
| Empl ID:                           |                           | Population Access                  |   |  |
| *First Name: Tom                   | Middle Initial: *L        | ast Name: Jerry                    |   |  |
| Job Title:                         |                           |                                    |   |  |
| *Telephone: 404/555-5432           | Fax                       | x Number:                          |   |  |
| Email Address: @cartoon2@sao.ga.go | V                         |                                    |   |  |
| Business Address                   |                           |                                    |   |  |
| Address Line 1:                    |                           |                                    |   |  |
| Address Line 2:                    |                           |                                    |   |  |
| City:                              |                           |                                    |   |  |
| State:                             | Postal Code:              |                                    |   |  |
| Suite.                             | rosurcouc.                |                                    |   |  |
| Supervisor's Information           |                           |                                    |   |  |
|                                    |                           |                                    |   |  |
| *Name: Barney Fife                 |                           |                                    |   |  |
| *Telephone: 404/555-6543           |                           |                                    |   |  |

| Step | Action                                                                |
|------|-----------------------------------------------------------------------|
| 41.  | Click the <b>Vertical</b> scrollbar to return to the top of the page. |

| vorites 👻 Ma    | iin Menu 👻 > Age                                   | ency Security 🗸 🕥 Ma    | anager Security Request                                                                                        |                           |           |                          |            |
|-----------------|----------------------------------------------------|-------------------------|----------------------------------------------------------------------------------------------------|---------------------------|-----------|--------------------------|------------|
| TeamWorl        | es                                                 |                         |                                                                                                    | Hom                       | e Worklis | t Add to Favorites       | Sign ou    |
|                 |                                                    |                         |                                                                                                    |                           | New Wir   | ndow   Help   Personaliz | e Page   📰 |
| curity Request  | Comments Activit                                   | y Security Security A   | Approval Status History                                                                                        |                           |           |                          |            |
| Business Unit:  | 44100 Dept Behavio                                 | ral Hith& Dev Disb      | Request ID: 000000606                                                                                          | Request Seq Num:          | 1         |                          |            |
| derstanding tha | t applicant is legally re<br>e of Georgia Annotate | esponsible for the prot | wledges application, receipt for ID<br>tection of said ID/Password pursua<br>System Protection Act, as well as | ant to Chapter 9 of Title | 16        |                          |            |
| Security Reque  | st                                                 |                         |                                                                                                    |                           |           |                          |            |
| Requested Date: | 06/14/2019                                         |                         | *Action: Add 🗸                                                                                                 | •                         |           |                          |            |
| *Status:        | Draft                                              | ~                       | *Request Type: Contractor 🗸                                                                                    | ·                         |           |                          |            |
| Reject Reason:  |                                                    |                         |                                                                                                    |                           |           |                          |            |
| Source          | : Online                                           |                         | Support Number                                                                                                 | er:                       |           |                          |            |
| Entered by:     | 00760076                                           | Snow White 478/478-4    | 784 Entered o                                                                                                  | n: 06/11/2019             |           |                          |            |
| Submitted By:   |                                                    |                         |                                                                                                    |                           |           |                          |            |
| Access Ty       | pe                                                 |                         |                                                                                                    |                           |           |                          |            |
|                 | Permanent                                          | Temporary               | Expiration Da                                                                                                  | ite 12/31/2019            |           |                          |            |
| Jser Data       |                                                    |                         |                                                                                                    |                           |           |                          |            |
| *User ID:       | TOMJERRY                                           |                         | Initial Password: 86i2Xb5waJJK                                                                                 | 2JSSVATGIA==              |           |                          |            |
| Empl ID:        |                                                    |                         | Population Acc                                                                                                 | ess                       | -         |                          |            |
| *First Name:    | Tom                                                | Middle Initial:         | *Last Name: Jerry                                                                                              |                           |           |                          |            |
| Job Title:      |                                                    |                         |                                                                                                    |                           |           |                          |            |
|                 | 404/555-5432                                       |                         | Fax Number:                                                                                                    |                           |           |                          |            |
| Email Addresses | @cartoon2@sao.ga.go                                | V                       |                                                                                                    |                           |           |                          |            |
| Email Address:  |                                                    |                         |                                                                                                    |                           |           |                          |            |
| Business A      | ddress                                             |                         |                                                                                                    |                           |           |                          |            |

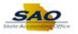

| Step | Action                                                                                                    |
|------|----------------------------------------------------------------------------------------------------|
| 42.  | The inputted information has now been saved. Notice there is now a Request ID.                                                   |
|      | The <b>Status</b> field will remain in <b>Draft</b> Mode until the manager is ready to submit it to the Agency Security Officer. |
|      | Notice that the Initial Password has now been encrypted.                                                                         |

| avorites 👻 Mai                                                   | n Menu 👻 > Ag                                          | ency Security 🗸 > Manager S                                                                  | Security Request          |                             |                                          |
|------------------------------------------------------------------|--------------------------------------------------------|----------------------------------------------------------------------------------------------|---------------------------|-----------------------------|------------------------------------------|
| TeamWork                                                         | s                                                      |                                                                                              |                           | Home                        | Worklist Add to Favorites Sign ou        |
| Security Request                                                 | Comments Activ                                         | ity Security Security Approval                                                               | Status History            |                             | New Window   Help   Personalize Page   🛅 |
| Business Unit:                                                   | 44100 Dept Behavi                                      | oral Hith& Dev Disb                                                                          | Request ID: 0000000606    | Request Seq Num:            | 1                                        |
| understanding that<br>of the Official Code<br>computer/informati | applicant is legally<br>of Georgia Annotat<br>on laws. | and Supervisor acknowledge<br>responsible for the protection<br>led, Georgia Computer Syster | of said ID/Password pursu | ant to Chapter 9 of Title 1 | 6                                        |
| Security Reques *Requested Date:                                 |                                                        |                                                                                              | *Action: Add              | 7                           |                                          |
| *Status:                                                         |                                                        | ✓ *R                                                                                         | equest Type: Contractor   |                             |                                          |
| Reject Reason:                                                   | Dialt                                                  | •                                                                                            | contractor v              |                             |                                          |
| Source:                                                          | Online                                                 |                                                                                              | Support Number            | pr.                         |                                          |
| Entered by:                                                      |                                                        | Snow White 478/478-4784                                                                      |                           | m: 06/11/2019               |                                          |
| Submitted By:                                                    | 00100010                                               |                                                                                              | Littered o                | 00/11/2018                  |                                          |
| Access Typ                                                       | 96                                                     |                                                                                              |                           |                             |                                          |
|                                                                  | Permanent                                              | Temporary                                                                                    | Expiration Da             | ate 12/31/2019              |                                          |
| User Data                                                        |                                                        |                                                                                              |                           |                             |                                          |
| *User ID:                                                        | TOMJERRY                                               | Initi                                                                                        | al Password: 86i2Xb5waJJK | 2JSSVATGIA==                |                                          |
| Empl ID:                                                         |                                                        |                                                                                              | Population Acc            | ess                         |                                          |
| *First Name:                                                     | Гот                                                    | Middle Initial:                                                                              | *Last Name: Jerry         |                             |                                          |
| Job Title:                                                       |                                                        |                                                                                              |                           |                             |                                          |
| *Telephone:                                                      | 104/555-5432                                           |                                                                                              | Fax Number:               |                             |                                          |
| Email Address:                                                   | @cartoon2@sao.ga.g                                     | V                                                                                            |                           |                             |                                          |
| Business Ad                                                      | Idress                                                 |                                                                                              |                           |                             |                                          |
|                                                                  |                                                        |                                                                                              |                           |                             |                                          |

| Step | Action                                                                    |
|------|---------------------------------------------------------------------------|
| 43.  | Now let's look at the other tabs. Click the <b>Comments</b> tab. Comments |

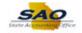

| TeamWorks                                                        |                                    | Home                  | Worklist Add to Favorites Sign ou    |
|------------------------------------------------------------------|------------------------------------|-----------------------|--------------------------------------|
| ecurity Request Comments Activity Security Security              | Approval Status History            |                       | New Window   Help   Personalize Page |
| Business Unit: 44100 Dept Behavioral HIth& Dev Disb              | Request ID: 000000606              | Request Seq Num: 1    |                                      |
| Comments are sorted in descending date order. The sort a         | llows the most recent comment to b | e shown first.        |                                      |
| Add Comments Comments                                            | Find   View All                    | First 🕘 1 of 1 🕑 Last | ]                                    |
| Last Upd DtTm:                                                   |                                    | + -                   |                                      |
| Last upd User:                                                   |                                    |                       |                                      |
|                                                                  |                                    |                       |                                      |
| Save                                                             |                                    | Add 🕖 Update/Display  | J                                    |
| urity Request   Comments   Activity Security   Security Approval |                                    |                       |                                      |

| Step | Action                                                                    |
|------|---------------------------------------------------------------------------|
| 44.  | On the <b>Comments</b> page, comments regarding the request can be added. |

| Favorites - Main       | in Menu 👻       | > Agency Securit       | y 🔻 > Manager S      | ecurity Request   |           |         |            |         |            |                  |                 |
|------------------------|-----------------|------------------------|----------------------|-------------------|-----------|---------|------------|---------|------------|------------------|-----------------|
|                        | ~               |                        |                      |                   |           |         |            | Home    | Worklist   | Add to Favorites | Sign out        |
| TeamWork               | 25              |                        |                      |                   |           |         |            |         |            |                  |                 |
|                        |                 |                        |                      |                   |           |         |            |         | New Window | v Help Persona   | lize Page   📰 - |
| Security Request       | Comments        | Activity Security      | Security Approval    | Status History    |           |         |            |         |            |                  |                 |
|                        |                 |                        |                      |                   |           |         |            |         |            |                  |                 |
| Business Unit: 44      | 4100 Dept B     | 3ehavioral Hlth& Dev   | Disb                 | Request ID: 00000 | 00606     | Reques  | st Seq Num | : 1     |            |                  |                 |
| Comments are sor       | rted in desce   | nding date order. T    | he sort allows the   | most recent comm  | ent to be | e shown | first.     |         |            |                  |                 |
|                        |                 | 5                      |                      |                   |           |         |            |         |            |                  |                 |
| Add                    | d Comments      | J                      |                      |                   |           |         |            |         |            |                  |                 |
| Comments               |                 |                        |                      | Find   V          | iew All   | First   | 🕚 1 of 1   | Last    |            |                  |                 |
|                        |                 |                        |                      |                   |           |         |            | + -     |            |                  |                 |
| Last Upd DtTm:         |                 |                        |                      |                   |           |         |            |         |            |                  |                 |
| Last upd User:         |                 |                        |                      |                   |           |         |            |         |            |                  |                 |
| Comment:               |                 |                        |                      |                   |           |         |            |         |            |                  |                 |
|                        |                 |                        |                      |                   |           |         |            |         |            |                  |                 |
|                        |                 |                        |                      |                   |           |         |            |         |            |                  |                 |
|                        |                 |                        |                      |                   |           |         |            |         |            |                  |                 |
|                        |                 |                        |                      |                   |           |         |            |         |            |                  |                 |
|                        |                 |                        |                      |                   |           |         |            |         |            |                  |                 |
|                        |                 |                        |                      |                   |           |         |            |         |            |                  |                 |
|                        |                 |                        |                      |                   |           |         |            |         |            |                  |                 |
|                        |                 |                        |                      |                   |           |         |            |         |            |                  |                 |
|                        |                 |                        |                      |                   |           |         |            |         |            |                  |                 |
|                        |                 |                        |                      |                   |           |         |            |         |            |                  |                 |
|                        |                 |                        |                      |                   |           |         |            |         |            |                  |                 |
| L                      |                 |                        |                      |                   |           |         |            |         |            |                  |                 |
| R Save                 |                 |                        |                      |                   | 📑 A       | dd 🍃    | Update/E   | lioplay |            |                  |                 |
|                        |                 |                        |                      |                   |           |         | opdate/L   | лэрлау  |            |                  |                 |
| Security Request   Com | nments   Activi | ty Security   Security | Approval   Status Hi | story             |           |         |            |         |            |                  |                 |
|                        |                 |                        |                      |                   |           |         |            |         |            |                  |                 |

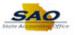

| Step | Action                           |
|------|----------------------------------|
| 45.  | Click the Activity Security tab. |
|      | Activity Security                |

| Favorites  Main Menu  Agency Security  Manager Security Request                                                                                                    |                                          |
|----------------------------------------------------------------------------------------------------|------------------------------------------|
| TeamWorks                                                                                                    | Worklist Add to Favorites Sign out       |
| 200000000                                                                                                    |                                          |
| Security Request Comments Comments Security Security Approval Status History                                                                                                    | New Window   Help   Personalize Page   📰 |
| Business Unit: 44100 Dept Behavioral Hith& Dev Disb Request ID: 0000000606 Request Seq Num: 1                                                                                                    |                                          |
| Expand each module individually by clicking the triangle in the blue module header. Collapse the individual expanded<br>module by clicking the triangle in the blue module header. You can also expand/collapse all modules by clicking the buttons<br>below. |                                          |
| Expand All Collapse All                                                                                                    |                                          |
| Check all that are applicable.                                                                                                    | _                                        |
| Benefits                                                                                                    |                                          |
| Human Resources                                                                                                    |                                          |
| ▶ Payroll                                                                                                    |                                          |
| PeopleSoft Query                                                                                                    |                                          |
| ▶ Taleo                                                                                                    | Ť.                                       |
| Expand each module individually by clicking the triangle in the blue module header. Collapse the individual expanded<br>module by clicking the triangle in the blue module header. You can also expand/collapse all modules by clicking the buttons<br>below. |                                          |
| Expand All Collapse All                                                                                                    |                                          |
| Save Update/Display                                                                                                    | 1                                        |
|                                                                                                    | J                                        |
| Security Request   Comments   Activity Security   Security Approval   Status History                                                                                                    |                                          |
|                                                                                                    |                                          |
|                                                                                                    |                                          |
|                                                                                                    |                                          |
|                                                                                                    |                                          |
|                                                                                                    |                                          |
|                                                                                                    |                                          |

| Step | Action                                                    |
|------|-----------------------------------------------------------|
| 46.  | This page shows security privileges broken out by module. |

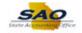

| Favorites  Main Menu  Agency Security  Manager Security Request                                                                                                    | Homo         | Worklist Add to Favorites Sign of    |
|----------------------------------------------------------------------------------------------------|--------------|--------------------------------------|
| TeamWorks                                                                                                    | Home         | Worklist Add to Favorites Sign of    |
|                                                                                                    |              |                                      |
| Security Request Comments Activity Security Security Security Approval Status History                                                                                                    |              | New Window   Help   Personalize Page |
| Business Unit: 44100 Dept Behavioral Hith& Dev Disb Request ID: 0000000606 Request Seq N                                                                                                    | lum: 1       |                                      |
| Expand each module individually by clicking the triangle in the blue module header. Collapse the individual exp<br>module by clicking the triangle in the blue module header. You can also expand/collapse all modules by clicking<br>below.                            |              |                                      |
| Expand All Collapse All                                                                                                    |              |                                      |
| Check all that are applicable.                                                                                                    |              |                                      |
| Benefits                                                                                                    |              |                                      |
| Human Resources                                                                                                    |              |                                      |
| Payroll                                                                                                    |              |                                      |
| PeopleSoft Query                                                                                                    |              |                                      |
| ▶ Taleo                                                                                                    |              |                                      |
| Expand each module individually by clicking the triangle in the blue module header. Collapse the individual exp<br>module by clicking the triangle in the blue module header. You can also expand/collapse all modules by clicking<br>below.<br>Expand All Collapse All |              |                                      |
| Nave                                                                                                    | late/Display | ]                                    |
| ecurity Request   Comments   Activity Security   Security Approval   Status History                                                                                                    |              |                                      |
|                                                                                                    |              |                                      |
|                                                                                                    |              |                                      |
|                                                                                                    |              |                                      |
|                                                                                                    |              |                                      |
|                                                                                                    |              |                                      |
|                                                                                                    |              |                                      |

| Step | Action                              |
|------|-------------------------------------|
| 47.  | Click the <b>Expand All</b> button. |
|      | Expand All                          |

|                                                             | Main Menu                                                                                                    | <ul> <li>Agency Security </li> <li>Manager Security Request</li> </ul>                                                                                                    |                                          |
|-------------------------------------------------------------|----------------------------------------------------------------------------------------------------|----------------------------------------------------------------------------------------------------|------------------------------------------|
| TeamWo                                                      | C                                                                                                    | Home                                                                                                    | e Worklist Add to Favorites Sign o       |
| Team wo                                                     | rrs                                                                                                    |                                                                                                    |                                          |
|                                                             |                                                                                                    |                                                                                                    | New Window   Help   Personalize Page   🗐 |
| ecurity Request                                             | Comme                                                                                                    | nts Activity Security Security Approval Status History                                                                                                    | New Wildow   Help   Fersonalize Fage   🔛 |
| county request                                              | Ounne                                                                                                    | Hearing Security Security Approval States History                                                                                                    |                                          |
| Business Unit:                                              | 44100                                                                                                    | Dept Behavioral Hith& Dev Disb Request ID: 0000000606 Request Seq Num:                                                                                                    | 1                                        |
|                                                             |                                                                                                    |                                                                                                    |                                          |
|                                                             |                                                                                                    | idually by clicking the triangle in the blue module header. Collapse the individual expanded                                                                                                    |                                          |
| nodule by click<br>below.                                   | ing the tria                                                                                                    | ngle in the blue module header. You can also expand/collapse all modules by clicking the but                                                                                                    | ttons                                    |
| below.                                                      |                                                                                                    |                                                                                                    |                                          |
| Expand All                                                  | Collapse                                                                                                    | All                                                                                                    |                                          |
|                                                             |                                                                                                    |                                                                                                    |                                          |
| Check all that a                                            | re applical                                                                                                    | le.                                                                                                    |                                          |
| Benefits                                                    |                                                                                                    |                                                                                                    |                                          |
|                                                             |                                                                                                    |                                                                                                    |                                          |
| Activities                                                  |                                                                                                    |                                                                                                    |                                          |
|                                                             |                                                                                                    | Personalize   Find   🖾   🔜 First 🕚 1-6 of 6 🛞 La                                                                                                    | ast                                      |
| Add                                                         | Remove                                                                                                    | Description                                                                                                    | ast                                      |
| Add                                                         | V                                                                                                    | Description<br>Basic Benefits (select all or individual activities below)                                                                                                    | ast                                      |
| Add 1 2                                                     | ×<br>×                                                                                                    | Description                                                                                                    | ast                                      |
| Add                                                         | V                                                                                                    | Description<br>Basic Benefits (select all or individual activities below)                                                                                                    | ast                                      |
| Add 1 2                                                     | ×<br>×                                                                                                    | Description<br>Basic Benefits (select all or individual activities below)<br>View BE Balances/Adjustments                                                                                                    | ast                                      |
| Add 1 2 3                                                   | y<br>y                                                                                                    | Description<br>Basic Benefits (select all or individual activities below)<br>View BE Balances/Adjustments<br>View BE Leave Balances                                                                                                    | ast                                      |
| Add 1 2 3 4                                                 |                                                                                                    | Description<br>Basic Benefits (select all or individual activities below)<br>View BE Balances/Adjustments<br>View BE Leave Balances<br>View BE Paycheck Data                                                                                                    | ast                                      |
| Add           1                                             |                                                                                                    | Description<br>Basic Benefits (select all or individual activities below)<br>View BE Balances/Adjustments<br>View BE Leave Balances<br>View BE Paycheck Data<br>View Benefit Enrollments                                                                                                    |                                          |
| Add 1 2                                                     |                                                                                                    | Description Basic Benefits (select all or individual activities below) View BE Balances/Adjustments View BE Leave Balances View BE Paycheck Data View Benefit Enrollments Pension Summary/Adjustments Page                                                                                                    |                                          |
| Add 1 2 3 3 4 5 6 4 V Human Re Activities                   |                                                                                                    | Description Basic Benefits (select all or individual activities below) View BE Balances/Adjustments View BE Paycheck Data View Benefit Enrollments Pension Summary/Adjustments Page Personalize   Find   [2]   [3] First (s) 1-21 of 21 (s) La                                                                                                    |                                          |
| Add 1 2 3 3 4 5 6 0 Human Re Activities Add                 | Image: Constraint of the second second se | Description Basic Benefits (select all or individual activities below) View BE Balances/Adjustments View BE Balances View BE Paycheck Data View Benefit Enrollments Pension Summary/Adjustments Page Personalize   Find   [27]   [28] First () 1-21 of 21 (2) La Description                                                                                                    |                                          |
| Add 1 2 3 3 4 5 6 6 7 7 6 7 7 7 7 7 7 7 7 7 7 7 7 7 7       |                                                                                                    | Description         Basic Benefits (select all or individual activities below)         View BE Balances/Adjustments         View BE Leave Balances         View BE Paycheck Data         View Benefit Enrollments         Pension Summary/Adjustments Page    Personalize   Find   [2]   [2] First (1-21 of 21 (2) La Description Basic Human Resources (select all or individual activities below) |                                          |
| Add 1 2 2 3 3 4 5 6 6 7 7 7 7 7 7 7 7 7 7 7 7 7 7 7 7 7     | Image: Constraint of the second second se | Description Basic Genefits (select all or individual activities below) View BE Balances/Adjustments View BE Balances View BE Paycheck Data View Benefit Enrollments Personalize   Find   [2]   [2] First (*) 1-21 of 21 (*) La Description Basic Human Resources (select all or individual activities below) Maintain Acct Codes/Dept Bud                                                           |                                          |
| Add  Add  Add  Add  Add  Add  Add  Add                      | Image: Constraint of the second second se | Description Basic Benefits (select all or individual activities below) View BE Balances/Adjustments View BE Balances View BE Paycheck Data View Benefit Enroltments Personalize   Find   [2]   [2] First (1-21 of 21 (2) La Description Basic Human Resources (select all or individual activities below) Maintain Acct Codes/Dept Bud Employee Data Reports                                        |                                          |
| Add 1 2 2 3 3 4 5 5 6 7 7 7 8 7 8 7 8 7 8 7 8 7 8 7 8 7 8 7 | Image: Constraint of the second second se | Description Basic Genefits (select all or individual activities below) View BE Balances/Adjustments View BE Balances View BE Paycheck Data View Benefit Enrollments Personalize   Find   [2]   [2] First (*) 1-21 of 21 (*) La Description Basic Human Resources (select all or individual activities below) Maintain Acct Codes/Dept Bud                                                           |                                          |

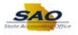

| Step | Acti       | on      | l                                                                 |                           |
|------|------------|---------|-------------------------------------------------------------------|---------------------------|
| 48.  | Clic       | k t     | he Vertical scrol                                                 | bar to vi                 |
|      | ▼ Benefits |         |                                                                   |                           |
|      | Activities |         | Personalize   Find   🕮   🔙                                        | First 🚯 1-6 of 6 🛞 Last   |
|      | Add        | Remove  | Description                                                       |                           |
|      | 1          | ×       | Basic Benefits (select all or individual activities below)        |                           |
|      | 2          | ×       | View BE Balances/Adjustments                                      |                           |
|      | 3          | ×       | View BE Leave Balances                                            |                           |
|      | 4          | ×       | View BE Paycheck Data                                             |                           |
|      | 6          | 2       | View Benefit Enrollments<br>Pension Summary/Adjustments Page      |                           |
|      | 0 []       | ĸ       | Pension Summary/Adjustments Page                                  |                           |
|      | 🐨 Human Re | sources |                                                                   |                           |
|      | Activities |         | Personalize   Find   💷   🐻                                        | First 🕚 1-21 of 21 🕑 Last |
|      | Add        |         | Description                                                       |                           |
|      | 1          | 2       | Basic Human Resources (select all or individual activities below) |                           |
|      | 2          |         | Maintain Acct Codes/Dept Bud                                      |                           |
|      | 3          | 2       | Employee Data Reports                                             |                           |
|      | 4          | 2       | Positions Budget                                                  |                           |
|      | 5 🗆        | 2       | HR Training Administrator                                         |                           |
|      |            | -       | 199 Periode - Facilitation                                        |                           |

|                           | <b>V</b>     | Basic Payroli (select all or individual activities below) |            |      |  |  |
|---------------------------|--------------|-----------------------------------------------------------|------------|------|--|--|
| 2                         | $\checkmark$ | Bank Recon Correction                                     |            |      |  |  |
| 3                         | ~            | Print Time Sheet                                          |            |      |  |  |
| 4                         | ✓            | View PY Data                                              |            |      |  |  |
| People S                  | oft Query    |                                                           |            |      |  |  |
| Activitie                 |              | Personalize   Find   💷   📑 First 🕚 1-2                    | of 2 🕑 I   | .ast |  |  |
| Add                       | Remove       | Description                                               |            |      |  |  |
| 1                         | ~            | Run Query                                                 |            |      |  |  |
| 2                         | $\checkmark$ | Ad Hoc                                                    |            |      |  |  |
| <ul> <li>Taleo</li> </ul> |              |                                                           |            |      |  |  |
| Activitie                 |              | Personalize   Find   🖾   🔜 First 🕚 1-9                    | of 9   🕑 I | ast  |  |  |
| Add                       | Remove       | Description                                               |            |      |  |  |
| 1                         | ~            | Recruiter                                                 | +          |      |  |  |
| 2                         | $\checkmark$ | Recruitment Coordinator                                   |            | _    |  |  |
| 3                         | $\checkmark$ | Advanced Recruiter                                        | +          |      |  |  |
|                           | $\checkmark$ | Onboarding Coordinator                                    | +          |      |  |  |
| 4                         | $\checkmark$ | Enterprise Administrator - DOAS - HRA only                | +          | -    |  |  |
| 4                         |              | HRA Contact Center - DOAS - HRA only                      | +          | -    |  |  |
|                           | $\checkmark$ |                                                           |            |      |  |  |
| 5                         | ✓<br>✓       | Hiring Manager                                            | +          | -    |  |  |
| 5                         |              |                                                           |            |      |  |  |

| Step | Action                                                                                                    |
|------|----------------------------------------------------------------------------------------------------|
| 49.  | Click the Vertical scrollbar to return to the top of the page                                                                                                    |
|      | A shafting Parameter (model) (model) ( |
|      | Additional         Permatantia metality         Test of test of test                                           |
|      | K ■ K ■ K ■ K ■ K ■ K ■ K ■ K ■ K ■                                                                                                    |

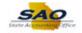

| eamWo                                                                                                    | refer                                                                                                    | Home                                                                                                    | Worklist Add to Favorites Sign       |
|----------------------------------------------------------------------------------------------------|----------------------------------------------------------------------------------------------------|----------------------------------------------------------------------------------------------------|--------------------------------------|
| eam wo                                                                                                    | rrs                                                                                                    |                                                                                                    |                                      |
|                                                                                                    |                                                                                                    |                                                                                                    | New Window   Help   Personalize Page |
| urity Request                                                                                                    | Comme                                                                                                    | nts Activity Security Approval Status History                                                                                                    |                                      |
|                                                                                                    |                                                                                                    |                                                                                                    |                                      |
| isiness Unit                                                                                                    | 44100                                                                                                    | Dept Behavioral Hith& Dev Disb Request ID: 0000000606 Request Seq Num: 1                                                                                                    |                                      |
| dule by click                                                                                                    | ing the tria                                                                                                    | vidually by clicking the triangle in the blue module header. Collapse the individual expanded<br>ngle in the blue module header. You can also expand/collapse all modules by clicking the buttons                                                                                                    |                                      |
| Expand All                                                                                                    | Collapse                                                                                                    | All                                                                                                    |                                      |
|                                                                                                    |                                                                                                    |                                                                                                    |                                      |
| eck all that a                                                                                                    | ire applicat                                                                                                    | ıle.                                                                                                    |                                      |
|                                                                                                    |                                                                                                    |                                                                                                    |                                      |
| Benefits                                                                                                    |                                                                                                    |                                                                                                    |                                      |
| Activities                                                                                                    |                                                                                                    | Personalize   Find   🖅   🧱 🛛 First 🕚 1-6 of 6 📀 Last                                                                                                    |                                      |
|                                                                                                    | Remove                                                                                                    | Personalize   Find   🔄   🔜 First 🛞 1-6 of 6 🛞 Last                                                                                                    |                                      |
| Activities                                                                                                    | Remove                                                                                                    |                                                                                                    |                                      |
| Activities<br>Add                                                                                                    |                                                                                                    | Description                                                                                                    |                                      |
| Activities<br>Add<br>1                                                                                                    | V                                                                                                    | Description Basic Benefits (select all or individual activities below)                                                                                                    |                                      |
| Activities<br>Add<br>1 2                                                                                                    | V<br>V                                                                                                    | Description<br>Basic Benefits (select all or individual activities below)<br>View BE Balances/Adjustments                                                                                                    |                                      |
| Activities<br>Add<br>1 2<br>2 3                                                                                                    | y<br>y                                                                                                    | Description<br>Basic Benefits (select all or individual activities below)<br>View BE Balances/Adjustments<br>View BE Leave Balances                                                                                                    |                                      |
| Add 1 2 3 4                                                                                                    | y<br>y<br>y                                                                                                    | Description Basic Benefits (select all or individual activities below) View BE Balances/Adjustments View BE Leave Balances View BE Paycheck Data                                                                                                    |                                      |
| Activities<br>Add<br>1                                                                                                    |                                                                                                    | Description Basic Benefits (select all or individual activities below) View BE Balances/Adjustments View BE Leave Balances View BE Paycheck Data View Benefit Enrollments                                                                                                    |                                      |
| Activities<br>Add<br>1                                                                                                    |                                                                                                    | Description Basic Benefits (select all or individual activities below) View BE Balances/Adjustments View BE Leave Balances View BE Paycheck Data View Benefit Enrollments                                                                                                    |                                      |
| Activities<br>Add<br>1<br>2<br>3<br>4<br>5<br>6<br>Human Re                                                                              |                                                                                                    | Description Basic Benefits (select all or individual activities below) View BE Balances/Adjustments View BE Leave Balances View Be Paycheck Data View Benefit Enrollments Pension Summary/Adjustments Page                                                                                                    |                                      |
| Activities<br>Add<br>1<br>2<br>3<br>3<br>4<br>5<br>5<br>6<br>C<br>Human Ref<br>Activities                                                |                                                                                                    | Description Basic Benefits (select all or individual activities below) View BE Balances/Adjustments View BE Leave Balances View BE Paycheck Data View Benefit Enroliments Pension Summary/Adjustments Page Personalize   Find   [2]   III First () 1-21 of 21 (2) Last                                           |                                      |
| Activities<br>Add<br>2<br>3<br>4<br>5<br>6<br>Human Re<br>Activities<br>Add                                                              | Image: Constraint of the second second se | Description Basic Genefits (select all or individual activities below) View BE Balances/Adjustments View BE Leave Balances View Bealt Enroitments Pension Summary/Adjustments Page Personalize   Find   [23]   First () 1-21 of 21 (2) Last Description                                                          |                                      |
| Add           Add           1           2           3           4           5           6           Human Re           Add           Add |                                                                                                    | Description Basic Benefits (select all or individual activities below) View BE Balances/Adjustments View BE Leave Balances View BE Paycheck Data View Benefit Enrollments Personalize   Find   [20]   R First (1-21 of 21 (2) Last Description Basic Human Resources (select all or individual activities below) |                                      |

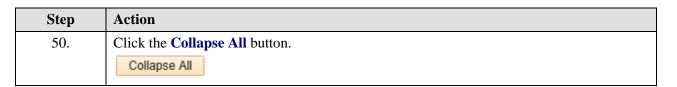

| TeamWorks                                                                                              |                           |                       |                         |                             |      |                                      |
|----------------------------------------------------------------------------------------------------|---------------------------|-----------------------|-------------------------|-----------------------------|------|--------------------------------------|
| ecurity Request Comments                                                                               | Activity Security         | Security Approval     | Status History          |                             |      | New Window   Help   Personalize Page |
| Business Unit: 44100 Dept                                                                              | Behavioral Hlth& Dev D    | isb F                 | equest ID: 0000000606   | Request Seq Num:            | 1    |                                      |
| expand each module individua<br>nodule by clicking the triangle<br>relow.                              |                           |                       |                         |                             | tons |                                      |
| Expand All Collapse All                                                                                | J                         |                       |                         |                             |      |                                      |
| Check all that are applicable.                                                                         |                           |                       |                         |                             |      |                                      |
| Benefits                                                                                               |                           |                       |                         |                             |      |                                      |
| Human Resources                                                                                        |                           |                       |                         |                             |      |                                      |
| Payroll                                                                                                |                           |                       |                         |                             |      |                                      |
| People Soft Query                                                                                      |                           |                       |                         |                             |      |                                      |
| Taleo                                                                                                  |                           |                       |                         |                             |      |                                      |
| Expand each module individua<br>nodule by clicking the triangle<br>elow.<br>Expand All<br>Collapse All |                           |                       | o expand/collapse all r | nodules by clicking the but |      |                                      |
| Save                                                                                                   |                           |                       | [                       | 🗼 Add 🛛 🔪 Update/Displ      | lay  |                                      |
| curity Request   Comments   Activ                                                                      | ity Security   Security A | pproval   Status Hist | ory                     |                             |      |                                      |
|                                                                                                    |                           |                       |                         |                             |      |                                      |
|                                                                                                    |                           |                       |                         |                             |      |                                      |
|                                                                                                    |                           |                       |                         |                             |      |                                      |
|                                                                                                    |                           |                       |                         |                             |      |                                      |

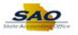

| Step | Action                           |
|------|----------------------------------|
| 51.  | Click the Security Approval tab. |
|      | Security Approval                |

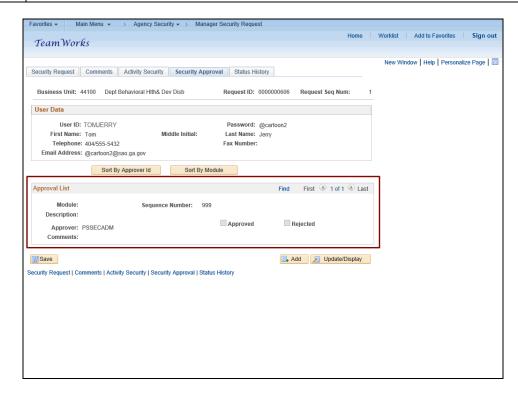

| Step | Action                                                              |
|------|---------------------------------------------------------------------|
| 52.  | This page keeps a record of approvals with this particular request. |

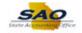

| TeamWorks                                                                                                    | Home   Worklist   Add to Favorites   Sign ou                        |
|----------------------------------------------------------------------------------------------------|---------------------------------------------------------------------|
| ecurity Request Comments Activity Security Security                                                                                             | Approval Status History                                             |
| Business Unit: 44100 Dept Behavioral Hith& Dev Disb                                                                                             | Request ID: 000000666 Request Seq Num: 1                            |
| User Data                                                                                                    |                                                                     |
| User ID: TOMJERRY<br>First Name: Tom Middle Initia<br>Telephone: 404/555-5432<br>Email Address: @cartoon2@sao.ga.gov<br>Soft By Approver Id Sof | Password: @cartoon2<br>Last Name: Jerry<br>Fax Number:<br>By Module |
| Approval List                                                                                                    | Find First (1) 1 of 1 (1) Last                                      |
| Module: Sequence Number:<br>Description:<br>Approver: PSSECADM<br>Comments:                                                                     | 999 Approved Rejected                                               |
| 3 Save                                                                                                    | Add J Update/Display                                                |
| curity Request   Comments   Activity Security   Security Approva                                                                                | Status History                                                      |
|                                                                                                    |                                                                     |
|                                                                                                    |                                                                     |
|                                                                                                    |                                                                     |
|                                                                                                    |                                                                     |

| Step | Action                               |
|------|--------------------------------------|
| 53.  | Click the <b>Status History</b> tab. |
|      | Status History                       |

| avorites 👻 Main Menu 👻 >               | Agency Security ->       | Manager Security Request     |                         |        |                                      |
|----------------------------------------|--------------------------|------------------------------|-------------------------|--------|--------------------------------------|
| TeamWorks                              |                          |                              | Hon                     | ne   1 | Worklist Add to Favorites Sign out   |
|                                        |                          |                              |                         |        |                                      |
|                                        |                          |                              |                         |        | New Window   Help   Personalize Page |
| Security Request Comments Acti         | vity Security Security   | rity Approval Status History |                         |        |                                      |
| Business Unit: 44100 Dept Behav        | rioral HIth& Dev Disb    | Request ID: 000000           | 0606 Request Seq Num:   | 1      |                                      |
|                                        |                          |                              |                         |        |                                      |
| Status History                         |                          | Personalize   Find   🔄       | 📑 💿 First 🚳 1 of 1 🛞 Li | ast    |                                      |
| Last Update Date/Time                  | Status                   | Updated By                   |                         |        |                                      |
| 1 06/11/19 11:49:22AM                  | Draft                    | 00760076                     |                         |        |                                      |
| Save                                   |                          |                              | 📑 Add 🛛 🔏 Update/Displa | ay     |                                      |
| urity Request   Comments   Activity Se | curity I Security Approv | val I Status History         |                         |        |                                      |
| unity request   comments   neuvity oc  | sunty   occurry repro-   |                              |                         |        |                                      |
|                                        |                          |                              |                         |        |                                      |
|                                        |                          |                              |                         |        |                                      |
|                                        |                          |                              |                         |        |                                      |
|                                        |                          |                              |                         |        |                                      |
|                                        |                          |                              |                         |        |                                      |
|                                        |                          |                              |                         |        |                                      |
|                                        |                          |                              |                         |        |                                      |
|                                        |                          |                              |                         |        |                                      |
|                                        |                          |                              |                         |        |                                      |
|                                        |                          |                              |                         |        |                                      |
|                                        |                          |                              |                         |        |                                      |
|                                        |                          |                              |                         |        |                                      |
|                                        |                          |                              |                         |        |                                      |
|                                        |                          |                              |                         |        |                                      |
|                                        |                          |                              |                         |        |                                      |
|                                        |                          |                              |                         |        |                                      |
|                                        |                          |                              |                         |        |                                      |
|                                        |                          |                              |                         |        |                                      |
|                                        |                          |                              |                         |        |                                      |
|                                        |                          |                              |                         |        |                                      |
|                                        |                          |                              |                         |        |                                      |
|                                        |                          |                              |                         |        |                                      |

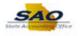

| Step | Action                                           |
|------|--------------------------------------------------|
| 54.  | This page keeps a status history of the request. |

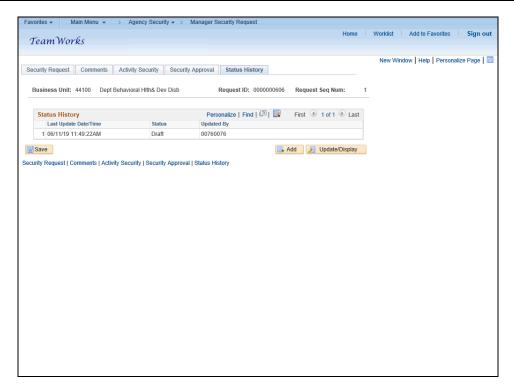

| Step | Action                          |
|------|---------------------------------|
| 55.  | Click the Security Request tab. |
|      | Security Request                |

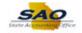

| vorites 👻 Ma                             | in Menu 👻 > Agency Security 👻 > Manager Security Request                                                     |                                          |
|------------------------------------------|----------------------------------------------------------------------------------------------------|------------------------------------------|
| TeamWork                                 | Home                                                                                                    | Worklist Add to Favorites Sign out       |
| 20011111011                              |                                                                                                    |                                          |
|                                          |                                                                                                    | New Window   Help   Personalize Page   📰 |
| ecurity Request                          | Comments Activity Security Approval Status History                                                           | ,<br>,                                   |
| Duainasa Unitu                           | 44100 Dept Behavioral Hith& Dev Disb Request ID: 0000000606 Request Seq Num:                                 | 4                                        |
| Business Unit:                           | 44100 Dept Benavioral Hitn& Dev Disb Request ID: 000000000 Request Seq Num:                                  |                                          |
| Electronic signatu                       | e of Security Officer and Supervisor acknowledges application, receipt for ID, password and an               |                                          |
|                                          | applicant is legally responsible for the protection of said ID/Password pursuant to Chapter 9 of Title 1     | 6                                        |
| or the Official Cod<br>computer/informat | e of Georgia Annotated, Georgia Computer System Protection Act, as well as all other applicable<br>ion laws. |                                          |
| •                                        |                                                                                                    | _                                        |
| Security Reque                           |                                                                                                    |                                          |
| *Requested Date:                         |                                                                                                    |                                          |
| *Status:                                 |                                                                                                    | _                                        |
| Reject Reason:                           |                                                                                                    |                                          |
| Source                                   |                                                                                                    |                                          |
| Entered by:                              |                                                                                                    |                                          |
| Submitted By:                            |                                                                                                    |                                          |
| Access Ty                                | ре                                                                                                    |                                          |
|                                          | Permanent     Temporary     Expiration Date 12/31/2019                                                       |                                          |
| User Data                                |                                                                                                    |                                          |
| *User ID:                                | TOMJERRY Initial Password: 86i2Xb5waJJK2JSSVATGIA==                                                          |                                          |
| Empl ID:                                 | Population Access                                                                                            |                                          |
| *First Name:                             | Tom Middle Initial: *Last Name: Jerry                                                                        |                                          |
| Job Title:                               |                                                                                                    |                                          |
|                                          | 404/555-5432 Fax Number:                                                                                     |                                          |
| Email Address:                           | @cartoon2@sao.ga.gov                                                                                         |                                          |
|                                          | ddress                                                                                                    |                                          |
| Business A                               |                                                                                                    |                                          |

| Step | Action                                                                                                    |
|------|----------------------------------------------------------------------------------------------------|
| 56.  | When the addition request is completed by the manager, the manager will change the <b>Status</b> field from <b>Draft</b> to <b>Manager Submitted</b> . |
|      | Click the Status list. *Status: Draft                                                                                                    |

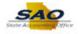

|                                                                                              |                                                  |                     |                 |                                |                                         |               | Home     | Worklist | Add to F     | avorites     | Sign ou  |
|----------------------------------------------------------------------------------------------|--------------------------------------------------|---------------------|-----------------|--------------------------------|-----------------------------------------|---------------|----------|----------|--------------|--------------|----------|
| TeamWorl                                                                                     | ks                                               |                     |                 |                                |                                         |               | Tionic   | Workist  | i vida to ri | avontos      | oigii ou |
|                                                                                              |                                                  |                     |                 |                                |                                         |               |          |          |              |              |          |
|                                                                                              |                                                  |                     |                 |                                |                                         |               |          | New Wind | ow Help F    | ersonalize F | Page 🔲   |
| ecurity Request                                                                              | Comments Acti                                    | tivity Security S   | Security Approv | ral Status H                   | istory                                  |               |          |          |              |              |          |
|                                                                                              |                                                  |                     |                 |                                |                                         |               |          |          |              |              |          |
| Business Unit:                                                                               | 44100 Dept Behav                                 | vioral Hith& Dev Di | isb             | Request ID:                    | 000000606                               | Request Seq   | Num:     | 1        |              |              |          |
|                                                                                              |                                                  |                     |                 |                                |                                         |               |          |          |              |              |          |
|                                                                                              | re of Security Office<br>It applicant is legally |                     |                 |                                |                                         |               |          |          |              |              |          |
|                                                                                              | le of Georgia Annota                             |                     |                 |                                |                                         |               |          |          |              |              |          |
| omputer/information                                                                          |                                                  |                     |                 |                                | ,                                       |               |          |          |              |              |          |
|                                                                                              |                                                  |                     |                 |                                |                                         |               |          |          |              |              |          |
| Security Reque                                                                               | st                                               |                     |                 |                                |                                         |               |          |          |              |              |          |
| *Requested Date:                                                                             | 06/14/2019                                       |                     |                 | *Action:                       | Add 🗸                                   | ·             |          |          |              |              |          |
| *Status:                                                                                     | Draft                                            |                     | ·               | Request Type:                  | Contractor 🗸                            | · ]           |          |          |              |              |          |
| Reject Reason:                                                                               | Manager Submitted<br>Rejected                    | 1                   |                 |                                |                                         |               |          |          |              |              |          |
|                                                                                              | : Online                                         |                     |                 |                                | Support Numbe                           | r:            |          |          |              |              |          |
| Entered by:                                                                                  |                                                  | Snow White 47       | 8/478-4784      |                                |                                         | n: 06/11/2019 |          |          |              |              |          |
| Submitted By:                                                                                |                                                  |                     |                 |                                | Lincicalo                               | 00/11/2015    |          |          |              |              |          |
|                                                                                              |                                                  |                     |                 |                                |                                         |               |          |          |              |              |          |
| -                                                                                            | 100                                              |                     |                 |                                |                                         |               |          |          |              |              |          |
| Access Ty                                                                                    | rpe                                              |                     |                 |                                |                                         |               |          |          |              |              |          |
| -                                                                                            | /pe<br>Permanent                                 | Temp                | orary           |                                | Expiration Da                           | te 12/31/2019 | <b>B</b> |          |              |              |          |
| -                                                                                            |                                                  | Tempe               | orary           |                                | Expiration Da                           | te 12/31/2019 | Ħ        |          |              |              |          |
| -                                                                                            |                                                  | • Temp              | orary           |                                | Expiration Da                           | te 12/31/2019 | Ħ        |          |              |              |          |
| Access Ty User Data                                                                          | O Permanent                                      | Temp                | -               | itial Dagaward                 |                                         |               | B        |          |              |              |          |
| Access Ty User Data *User ID:                                                                | Permanent     TOMJERRY                           | • Temp              | -               | itial Password:                | 86i2Xb5waJJK                            | 2JSSVATGIA==  | B        |          |              |              |          |
| Access Ty<br>User Data<br>*User ID:<br>Empl ID:                                              | Permanent     TOMJERRY                           |                     | In              |                                | 86i2Xb5waJJK<br>Population Acc          | 2JSSVATGIA==  | B        |          |              |              |          |
| Access Ty<br>User Data<br>*User ID:<br>Empl ID:<br>*First Name:                              | TomJERRY                                         | Tempi               | In              | itial Password:<br>*Last Name: | 86i2Xb5waJJK<br>Population Acc          | 2JSSVATGIA==  | 1        |          |              |              |          |
| Access Ty<br>User Data<br>"User ID:<br>Empl ID:<br>"First Name:<br>Job Title:                | Permanent     TOMJERRY     Tom                   |                     | In              | *Last Name:                    | 86i2Xb5waJJK<br>Population Acc<br>Jerry | 2JSSVATGIA==  |          |          |              |              |          |
| Access Ty<br>User Data<br>*User ID:<br>Empl ID:<br>*First Name:<br>Job Title:<br>*Telephone: | TOMJERRY<br>Tom<br>404/555-5432                  | Middle h            | In              |                                | 86i2Xb5waJJK<br>Population Acc<br>Jerry | 2JSSVATGIA==  |          |          |              |              |          |
| Access Ty<br>User Data<br>*User ID:<br>Empl ID:<br>*First Name:<br>Job Title:<br>*Telephone: | Permanent     TOMJERRY     Tom                   | Middle h            | In              | *Last Name:                    | 86i2Xb5waJJK<br>Population Acc<br>Jerry | 2JSSVATGIA==  | Ø        |          |              |              |          |

| Step | Action                                                                  |
|------|-------------------------------------------------------------------------|
| 57.  | Click the Manager Submitted list item. Draft Manager Submitted Rejected |

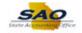

|                    |                                               |                            |                                                                                        |                    | Home               | Worklist Add to Favorites         | Sign ou |
|--------------------|-----------------------------------------------|----------------------------|----------------------------------------------------------------------------------------|--------------------|--------------------|-----------------------------------|---------|
| TeamWork           | es                                            |                            |                                                                                        |                    | Tionic             |                                   | oigh oi |
|                    |                                               |                            |                                                                                        |                    |                    |                                   |         |
|                    |                                               |                            |                                                                                        |                    |                    | New Window   Help   Personalize F | Page 🔤  |
| ecurity Request    | Comments Acti                                 | ivity Security Security Ap | pproval Status History                                                                 |                    |                    |                                   |         |
| Business Unit:     | 44100 Dept Behav                              | vioral Hlth& Dev Disb      | Request ID: 000000                                                                     | 0606 Reques        | t Seq Num: 1       |                                   |         |
| inderstanding that | t applicant is legally<br>e of Georgia Annota | responsible for the prote  | rledges application, receip<br>action of said ID/Password<br>System Protection Act, as | pursuant to Cha    | pter 9 of Title 16 |                                   |         |
| Security Reques    |                                               |                            |                                                                                        |                    |                    |                                   |         |
| *Requested Date:   | 06/14/2019                                    |                            | *Action: Add                                                                           | ~                  |                    |                                   |         |
| -                  | Manager Submitted                             | $\checkmark$               | *Request Type: Contra                                                                  | tor 🗸              |                    |                                   |         |
| Reject Reason:     |                                               |                            |                                                                                        |                    |                    |                                   |         |
| Source             | : Online                                      |                            | Support                                                                                | Number:            |                    |                                   |         |
| Entered by:        | 00760076                                      | Snow White 478/478-47      | '84 En                                                                                 | tered on: 06/11/2  | 019                |                                   |         |
| Submitted By:      |                                               |                            |                                                                                        |                    |                    |                                   |         |
| Access Ty          | pe                                            |                            |                                                                                        |                    |                    |                                   |         |
|                    | Permanent                                     | Temporary                  | Expira                                                                                 | tion Date 12/31/20 | 019 🛐              |                                   |         |
| User Data          |                                               |                            |                                                                                        |                    |                    |                                   |         |
| *User ID:          | TOMJERRY                                      |                            | Initial Password: 86i2Xb                                                               | waJJK2JSSVATG      | BIA==              |                                   |         |
| Empl ID:           |                                               |                            |                                                                                        | on Access          |                    |                                   |         |
| *First Name:       | Tom                                           | Middle Initial:            | *Last Name: Jerry                                                                      |                    |                    |                                   |         |
|                    |                                               |                            |                                                                                        |                    |                    |                                   |         |
| Job Title:         | 404/555-5432                                  |                            | Fax Number:                                                                            |                    |                    |                                   |         |
| *Telephone:        |                                               |                            |                                                                                        |                    |                    |                                   |         |
| *Telephone:        | @cartoon2@sao.ga.g                            | gov                        |                                                                                        |                    |                    |                                   |         |

| Step | Action                                                       |
|------|--------------------------------------------------------------|
| 58.  | Click the Vertical scrollbar to view the bottom of the page. |

| Favorites  Main Menu  Agency Security  Manager Security Request                                                                                                    |                                   |
|----------------------------------------------------------------------------------------------------|-----------------------------------|
| Team Works Home V                                                                                                    | Norklist Add to Favorites Sign ou |
| 20000000                                                                                                    |                                   |
| User Data                                                                                                    |                                   |
| *User ID: TOMJERRY Initial Password: 86i2Xb5waJJK2JSSVATGIA==                                                                                                    |                                   |
| Empl ID: Population Access                                                                                                    |                                   |
| *First Name: Tom Middle Initial: *Last Name: Jerry                                                                                                    |                                   |
| Job Title:                                                                                                    |                                   |
| *Telephone: 404/555-5432 Fax Number:                                                                                                    |                                   |
| Email Address:@cartoon2@sao.ga.gov                                                                                                    |                                   |
| Business Address                                                                                                    |                                   |
| Address Line 1:                                                                                                    |                                   |
| Address Line 2:                                                                                                    |                                   |
| City:                                                                                                    |                                   |
| State: Q Postal Code:                                                                                                    |                                   |
|                                                                                                    |                                   |
| Supervisor's Information                                                                                                    |                                   |
| *Name: Barney Fife                                                                                                    |                                   |
| *Telephone: 404/555-6543                                                                                                    |                                   |
|                                                                                                    |                                   |
| PeopleSoft HCM and Portal User ID are limited to the employee ID for every State of Georgia employee. If there are any                                                                                                    |                                   |
| exceptions to this rule, SAO must be contacted to approve and process the exception. Non State of Georgia employee<br>access is granted on an exception basis and the User ID is assigned by the State Accounting Office security team and |                                   |
| provided to the agency PeopleSoft Security Officer at completion of the security application. Applications that are an                                                                                                    |                                   |
| exception must contain the alpha name of the individual in the User ID column up to 20 characters. If the PeopleSoft User                                                                                                    |                                   |
| ID is a duplicate or invalid, the security Administrator will assign the ID and notify your Agency PeopleSoft Security Officer<br>of the change.                                                                                           |                                   |
| The initial password will be encrypted after saving. The password will be decrypted for security administrators only.                                                                                                    |                                   |
| The milling pacents a million energy test and saving. The pacents a million designed for accurry administrations only.                                                                                                    |                                   |
| 🔚 Save                                                                                                    |                                   |
| Security Request   Comments   Activity Security   Security Approval   Status History                                                                                                    |                                   |
|                                                                                                    |                                   |

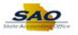

| ep | Action                                                                                                    |
|----|----------------------------------------------------------------------------------------------------|
| 9. | Click the <b>Save</b> button.                                                                                                    |
|    | Save                                                                                                    |
|    | Favorites  Main Menu  Agency Security  Manager Security Request                                                                                                    |
|    | TeamWorks Add to Favorites   Sign out                                                                                                    |
|    | User Data                                                                                                    |
|    | User ID: TOMJERRY Initial Password: 86/2Xb5waJJK2JSSVATGIA== Empt ID: Population Access                                                                                                    |
|    | First Name: Tom Middle Initial: Last Name: Jerry                                                                                                    |
|    | Job Title:                                                                                                    |
|    | Telephone: 404/555-5432 Fax Number:                                                                                                    |
|    | Email Address: @cartoon2@sao.ga.gov                                                                                                    |
|    | Business Address                                                                                                    |
|    | Address Line 1:<br>Address Line 2:                                                                                                    |
|    | City:                                                                                                    |
|    | State: Postal Code:                                                                                                    |
|    | Supervisor's Information                                                                                                    |
|    | Name: Barney Fife                                                                                                    |
|    | Telephone: 404/555-6543                                                                                                    |
|    | PeopleSoft HCM and Portal User ID are limited to the employee ID for every State of Georgia employee. If there are any exceptions to this rule, SAO must be contacted to approve and process the exception. Non State of Georgia employee access is granted on an exception basis and the User ID is assigned by the State Accounting Office security team and provided to the agency PeopleSoft Security Officer at completion of the security applications. Applications that are an exception must contain the alpha name of the individual in the User ID column up to 20 characters. If the PeopleSoft User ID is a duplicate or invalid, the security Administrator will assign the ID and notify your Agency PeopleSoft Security Officer of the change.<br>The initial password will be encrypted after saving. The password will be decrypted for security administrators only. |
|    | 🚼 Save                                                                                                    |
|    | Security Request   Comments   Activity Security   Security Approval   Status History                                                                                                    |

| Step | Action                                                                                                    |
|------|----------------------------------------------------------------------------------------------------|
| 60.  | An email will now be sent to the Agency Security Officer to inform them that they have a Security Request. The Agency Security Officer will need to review and approve before it is sent to SAO Security to process. |

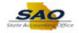

| ser Data                       |                                                                                                   |                                         |   |
|--------------------------------|---------------------------------------------------------------------------------------------------|-----------------------------------------|---|
| User ID: TOMJERRY              | Initial Password:                                                                                 | 86i2Xb5waJJK2JSSVATGIA==                |   |
| Empl ID:                       |                                                                                                   | Population Access                       |   |
| First Name: Tom                | Middle Initial: Last Name:                                                                        | Јепу                                    |   |
| Job Title:                     |                                                                                                   |                                         |   |
| Telephone: 404/555-5432        | Fax Number:                                                                                       |                                         |   |
| Email Address: @cartoon2@sao.g | a.gov                                                                                             |                                         |   |
| Business Address               |                                                                                                   |                                         |   |
| Address Line 1:                |                                                                                                   |                                         |   |
| Address Line 2:                |                                                                                                   |                                         |   |
| City:                          |                                                                                                   |                                         |   |
| State:                         | Postal Code:                                                                                      |                                         |   |
|                                |                                                                                                   |                                         |   |
| upervisor's Information        |                                                                                                   |                                         |   |
| Name: Barney Fife              |                                                                                                   |                                         |   |
| Telephone: 404/555-6543        |                                                                                                   |                                         |   |
|                                |                                                                                                   |                                         | - |
|                                | are limited to the employee ID for every State                                                    |                                         |   |
|                                | contacted to approve and process the excep                                                        |                                         |   |
|                                | asis and the User ID is assigned by the State<br>security Officer at completion of the security a |                                         |   |
|                                | me of the individual in the User ID column up                                                     |                                         |   |
|                                | ity Administrator will assign the ID and notify                                                   | your Agency PeopleSoft Security Officer |   |
| he change.                     |                                                                                                   |                                         |   |
|                                | d after saving. The password will be decrypte                                                     |                                         |   |

| Step | Action                                                                                |
|------|---------------------------------------------------------------------------------------|
| 61.  | <b>Congratulations!</b> You have completed requesting an addition to security access. |
|      | End of Procedure.                                                                     |